# **Lacq (64)**

# **Evaluation des risques sanitaires liés aux rejets atmosphériques de la Z.I. de Lacq**

Rapport de synthèse

Version définitive

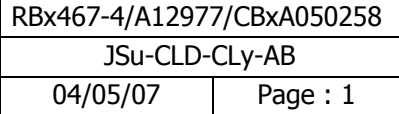

#### **Evaluation des risques sanitaires liés aux rejets atmosphériques de la Z.I. de Lacq**

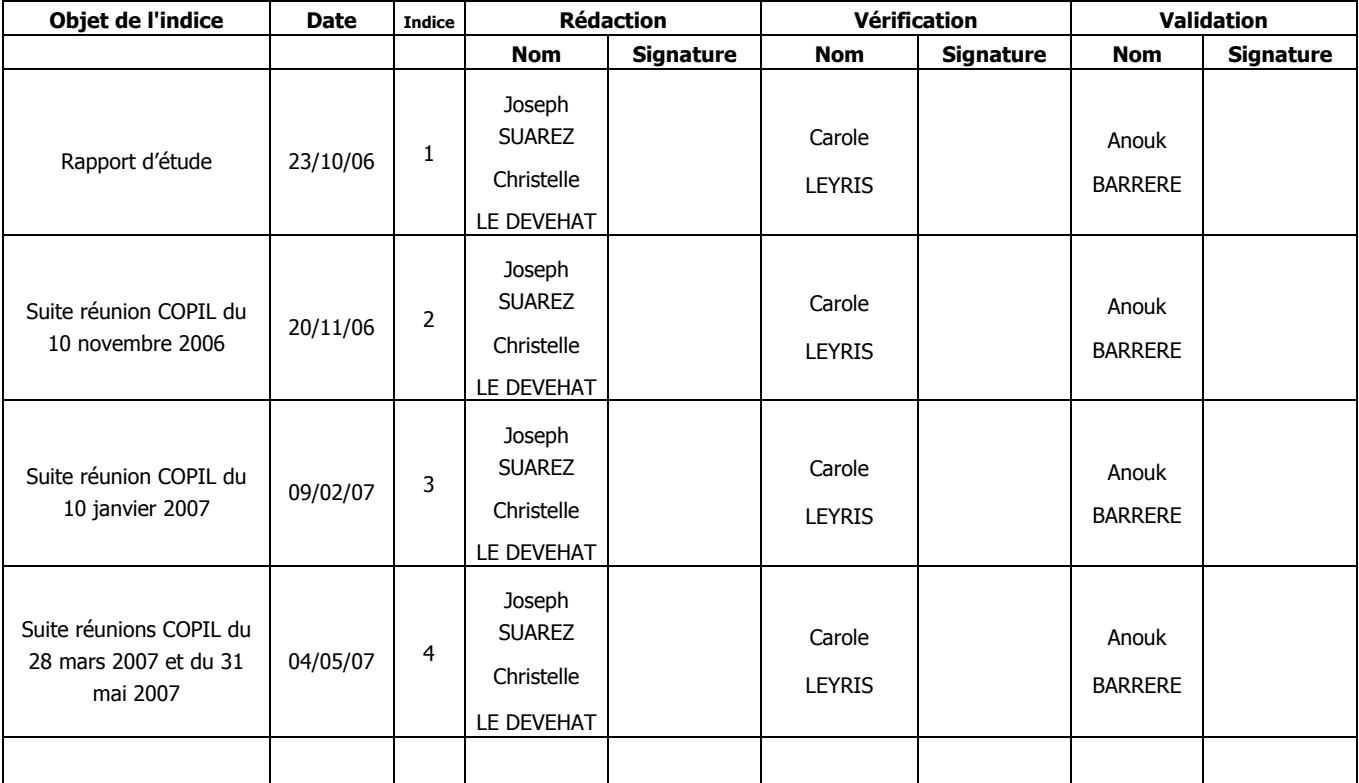

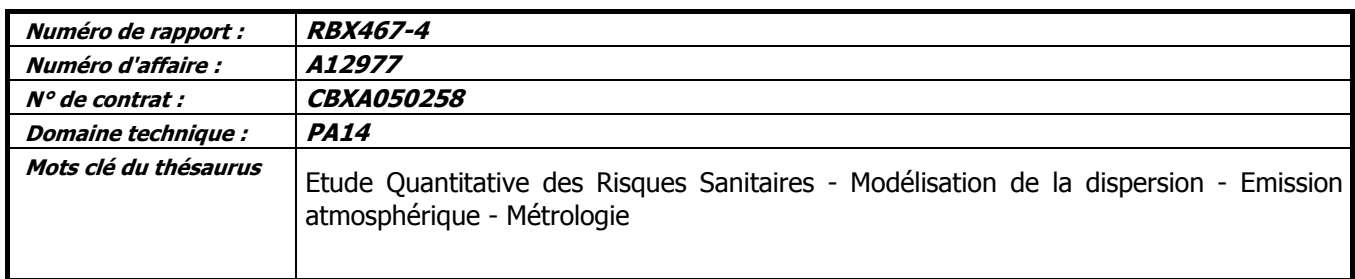

BURGÉAP Rue des Terres Neuves -Bât 51- 33130 Bègles Téléphone : 33 (0) 5 56 49 38 22 Télécopie : 33 (0) 5 56 49 89 69 e-mail : agence de bordeaux@burgeap.fr

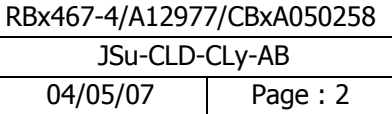

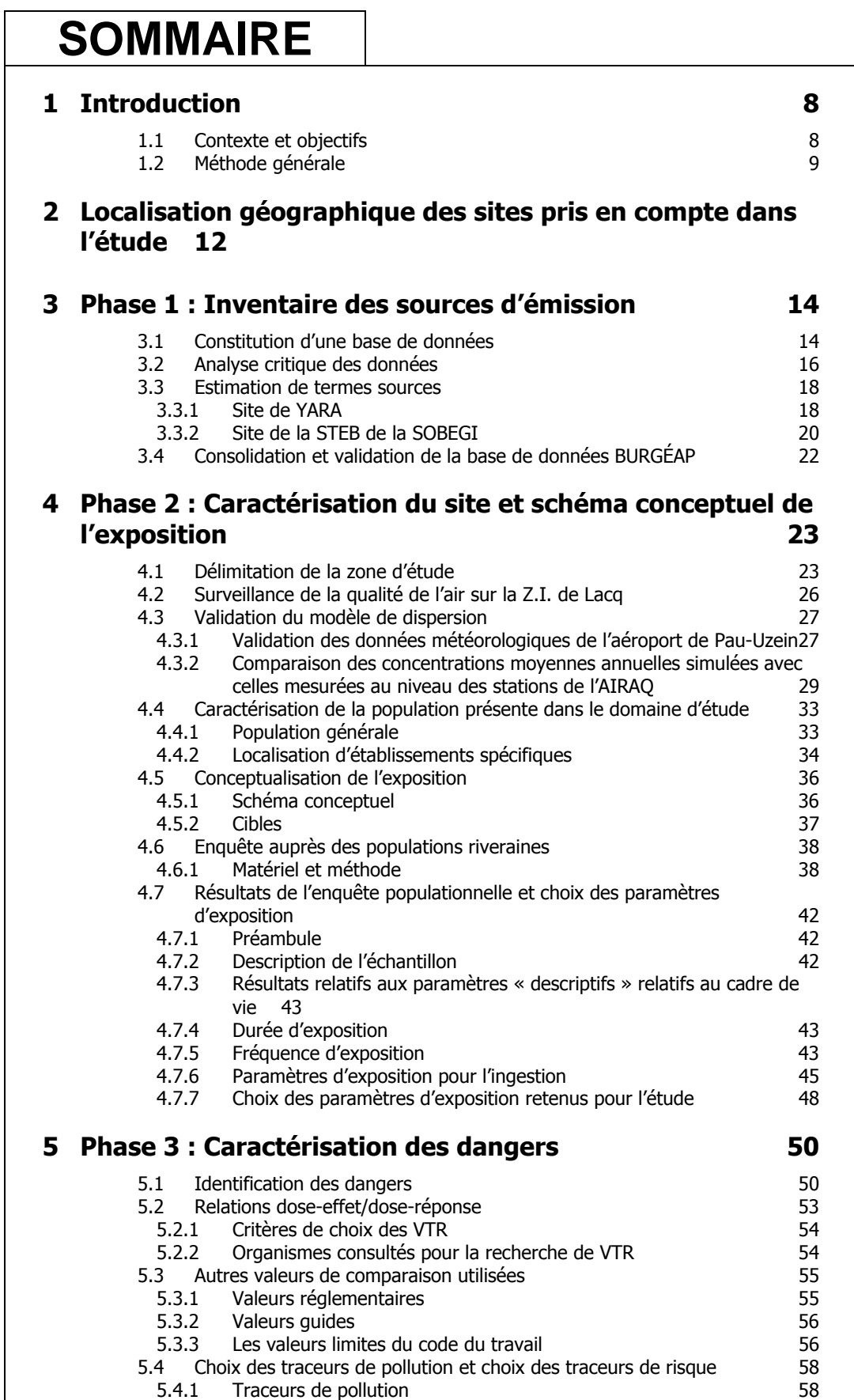

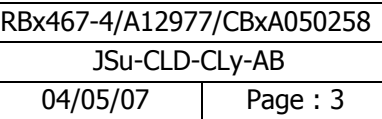

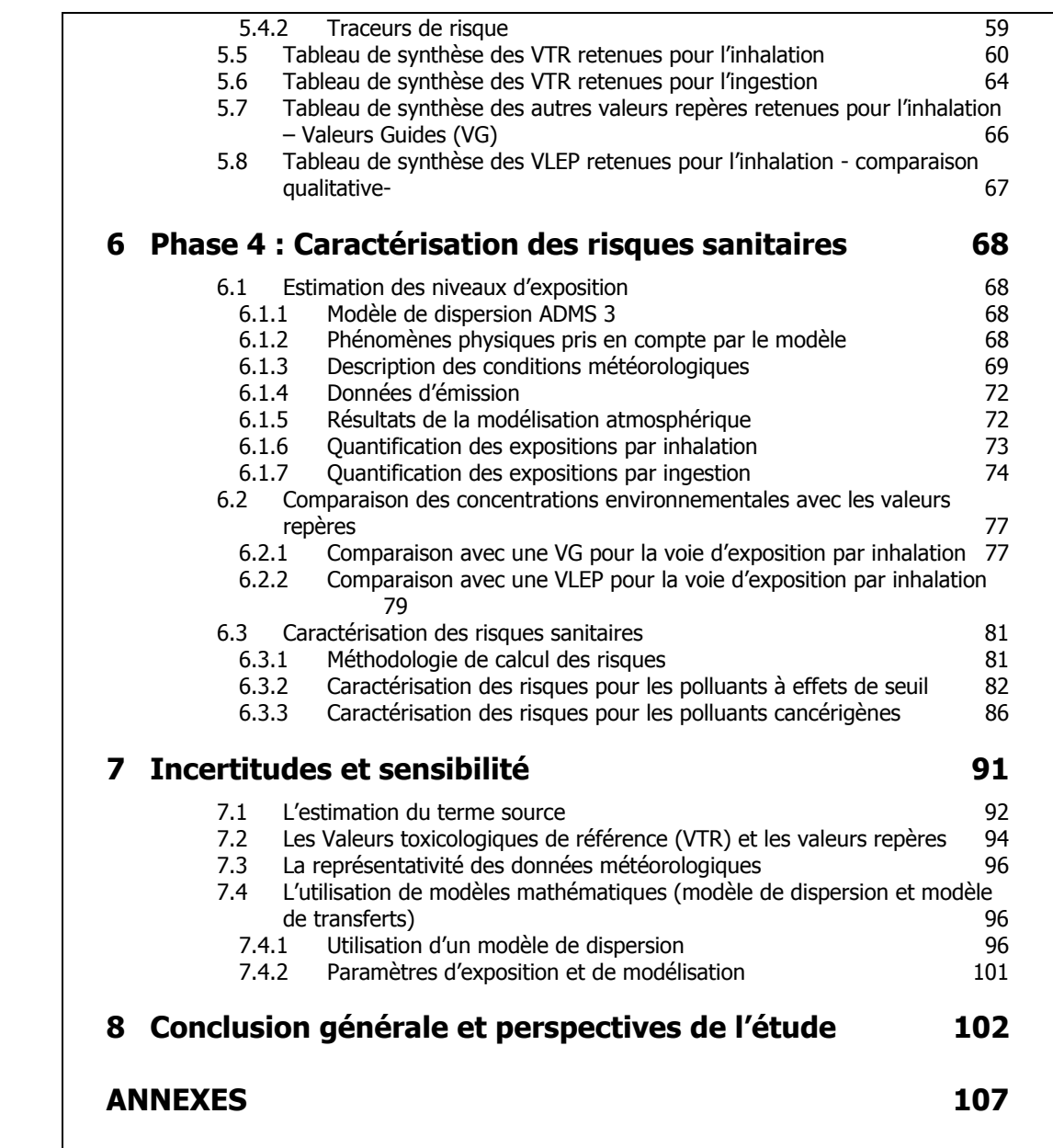

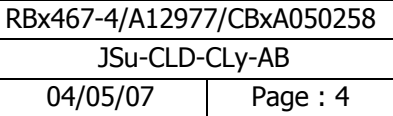

## **TABLEAUX**

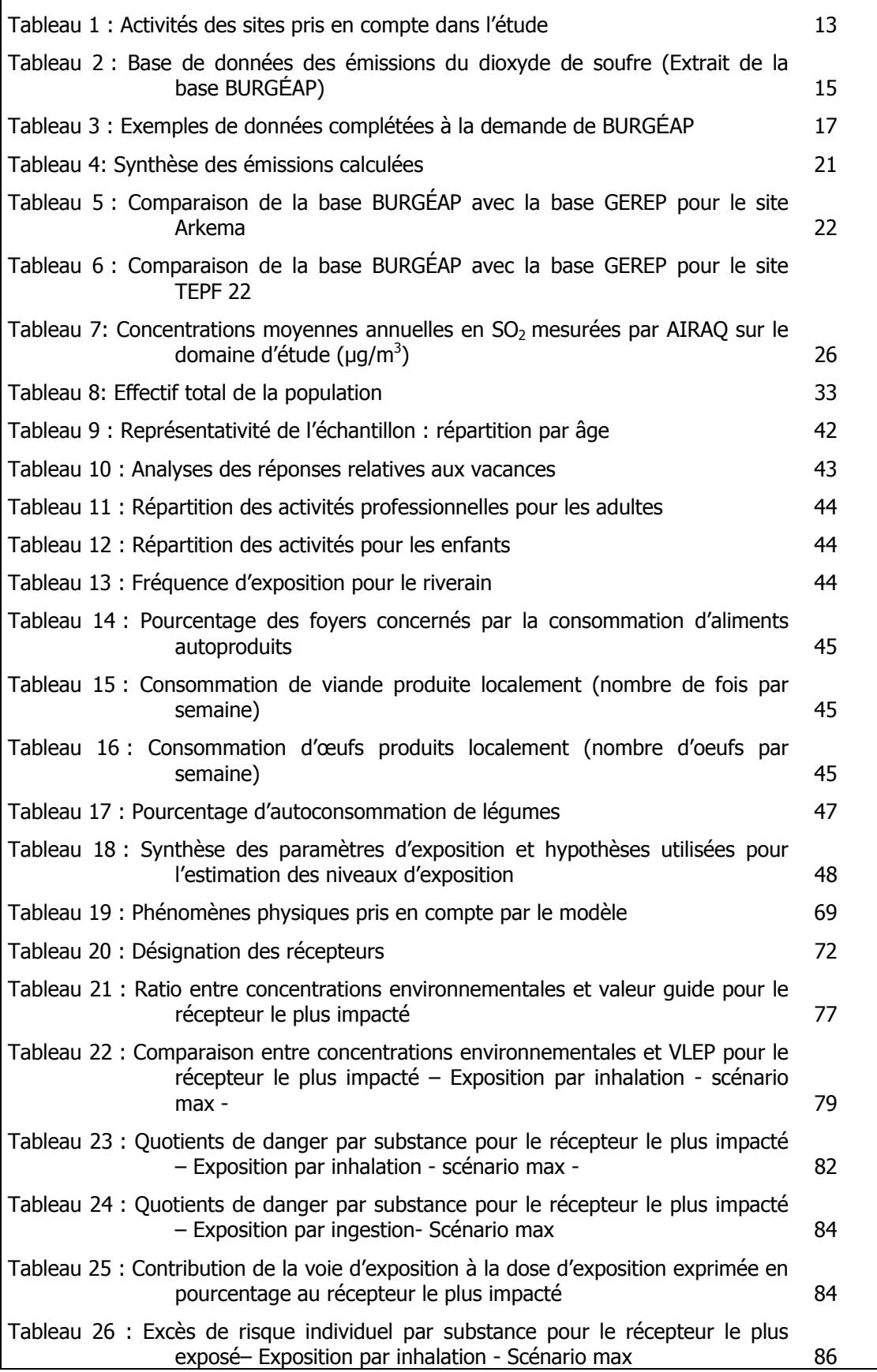

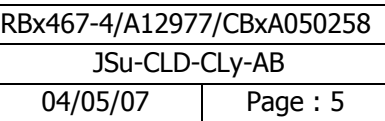

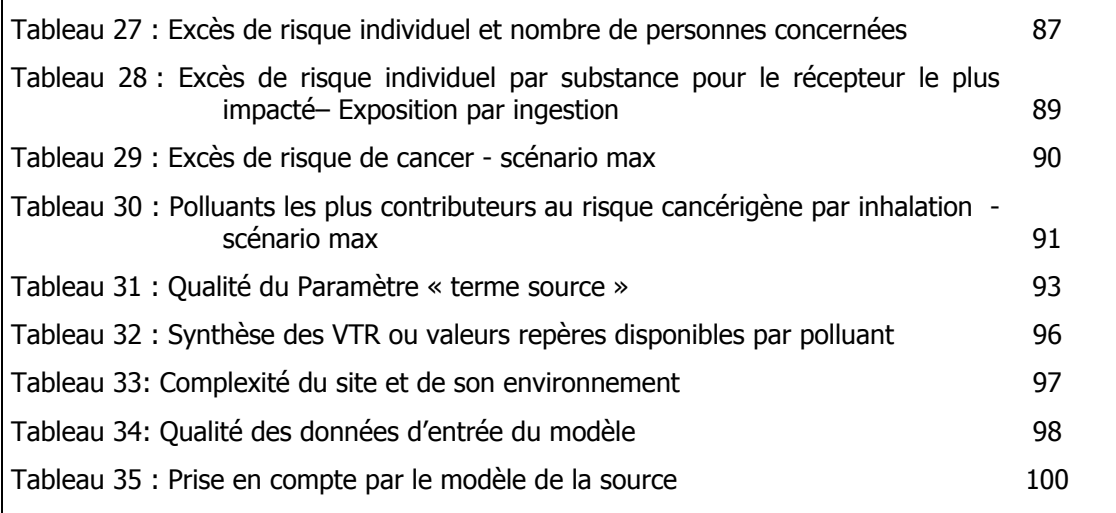

## **FIGURES**

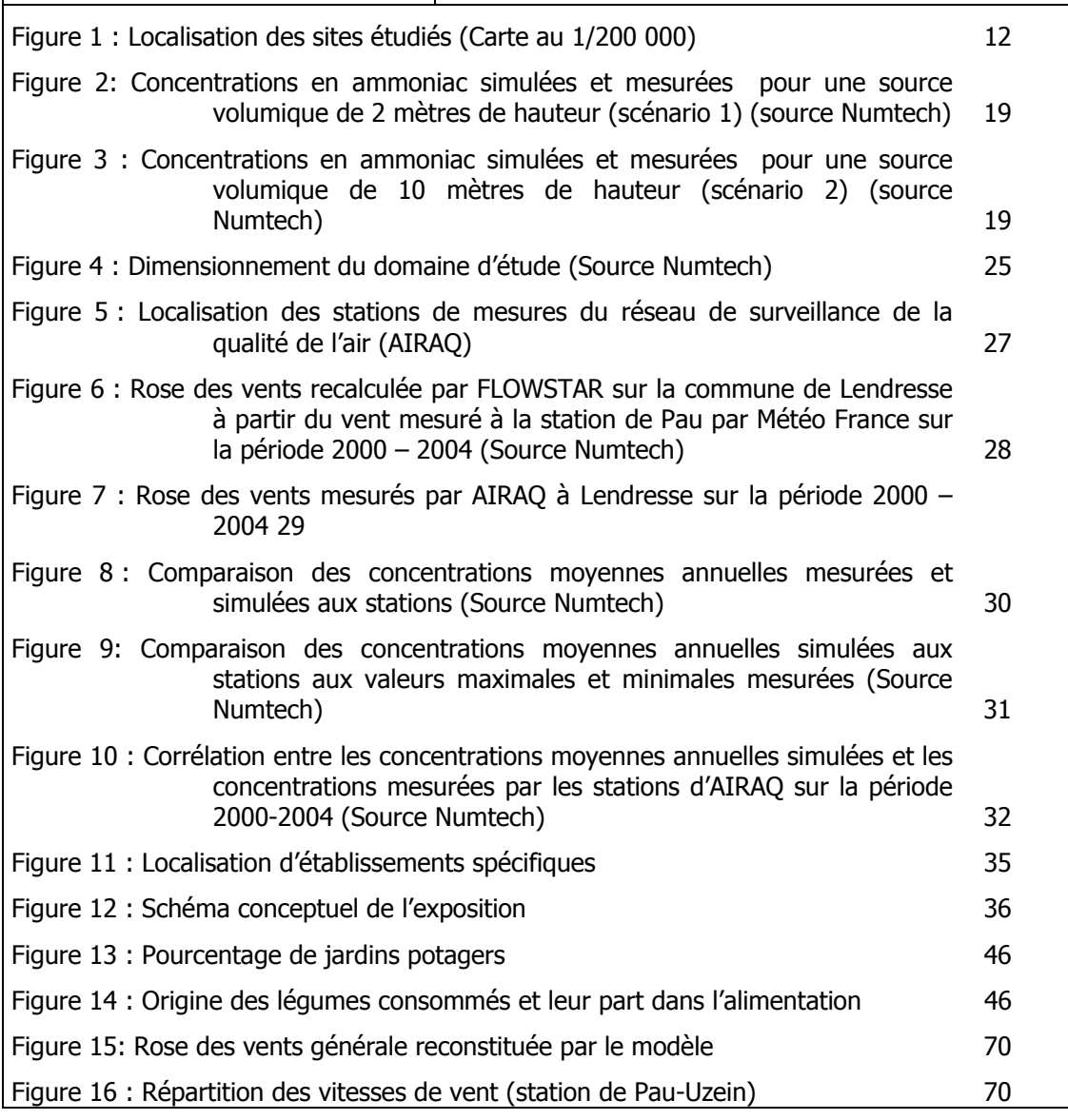

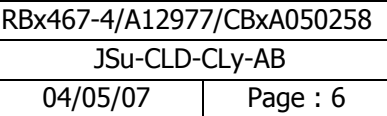

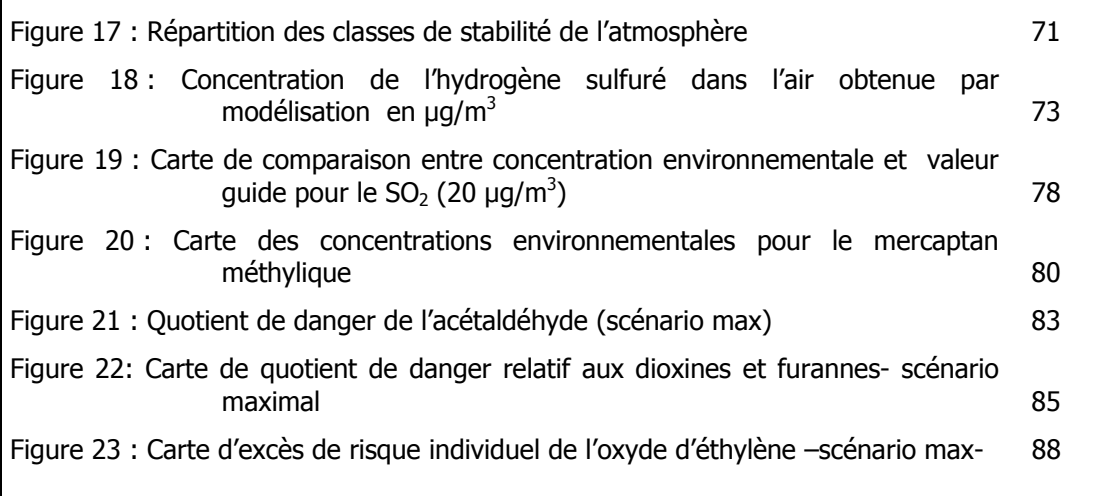

## **ANNEXES**

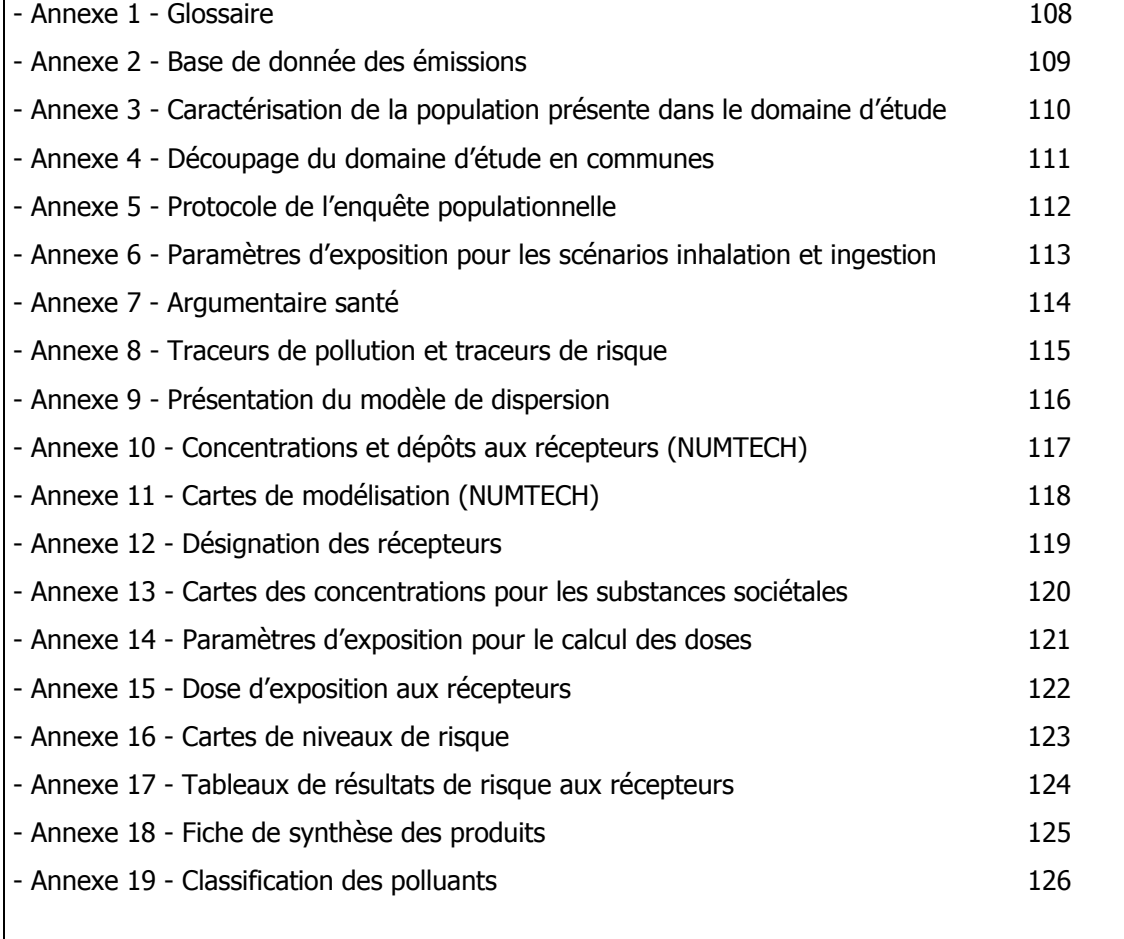

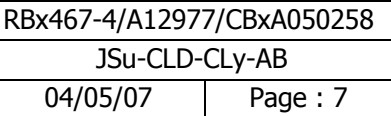

## **1 Introduction**

## **1.1 Contexte et objectifs**

BURGÉAP a réalisé une étude de risques sanitaires globale sur les rejets atmosphériques de la Zone Industrielle de Lacq. Cette dernière rassemble un grand nombre d'Installations Classées pour la Protection de l'Environnement (ICPE) dont les rejets atmosphériques sont nombreux et de natures différentes.

Cette étude a pour objectif de savoir si les rejets atmosphériques de la Z.I. de Lacq génèrent un risque sanitaire. Il s'agit d'un premier bilan global consolidé (état de référence) qui permettra aux gestionnaires du risque de se prononcer sur les futurs rejets atmosphériques de la Z.I. de Lacq.

L'étude est focalisée uniquement sur les risques liés à une exposition chronique des riverains aux rejets atmosphériques actuels et à leurs retombées. La prise en compte des rejets antérieurs, la caractérisation du risque aigu, l'analyse du risque professionnel sont exclues du champ de l'étude. De même, la question relative aux odeurs potentiellement émises sur la zone n'a pas été traitée.

Cette étude comporte plusieurs phases validées par le comité de pilotage (COPIL), constitué d'industriels, de la Communauté des Communes du Pays de Lacq et des représentants de l'état (DRIRE, DDASS, CIRE). Le cadre méthodologique de l'étude a été présenté lors d'un S3PI<sup>1</sup> (S3PI Lacq du 27 Juin 2006).

Notre rapport retranscrit l'ensemble de ces phases et se divise en 4 grandes parties :

- 1. la localisation des sites concernés par l'étude,
- 2. l'inventaire des sources d'émissions du site (phase 1),
- 3. l'évaluation des risques sanitaires comprenant :
	- la caractérisation du site et le schéma conceptuel de l'exposition (phase 2),
	- la caractérisation des dangers (phase 3),
	- la caractérisation des risques sanitaires (phase 4),
- 4. la discussion des résultats.

Le cadre méthodologique choisi comme structure de référence est celui du guide méthodologique INERIS de Juillet 2003 sur l'évaluation des risques sanitaires qui définit les principes généraux de l'évaluation des risques sanitaires ainsi que celui du " Guide pour l'analyse du volet sanitaire des études d'impact – février 2000" de l'InVS.

**Il s'agit alors d'étudier les risques chroniques liés à une exposition à long terme des populations riveraines aux polluants atmosphériques émis par le site. Ces populations sont positionnées hors périmètre des sites industriels et dans le domaine d'étude appelé aussi zone d'influence du site.** 

Un glossaire complet définissant les acronymes utilisés dans cette étude est présenté en Annexe 1

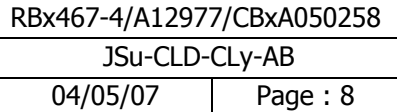

 $\overline{a}$ <sup>1</sup> S3PI : Secrétariat Permanant de Prévention de la Pollution Atmosphérique

## **1.2 Méthode générale**

Le contenu de chaque phase de l'étude est détaillé ci-dessous.

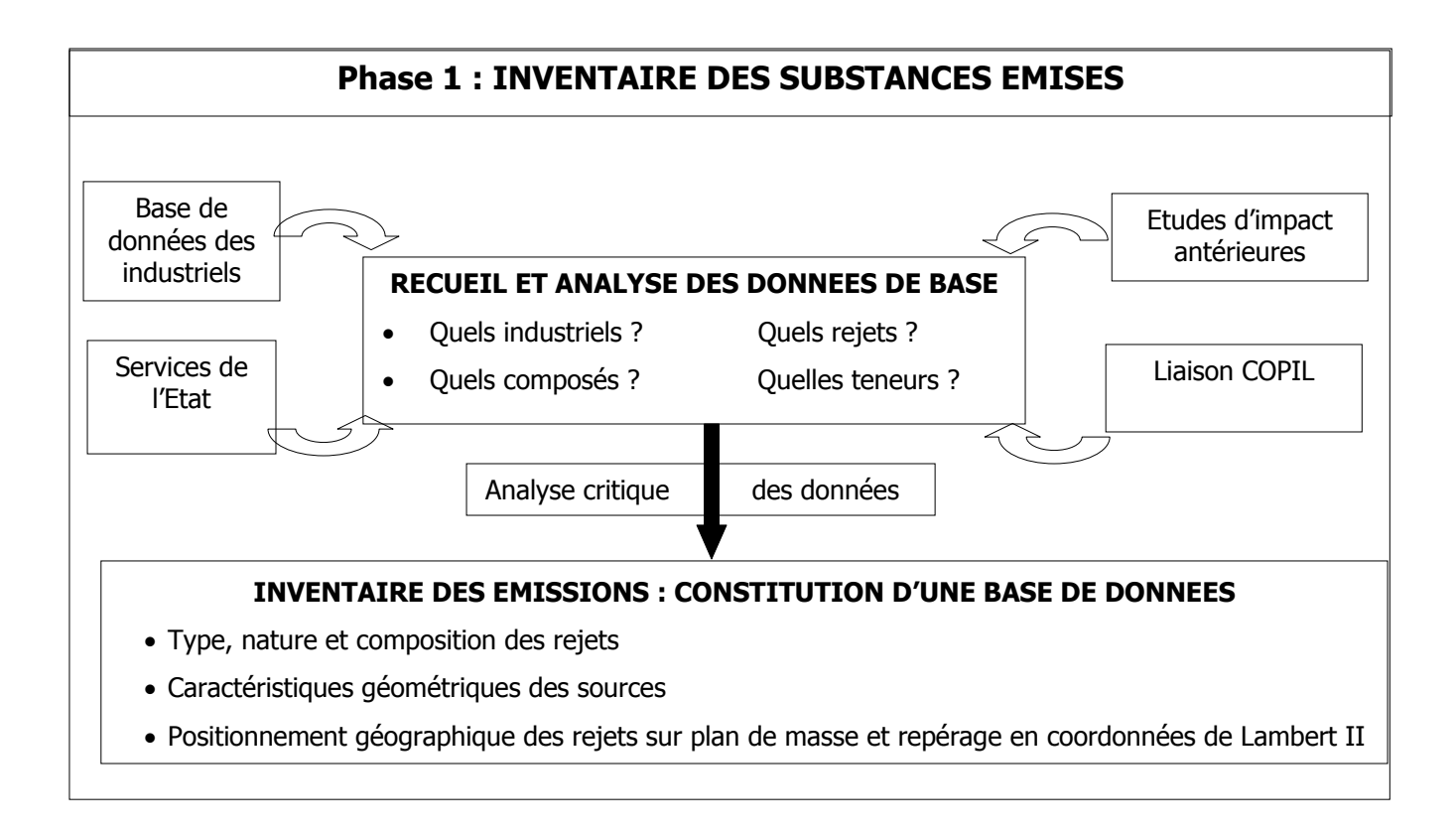

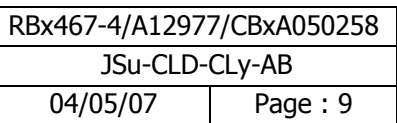

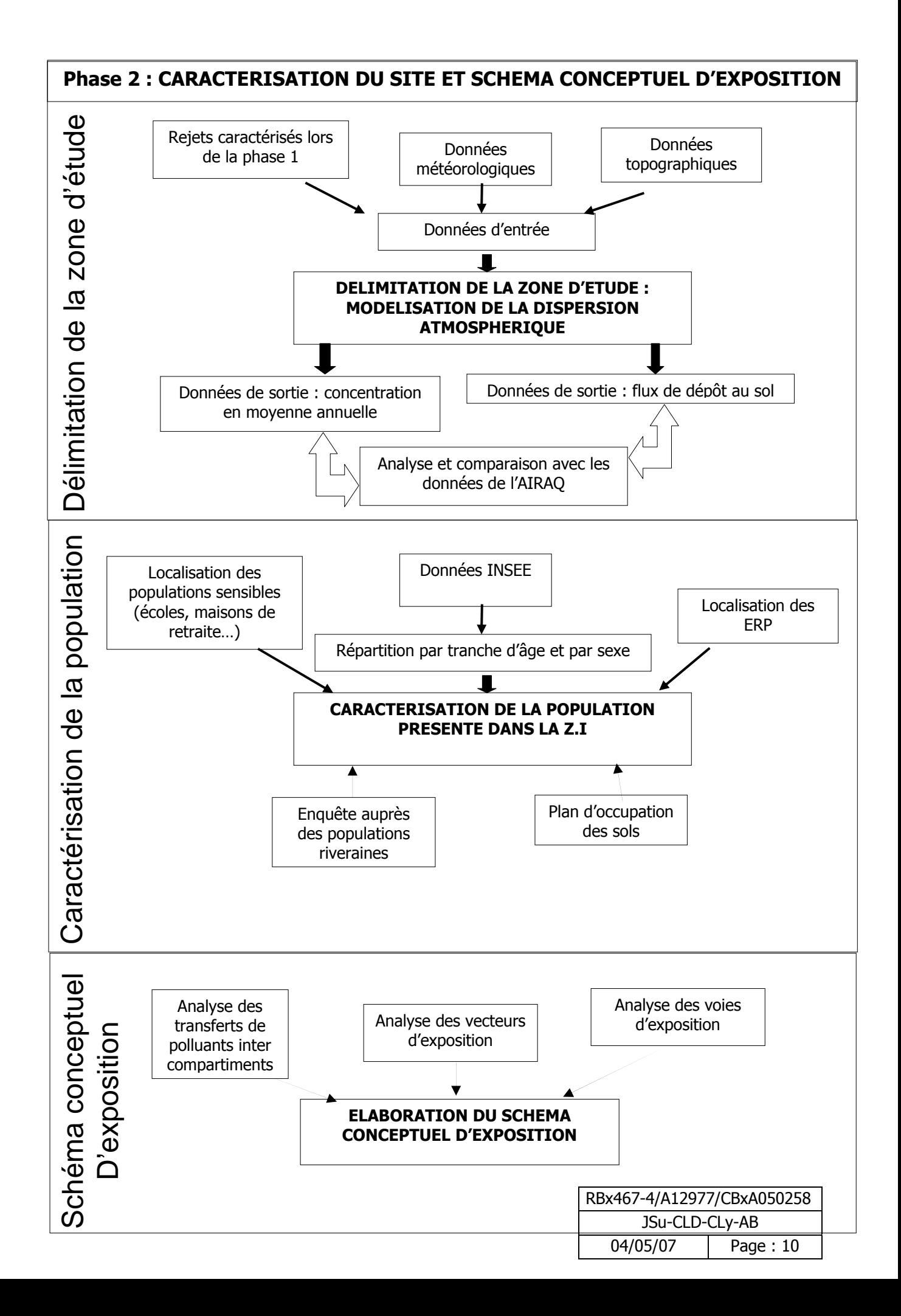

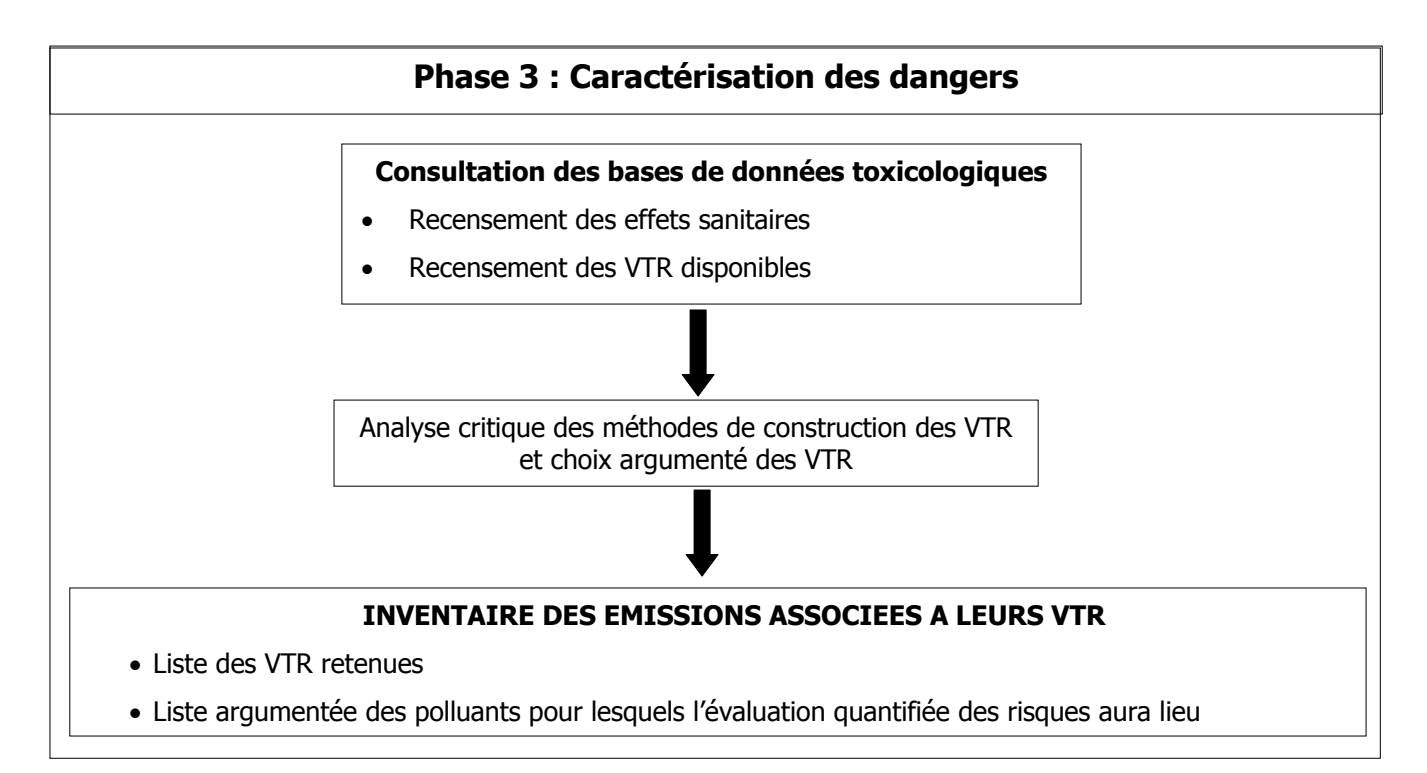

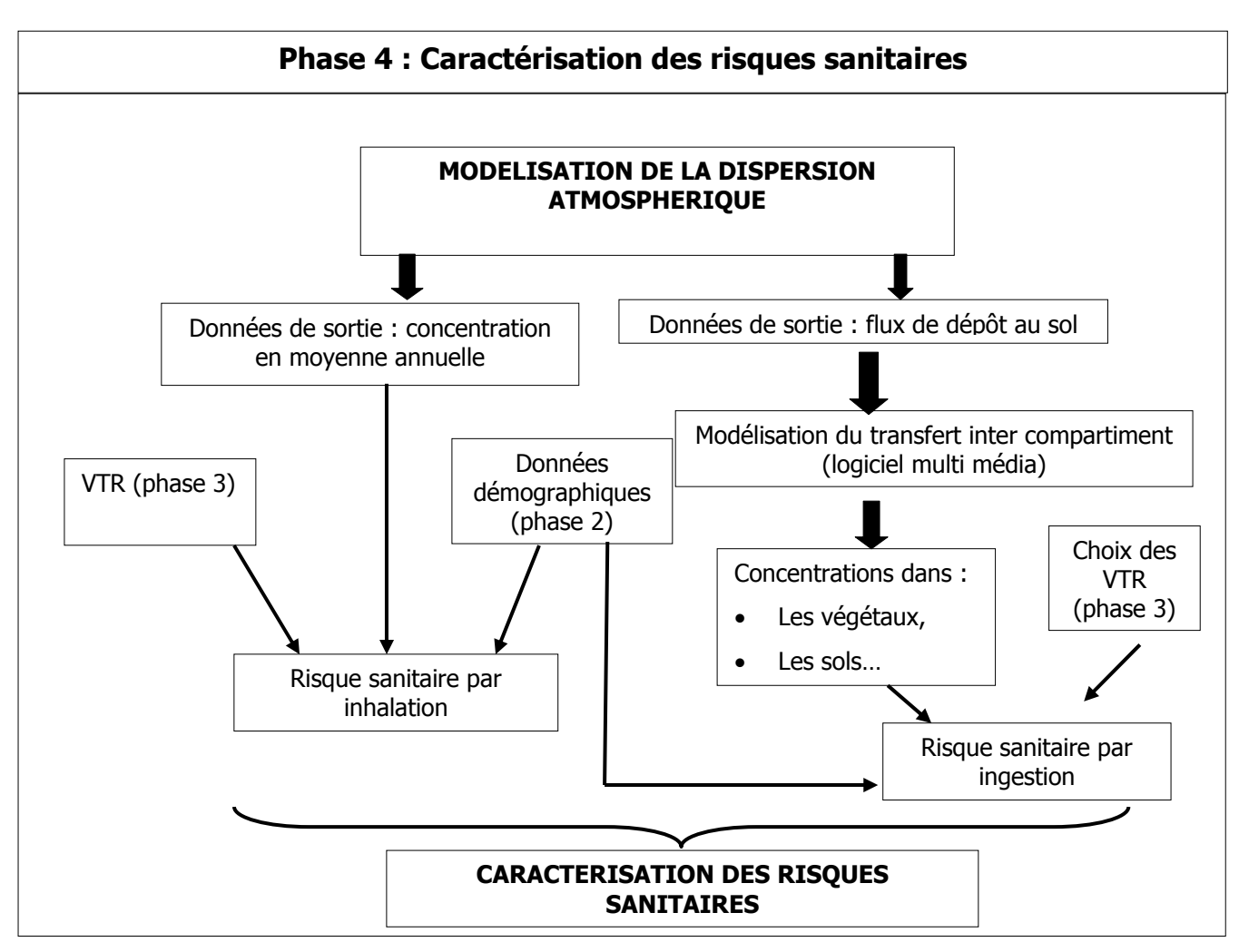

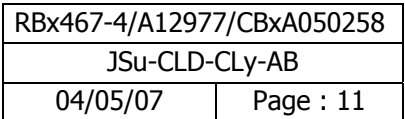

## **2 Localisation géographique des sites pris en compte dans l'étude**

L'emplacement des sites est présenté sur la figure 1.

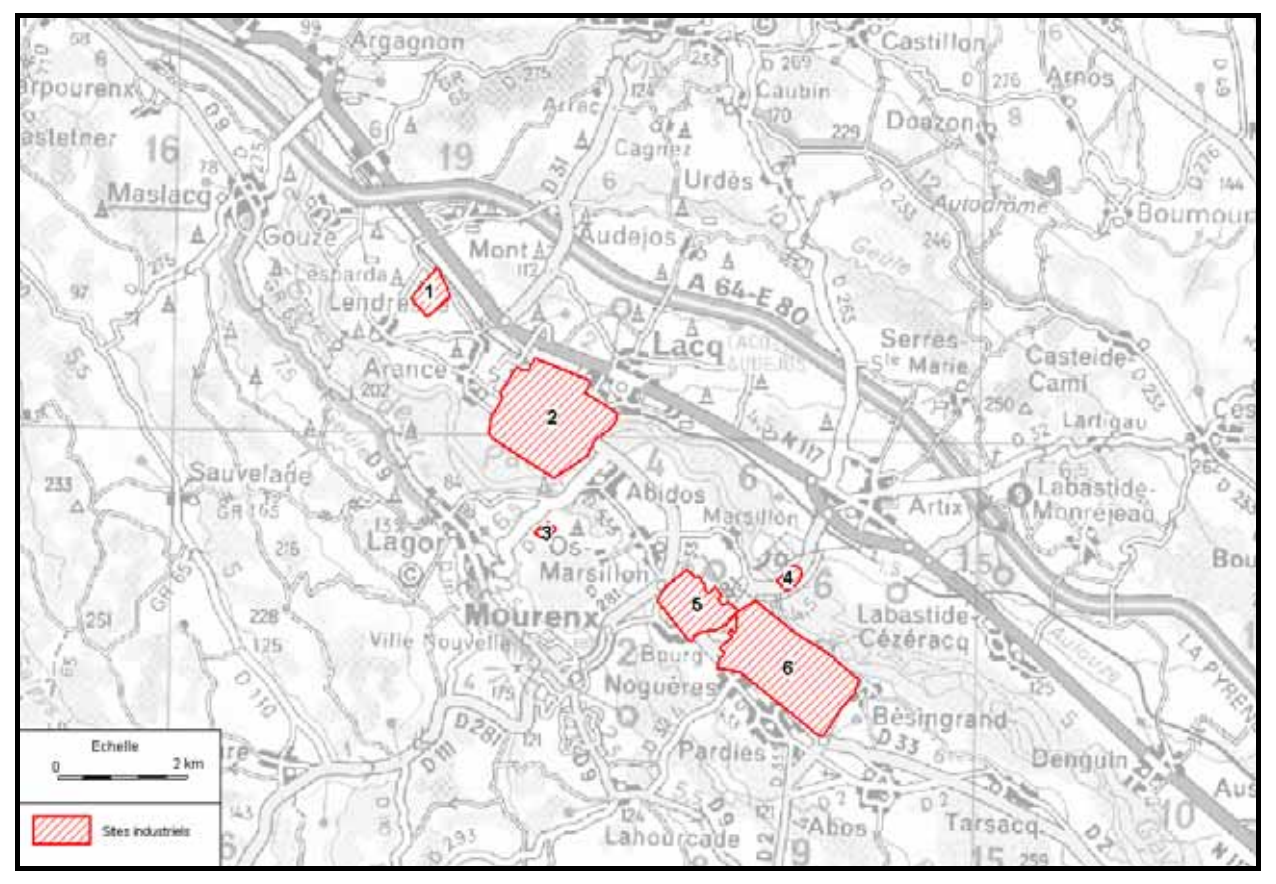

**Figure 1 : Localisation des sites étudiés (Carte au 1/200 000)** 

La Zone Industrielle de Lacq s'étend d'Est en Ouest sur une dizaine de kilomètres de Pardies à Mont. 19 sites industriels sont concernés par l'étude et se répartissent en 6 zones distinctes :

- Zone 1: Site Arkema (Mont),
- Zone 2 : Plate forme de Lacq (TEPF, Arkema Lacq)
- Zone 3 : Site Soficar (Abidos)
- Zone 4 : Site de Knauf (Artix),

Zone 5 : Plate forme de la Sobegi ou à proximité de celle-ci (Sobegi, Cerexagri, Arkema Mourenx, Lubrizol, Chimex, Smurfit Rol Pin, Finorga, UIOM, Speichim, SBS, SANOFI),

Zone 6 : Plate forme de Pardies (YARA, CELANESE, SOGIF, ARISTA).

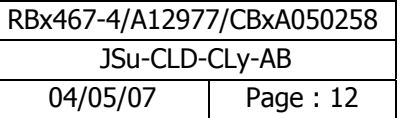

Le bassin de Lacq est constitué de 4 principaux sites :

- ¾ Le pôle de Mont dédié à la fabrication de matières plastiques,
- ¾ La plate-forme de Lacq consacrée à la chimie du soufre,
- ¾ La plate-forme de Mourenx, gérée par la SOBEGI, accueille 13 unités de chimie fine,
- ¾ La plate-forme de Pardies dédiée à la valorisation des produits et sous-produits de la chaîne du gaz naturel et de la chimie.

Le tableau suivant présente les activités de chaque site étudié.

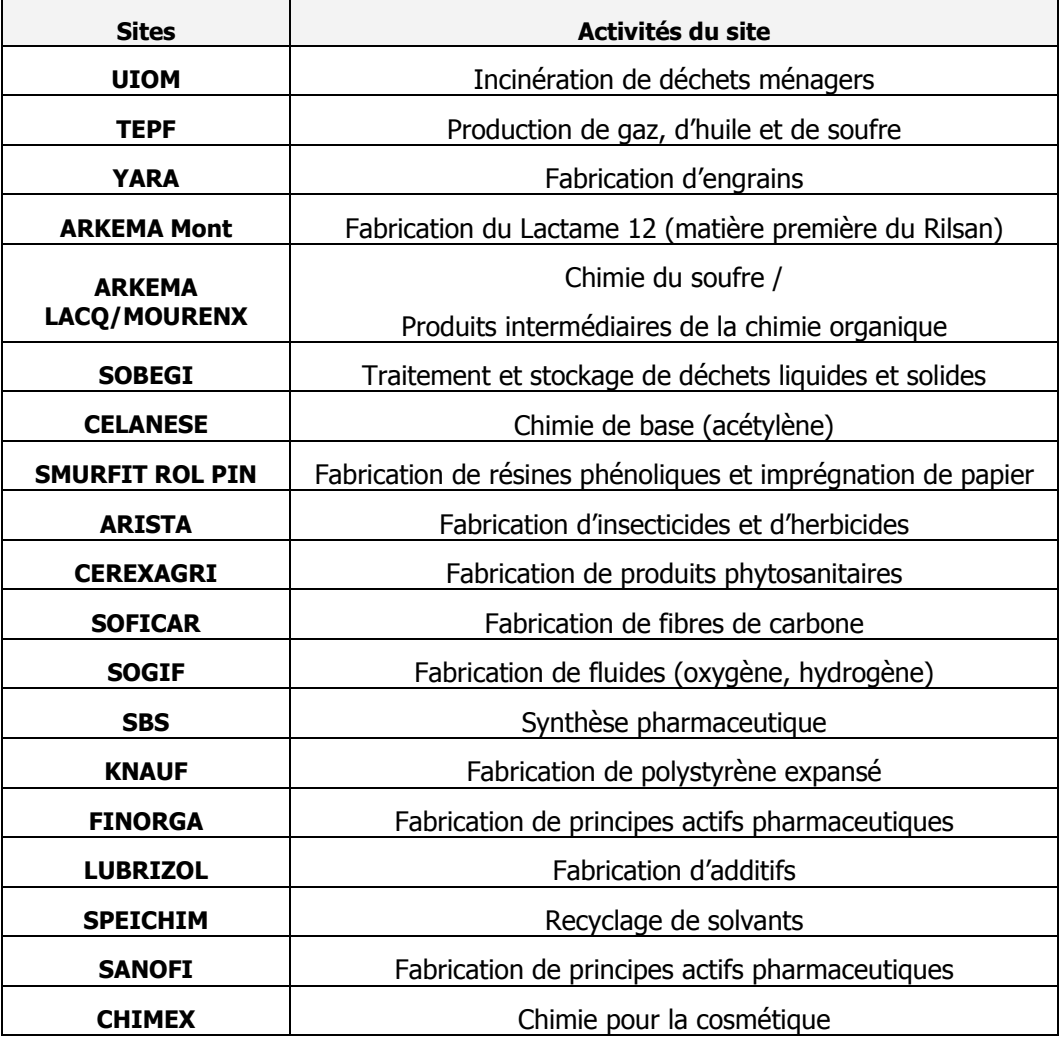

**Tableau 1 : Activités des sites pris en compte dans l'étude** 

Comme le montre le tableau ci-dessus les activités des sites pris en compte dans l'étude sont nombreuses et variées.

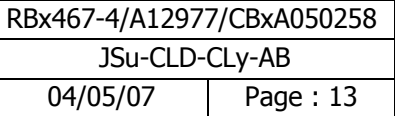

## **3 Phase 1 : Inventaire des sources d'émission**

### **3.1 Constitution d'une base de données**

Cette phase a consisté à réaliser un inventaire des rejets atmosphériques des 19 sites industriels concernés par l'étude. En préalable à l'étude sanitaire, à la demande du Préfet, un inventaire des émissions atmosphériques avait été réalisé en 2003 par les industriels, en précisant les quantités annuelles de polluants rejetées sous forme canalisée et diffuse pour chaque installation. Nous nous sommes basés dans un premier temps sur cet inventaire en le complétant par une visite détaillée des sites (mars 2005) et par l'analyse critique des données.

En effet, la visite détaillée des sites industriels a permis de recenser les sources émettrices et de constituer une base de données avec le contenu suivant :

- Repérage des sources au sein de chaque unité,
- Type de source (canalisée ou diffuse),
- Mode de fonctionnement (normal ou dégradé),
- Méthode d'évaluation du débit (mesures ou calculs),
- Débit massique,
- Vitesse de rejet,
- Température de rejet,
- Caractéristiques géométriques des rejets (hauteur, diamètre).

La collecte des données a duré environ 12 mois (de mars 2005 à mars 2006). Cette durée intègre les différents allers-retours entre BURGÉAP et chaque correspondant de site, nommé au début de l'étude par les sites industriels pour obtenir l'ensemble des données mentionnées ci-dessus.

L'année de référence choisie, validée par le COPIL lors d'une réunion de la phase 1, est l'année 2003 car les chiffres de 2003 étaient les plus consolidés. De plus, l'année 2003 était l'année la plus complète au démarrage de l'étude.

#### **Ce travail a abouti à la création d'une base de données contenant l'ensemble des caractéristiques des différents rejets de chaque industriel pour l'année 2003**.

A titre d'exemple, nous présentons à la page suivante un extrait de la base de données BURGÉAP relatif aux émissions atmosphériques de dioxyde de soufre.

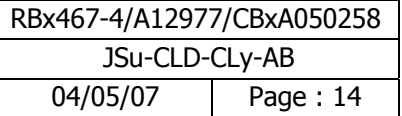

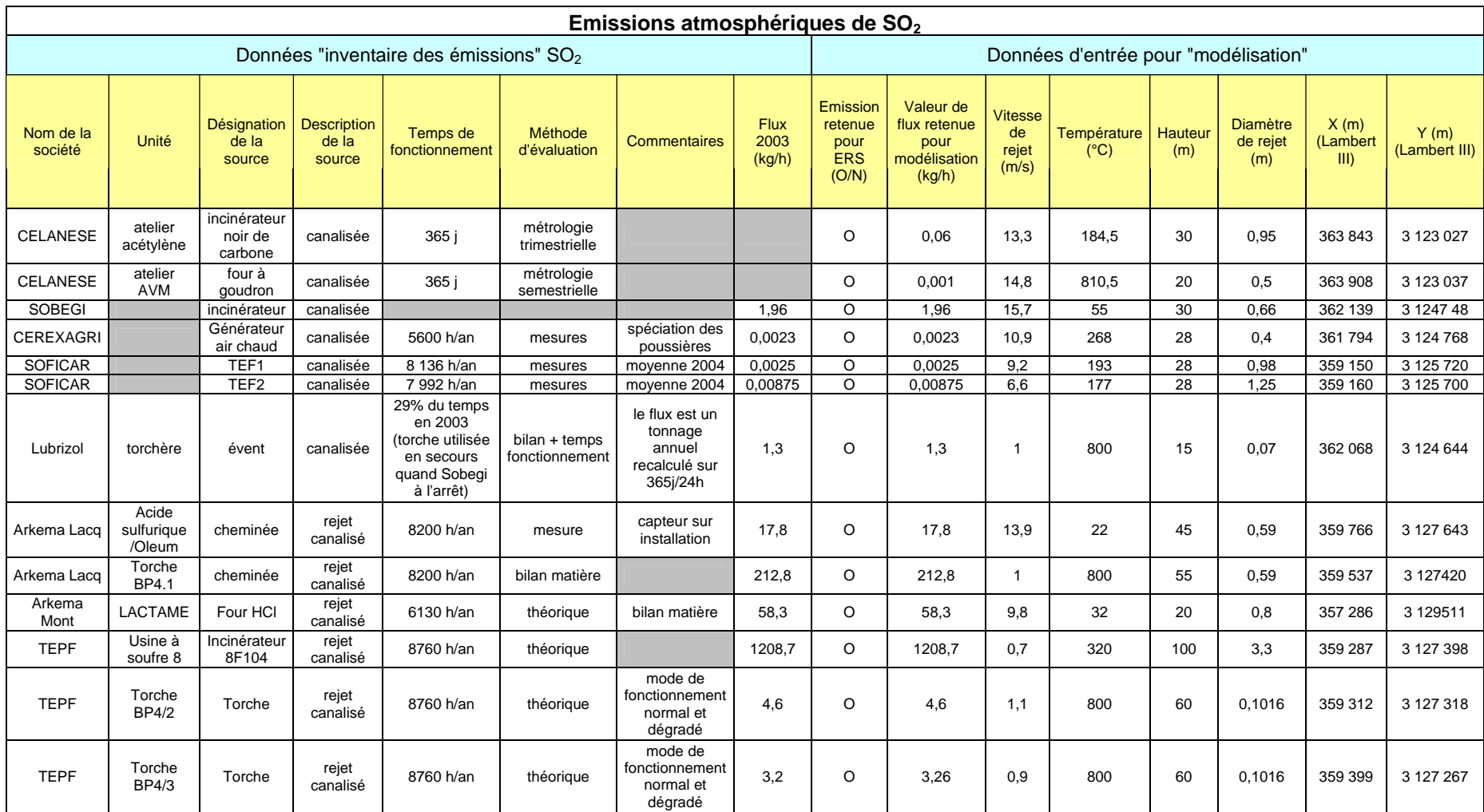

**Tableau 2 : Base de données des émissions du dioxyde de soufre (Extrait de la base BURGÉAP)** 

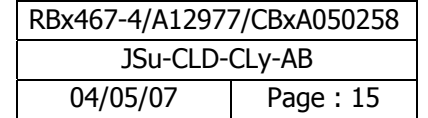

La base de données BURGÉAP est scindée en deux ; la première partie du tableau présente l'inventaire des émissions et la deuxième partie synthétise les données d'entrée du modèle de dispersion. Il est indiqué en particulier la valeur de flux retenue pour chaque polluant.

A titre d'exemple, le tableau 2 présente la base de données des émissions atmosphériques relative au dioxyde de soufre. Il montre que toutes les émissions atmosphériques de SO<sub>2</sub> sont canalisées. Au total, 1484 kg/h (13 ktonnes/an) de  $SO<sub>2</sub>$  sont émis à l'atmosphère.

La totalité de la base de données BURGÉAP est présentée en annexe 2.

#### **3.2 Analyse critique des données**

En accord avec le COPIL, nous avons défini les règles suivantes :

Règle n<sup>o</sup>1 : selon le type de mesure disponible (mesures ponctuelles ou mesures d'auto surveillance), nous avons privilégié les mesures de l'auto surveillance. Dans le cas de mesures ponctuelles (2 mesures dans l'année), nous avons fait la moyenne entre les années 2003 et 2004.

Règle n°2 : pour les émissions atmosphériques des chaudières à gaz naturel, les émissions de CO, COV, poussières et  $SO<sub>2</sub>$  ont été négligées. Seul le  $NO<sub>2</sub>$  a été pris en compte.

L'analyse critique des données a permis également de **lever certaines imprécisions** notamment celles liées aux composés organiques volatils. En effet, la dénomination « composés organiques volatils » n'est pas suffisamment précise pour être exploitable pour une évaluation des risques sanitaires. Il est nécessaire pour les COV de les spécifier c'est-à-dire de connaître **la nature toxique des polluants émis**. De même, il est nécessaire de connaître le pourcentage de chrome VI (produit cancérigène) contenu dans le chrome total. Le recours à la métrologie ou à des données bibliographiques a été indispensable.

Le tableau ci-dessous présente un exemple du type de données manquantes ou de biais recensés à la suite des visites de site et de l'examen des données. Il y associe les décisions, hypothèses ou mesures prises pour pallier ces manques.

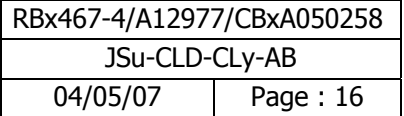

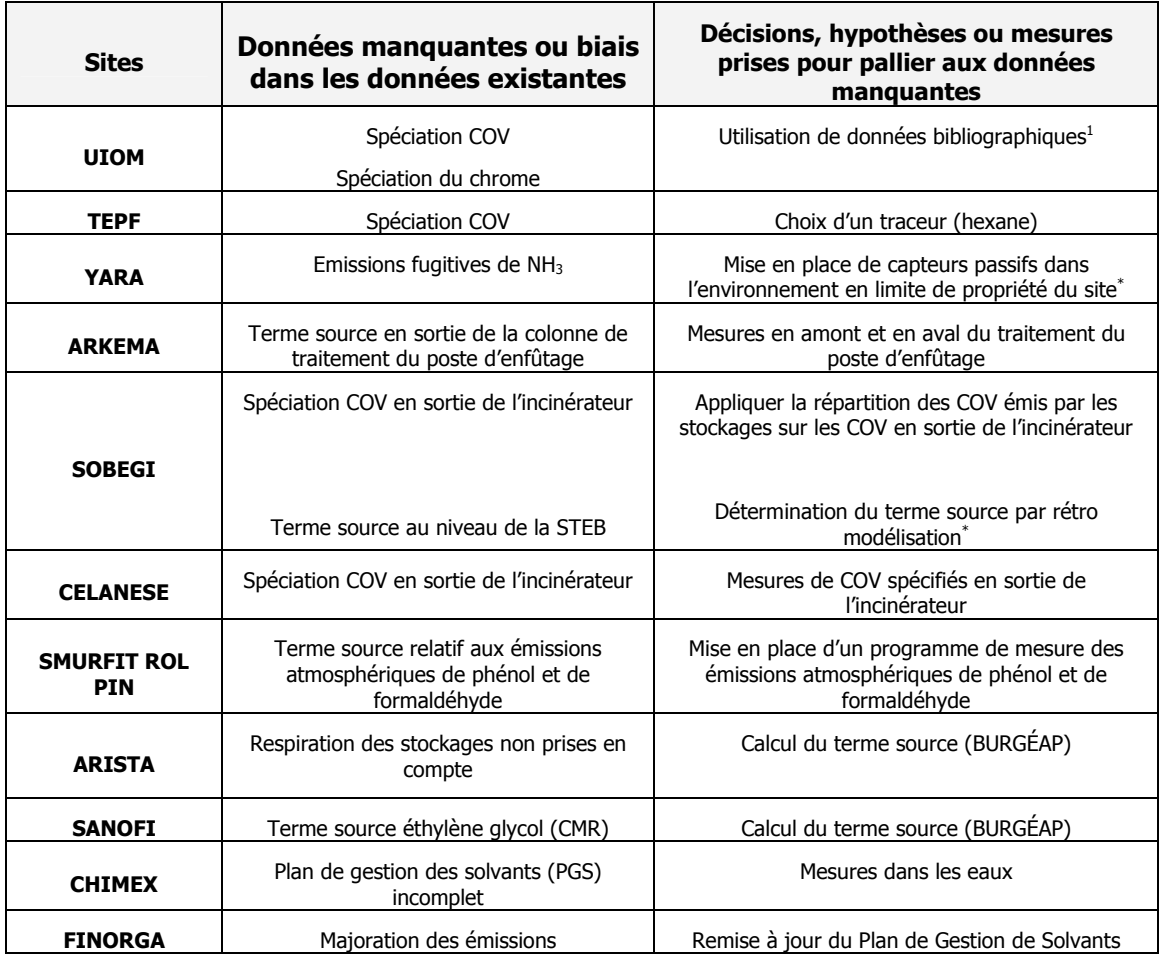

\* la détermination du terme source est développée au paragraphe suivant

#### **Tableau 3 : Exemples de données complétées à la demande de BURGÉAP**

**Remarque 1** : notre analyse critique n'a pas porté sur les méthodes analytiques utilisées pour la quantification des émissions.

**Remarque 2** : les résultats des mesures complémentaires réalisées pendant la période de novembre 2005 à janvier 2006 ont permis de compléter la base de données de 2003 (année de référence).

Comme indiqué ci-dessus, cette analyse critique nous a conduit à titre d'exemple à estimer les émissions globales d'ammoniac (NH<sub>3</sub>) pour le site YARA et les émissions globales de COV totaux pour la STEB de la SOBEGI. Ces estimations sont présentées au paragraphe suivant.

 $\overline{a}$ 

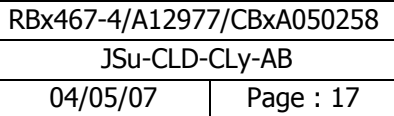

 $^1$  Etude bibliographique sur les émissions dans l'air et dans l'eau des polluants définis par l'arrêté du 24 décembre 2002 (arrêté EPER) - Partie II : Incinération (FNADE, décembre 2003)"

#### **3.3 Estimation de termes sources**

#### **3.3.1 Site de YARA**

#### **3.3.1.1 Sources émettrices**

L'estimation des émissions annuelles en ammoniac du site de YARA France s'appuie sur les mesures réalisées sur le site entre le 12 et le 26 décembre 2005. Les installations ont été modélisées à partir de la description des sources potentielles du site. Ainsi, les principales sources connues en ammoniac sont :

- les postes de chargement d'ammoniac qualité « standard », d'ammoniac qualité « HP » et d'alcali : lors de la déconnexion des bras de chargement des citernes routières ou ferroviaires, du liquide tombe au sol.
- Les 2 cheminées de l'atelier d'acide nitrique d'une hauteur de 28,16 mètres.

D'autres sources potentielles existent. Ces sources sont diffuses et n'ont jamais été quantifiées. Les émissions de ces sources proviennent de presse-étoupe de vannes, garnitures d'étanchéité de pompes ou de compresseurs à pistons.

Une première simulation a montré que la contribution des rejets canalisés (type cheminée) au niveau des capteurs de mesure situés en limite de propriété du site est très faible voire négligeable par rapport à la contribution des sources de type volumique. En effet, ce sont les sources de type volumique qui impactent le plus l'environnement proche du site.

Les différentes sources potentielles du site ont été donc modélisées comme 2 sources volumiques :

- La première couvre l'atelier de fabrication d'ammoniac et les installations attenantes en extérieur ainsi que les postes de chargement d'ammoniac qualité « standard » et d'alcali.
- La seconde couvre l'atelier de nitrate d'ammonium liquide et solide, la tour de *prilling*, l'atelier de fabrication d'acide nitrique, l'atelier d'embouteillage d'ammoniac, l'atelier d'acide nitrique et le poste de chargement d'ammoniac qualité « HP ».

Compte tenu des caractéristiques du site (nature, localisation et caractéristiques physiques des sources) et de l'incertitude sur les émissions (contribution relative de chaque source potentielle et localisation), les simulations ont été réalisées pour deux scénarios distincts :

- Scénario 1 : Hauteur des 2 sources volumiques fixée à 2 mètres du sol,
- Scénario 2 : Hauteur des 2 sources volumiques fixée à 10 mètres du sol.

En termes de dispersion, les scénarios 1 et 2 peuvent être considérés respectivement comme minorant et majorant pour l'estimation des émissions globales sur le site.

#### **3.3.1.2 Méthode d'évaluation des émissions globales du site de YARA**

Nous supposons qu'il existe une relation linéaire entre le taux d'émission des 2 sources et la valeur de la concentration observée en un point donné. Une simulation utilisant un taux d'émission de référence est alors réalisée sur la période correspondante aux mesures du 12 au 26 décembre 2005. Les concentrations obtenues en chaque point de mesure sont extraites des résultats du modèle. Nous avons réalisé une régression linéaire entre les valeurs de concentrations simulées et mesurées (figures 2 et 3, respectivement pour des sources volumiques de 2 mètres et de 10 mètres de hauteur).

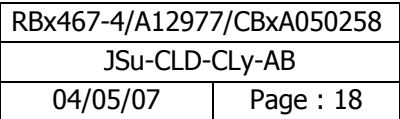

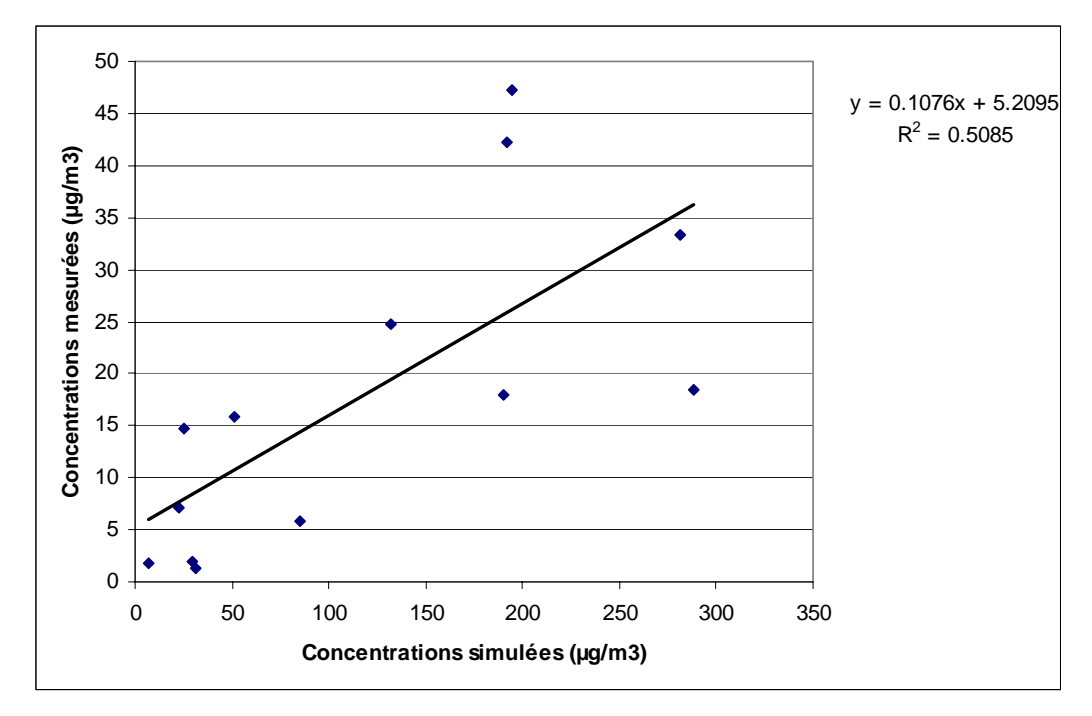

**Figure 2: Concentrations en ammoniac simulées et mesurées pour une source volumique de 2 mètres de hauteur (scénario 1) (source Numtech)** 

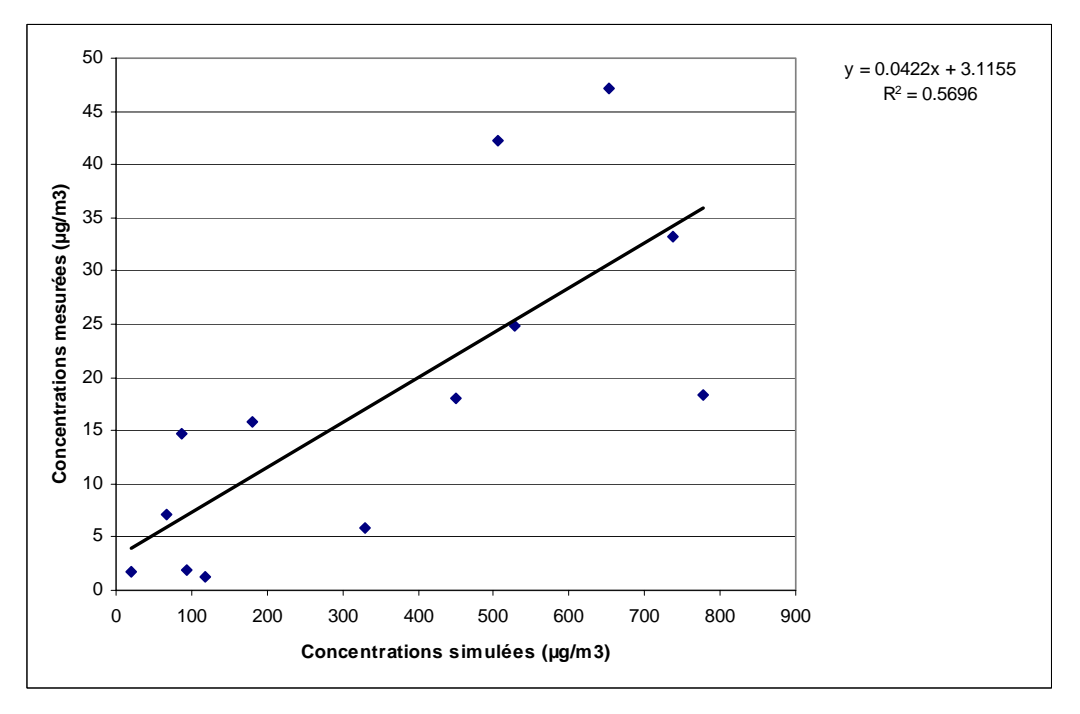

**Figure 3 : Concentrations en ammoniac simulées et mesurées pour une source volumique de 10 mètres de hauteur (scénario 2) (source Numtech)** 

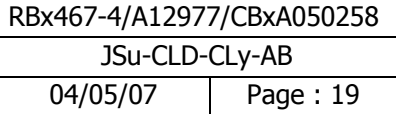

#### **3.3.1.3 Interprétation des résultats**

La qualité de la relation linéaire existant entre les données simulées et mesurées est évaluée par l'estimation du coefficient de détermination r². Une valeur proche de 1 signifie que la liaison est forte et permet donc de vérifier que les hypothèses de modélisation (type, taille et position des sources notamment) ne sont pas trop loin de la réalité. Nous pouvons considérer comme acceptable toute régression aboutissant à une valeur de r<sup>2</sup> supérieure à 0,5 (valeur de 0,51 pour le scénario 1 et une valeur de 0,57 pour le scénario 2). Une telle valeur implique en effet que plus de la moitié de la variance des données mesurées ont pu être reproduites par le modèle. **Le degré de confiance accordée à ces résultats est moyen ; cependant, ces résultats ont**  le mérite de quantifier une source d'émission de NH<sub>3</sub> pour le site, source non initialement **quantifiée.** 

La valeur de l'ordonnée à l'origine de la droite de régression donne une indication quant à l'éventuelle existence d'une concentration de fond.

#### **3.3.1.4 Conclusions**

Cette méthode a permis d'aboutir aux conclusions suivantes :

- Dans le cas où les émissions s'effectuent majoritairement à une hauteur inférieure à 2 mètres (scénario 1), les émissions globales du site sont estimées à environ 6 tonnes par an.
- Dans le cas où les émissions s'effectuent majoritairement à une hauteur inférieure à 10 mètres, (scénario 2) les émissions globales du site sont estimées à environ 13 tonnes par an.

En accord avec le COPIL, le scénario 2 le plus majorant a été retenu.

**Remarque** : une fiche de synthèse pour le NH<sub>3</sub> est présentée en annexe 18.

#### **3.3.2 Site de la STEB de la SOBEGI**

#### **3.3.2.1 Méthode de calcul des émissions**

Nous avons retenu une méthode développée et utilisée par le CERC1 à Cambridge pour évaluer les émissions de sources surfaciques de grande taille à partir de mesures réalisées au niveau des sources.

Elle se base sur la formule suivante :

Taux d'émission (g/m $3/$ s) = (C x U) / V $^{1/3}$ 

Avec :

C = concentration mesurée (g/m<sup>3</sup>),

 $U =$  vitesse du vent  $(m/s)$ ,

 $V^{1/3}$  = racine cubique du volume (m<sup>3</sup>) de la source émettrice.

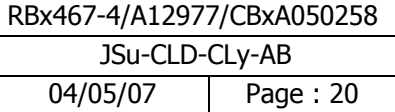

 $1$  CERC : Cambridge Environmental Research Consultants

Dans le cadre de cette étude, nous avons donc considéré comme volume émetteur une couche d'air de 1 m de hauteur. La surface de chaque source considérée pour le calcul a été choisie en fonction des concentrations mesurées et de la configuration du site.

D'après les conditions météorologiques observées lors des mesures et décrites dans le rapport de la société ONDEO Mesures de COV totaux - STEP SOBEGI de septembre 2005, nous avons fixé la vitesse du vent à 1 m/s.

Les mesures de concentration en COV totaux ayant été réalisées au-dessus des sources, nous avons considéré les surfaces émettrices indépendantes les unes des autres.

Le tableau ci-dessous présente les émissions évaluées pour les principales sources identifiées sur les parties « traitement biologique » et « traitement physico-chimique » du site. Les émissions en COV totaux sont estimées à 942 tonnes/an pour la STEP de la SOBEGI.

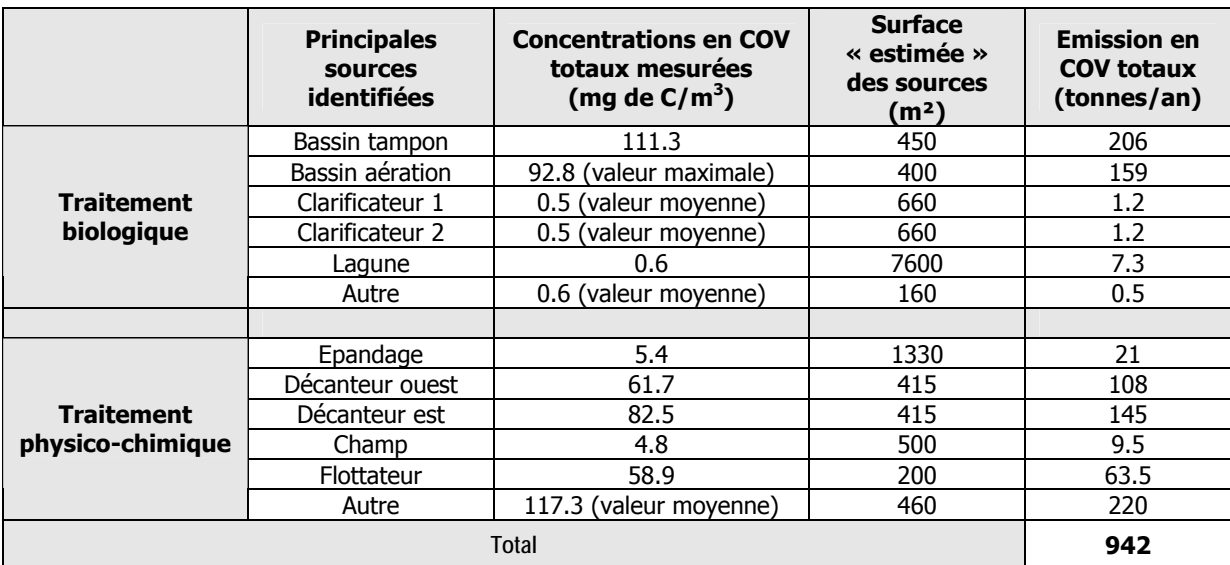

#### **Tableau 4: Synthèse des émissions calculées**

**Remarque** : les incertitudes relatives à la détermination de ce terme source sont reprises au paragraphe 7 « incertitudes et sensibilités ».

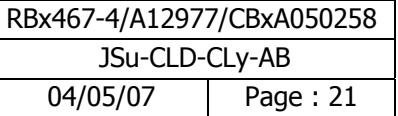

### **3.4 Consolidation et validation de la base de données BURGÉAP**

Afin de valider la base de données BURGÉAP, un recoupement de celle-ci avec la base de données des déclarations GEREP, fournie par la DRIRE de Bordeaux, a été réalisé. Le GEREP est le site Internet de télé déclaration des émissions polluantes et des déchets des ICPE soumises à autorisation. Ce recoupement a montré des différences en termes de flux émissifs pour certains polluants et notamment pour les COV totaux et spécifiques. BURGÉAP a contacté les correspondants des sites afin d'expliquer ces différences. A titre d'exemple, nous présentons dans les tableaux suivants la comparaison entre les 2 bases de données pour le site Arkema Lacq/Mourenx et le site TEPF de Lacq.

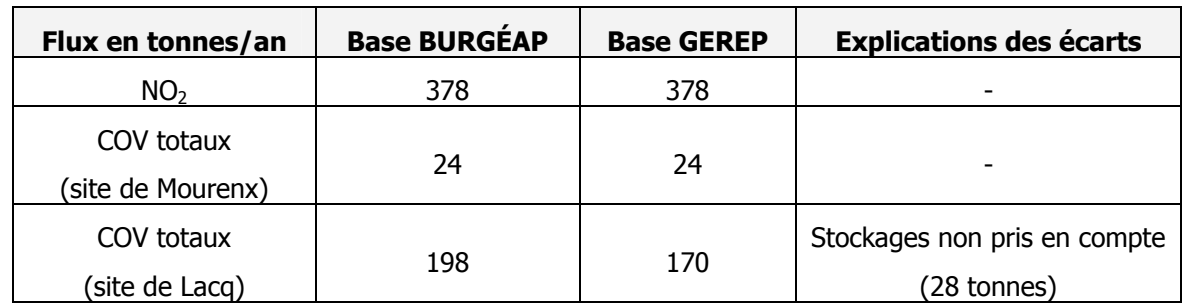

#### Site ARKEMA de Lacq et de Mourenx

#### **Tableau 5 : Comparaison de la base BURGÉAP avec la base GEREP pour le site Arkema**

Site TEPF de Lacq

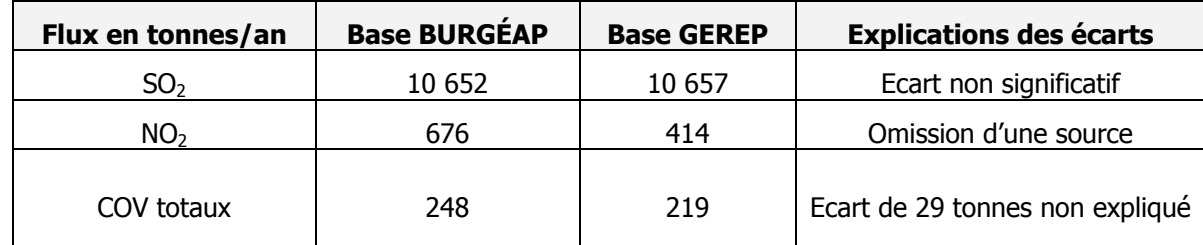

#### **Tableau 6 : Comparaison de la base BURGÉAP avec la base GEREP pour le site TEPF**

**En conclusion, la base de données BURGÉAP a été comparée avec les déclarations GEREP**. **Les écarts ont été analysés et traités. Lorsqu'un écart persistait, le flux émissif le plus élevé a été retenu dans une démarche majorante (flux de la base BURGÉAP).**

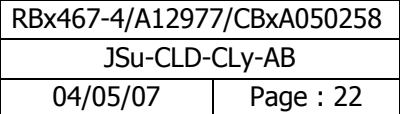

## **4 Phase 2 : Caractérisation du site et schéma conceptuel de l'exposition**

#### **4.1 Délimitation de la zone d'étude**

Le dimensionnement du domaine d'étude est fonction de la dispersion des polluants autour du site. Les polluants choisis pour le dimensionnement de la zone d'étude sont les polluants dont le flux à l'émission est le plus élevé (dioxyde de soufre, oxydes d'azote) et les polluants qui sont les plus toxiques (Chrome VI, manganèse et nickel). Le dioxyde de soufre et les oxydes d'azote sont des polluants sous forme gazeuse et le chrome VI, le manganèse et le nickel sont des polluants sous forme particulaire. Selon la nature des polluants, les zones de retombées diffèrent.

Trois critères ont été testés pour dimensionner le domaine d'étude :

- $\geq$  le domaine doit contenir la valeur 1/10<sup>iéme</sup> de la concentration maximale obtenue pour chaque polluant indiqué ci-dessus autour des sources,
- $\triangleright$  le domaine doit contenir la valeur 1/10<sup>iéme</sup> de la valeur repère, à savoir 5 µg/m<sup>3</sup> pour une moyenne annuelle de 50  $\mu$ g/m<sup>3</sup> pour le SO<sub>2</sub>
- $\triangleright$  les valeurs doivent retomber au niveau de pollution de fond aux limites du domaine.

Les premières simulations ont été réalisées, à partir des premiers éléments fournis par les industriels. Ces simulations ont porté sur la dispersion des effluents cités ci-dessus. La dispersion de ces polluants a été réalisée sur un domaine initial de 35 x 35 km pour la période météorologique 2000-2004. Ces simulations ont montré que **le dioxyde de soufre est le polluant le plus contraignant pour le dimensionnement du domaine d'étude.** 

La figure 4 représente les concentrations moyennes annuelles simulées en  $SO<sub>2</sub>$ , ainsi que les iso contours correspondants :

- $\triangleright$  au dixième de la valeur repère soit 5 µg/m<sup>3</sup> en moyenne annuelle, la valeur repère étant à 50  $\mu$ g/m<sup>3</sup>,
- $\triangleright$  au dixième de la valeur maximale simulée sur le domaine soit 12,4 µg/m<sup>3</sup>, la valeur maximale simulée étant de 124 µg/m<sup>3</sup>,
- $\geq$  au niveau de fond en SO<sub>2</sub> correspondant à la concentration movenne minimale mesurée sur la période 2000-2004 aux stations du réseau de surveillance de la qualité de l'air sur le domaine d'étude, soit 4.4  $\mu$ g/m<sup>3</sup> (station d'Abos).

Le domaine correspondant au dixième de la valeur repère (trait rouge plein sur la figure 4) et au niveau de fond en SO<sub>2</sub> (trait rouge en pointillé sur la figure 4) est un domaine trop large qui s'étend à l'Ouest au-delà de la ville d'Orthez. Ce domaine, s'il englobait le dixième de la valeur repère ou le niveau de fond de SO<sub>2</sub>, serait très éloigné de la zone d'étude (Z.I de Lacq), de l'ordre de 50 x 50 km, en limite de validité d'application du modèle Gaussien. En conséquence, il a été acté avec le COPIL de ne retenir que le domaine qui englobe un dixième de la valeur maximale simulée sur le domaine (trait rose en pointillé sur la figure 4 correspondant à une concentration environnementale de 12,4  $\mu$ g/m<sup>3</sup>).

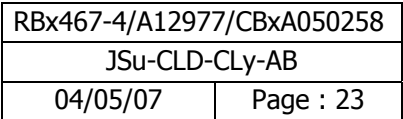

Il est important de souligner que ce domaine inclut le domaine obtenu avec les métaux. Pour prendre une marge de sécurité, il a été convenu d'agrandir ce domaine. Au final, un domaine d'étude de 26 x 22.7 km<sup>2</sup> a été retenu (voir rectangle rouge à la figure 4). De plus pour faciliter les calculs de modélisation, la maille et le domaine d'étude ont été pris de manière rectangulaire.

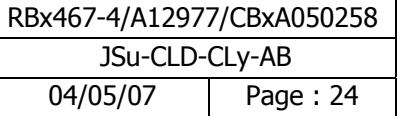

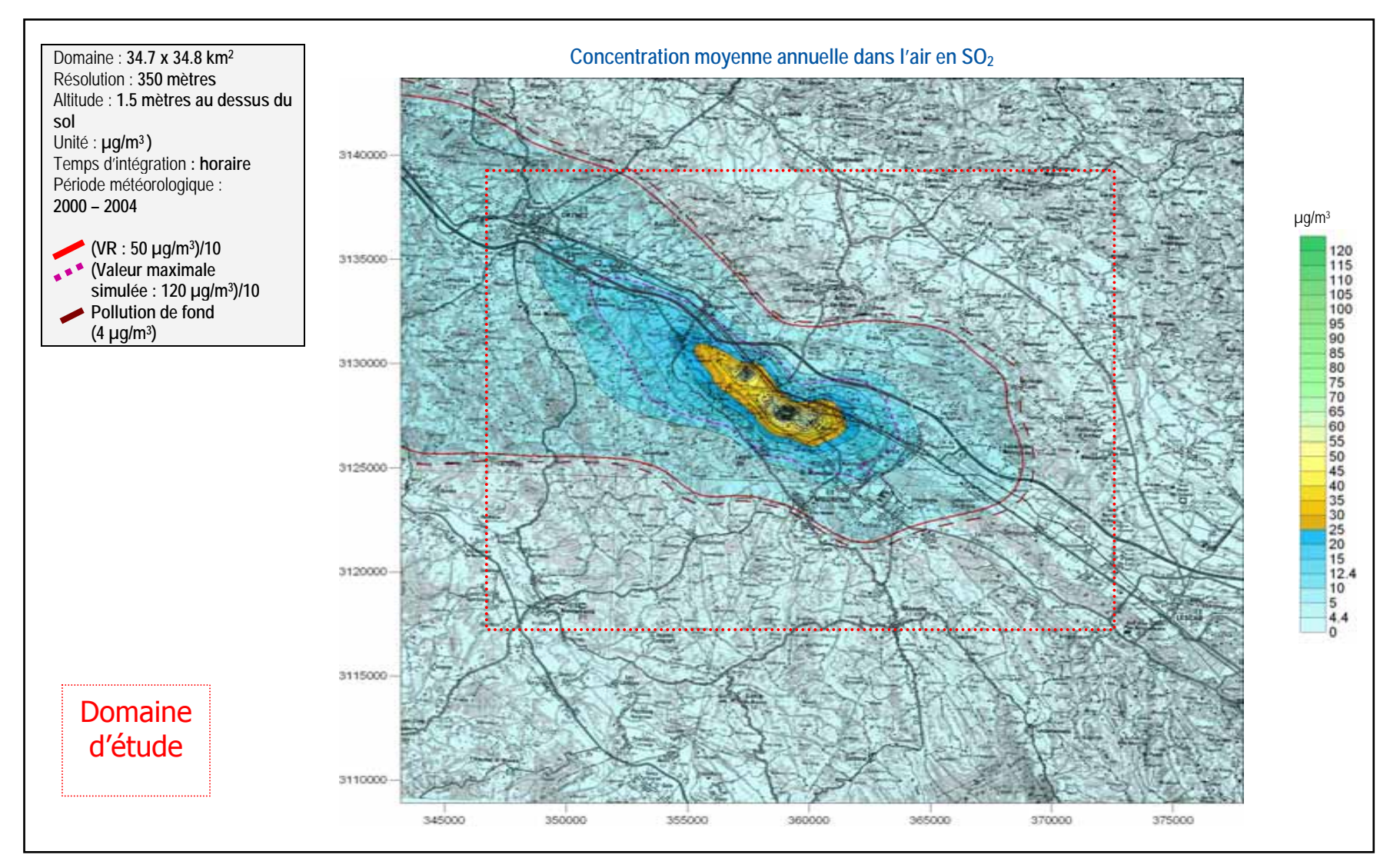

**Figure 4 : Dimensionnement du domaine d'étude (Source Numtech)** 

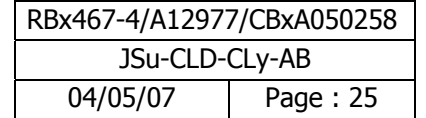

### **4.2 Surveillance de la qualité de l'air sur la Z.I. de Lacq**

Le réseau de surveillance de la qualité de l'air AIRAQ réalise des mesures en continu de la qualité de l'air sur la région Aquitaine. Plusieurs stations de mesures sont présentes sur notre zone d'étude. Ce sont des stations dites de « proximité industrielle ». L'objectif de ces stations est de fournir des informations sur les concentrations représentatives du niveau maximum de pollution induit par des phénomènes de panache ou d'accumulation à proximité d'une source industrielle.

Ces stations sont localisées sur la figure 5. Il s'agit des stations de :

- Maslacg,
- Lagor,
- Lacq,
- Mourenx,
- Abos,
- Labastide-Cézéracq.

Il est important de souligner que les stations de surveillance de la qualité de l'air de l'AIRAQ sont positionnées tout autour de sites industriels étudiés.

Les valeurs mesurées en SO<sub>2</sub> sont reportées dans le tableau suivant. Nous constatons que les niveaux les plus faibles sont mesurés sur les stations d'Abos et de Lagor. La station de Lacq est soumise aux concentrations moyennes annuelles les plus fortes (25.6 µg/m<sup>3</sup> en moyenne entre 2000 et 2004, avec un pic de 36 µg/m<sup>3</sup> en 2003).

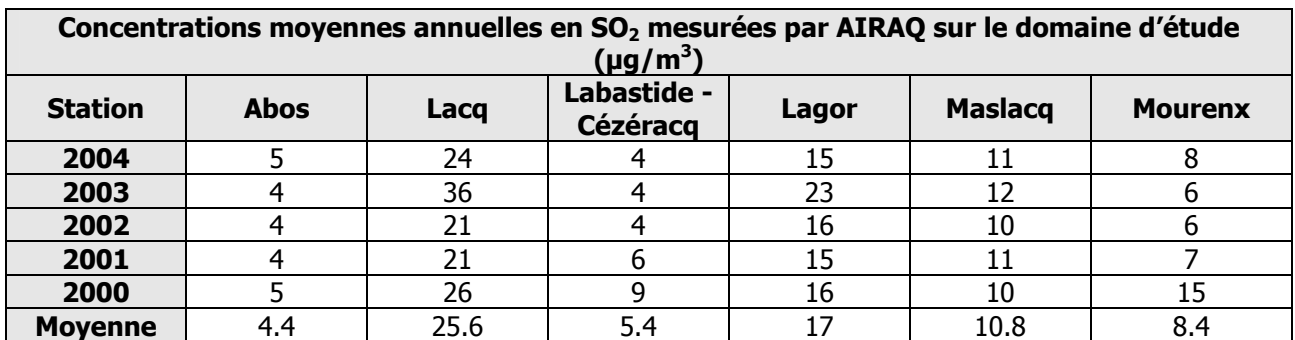

#### Tableau 7: Concentrations moyennes annuelles en SO<sub>2</sub> mesurées par AIRAQ sur le domaine **d'étude (µg/m<sup>3</sup> )**

Ces valeurs ont été prises en compte pour la validation du modèle sur le domaine d'étude au paragraphe suivant (paragraphe 4.3).

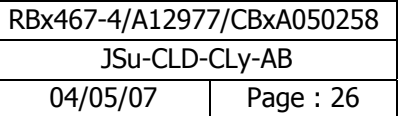

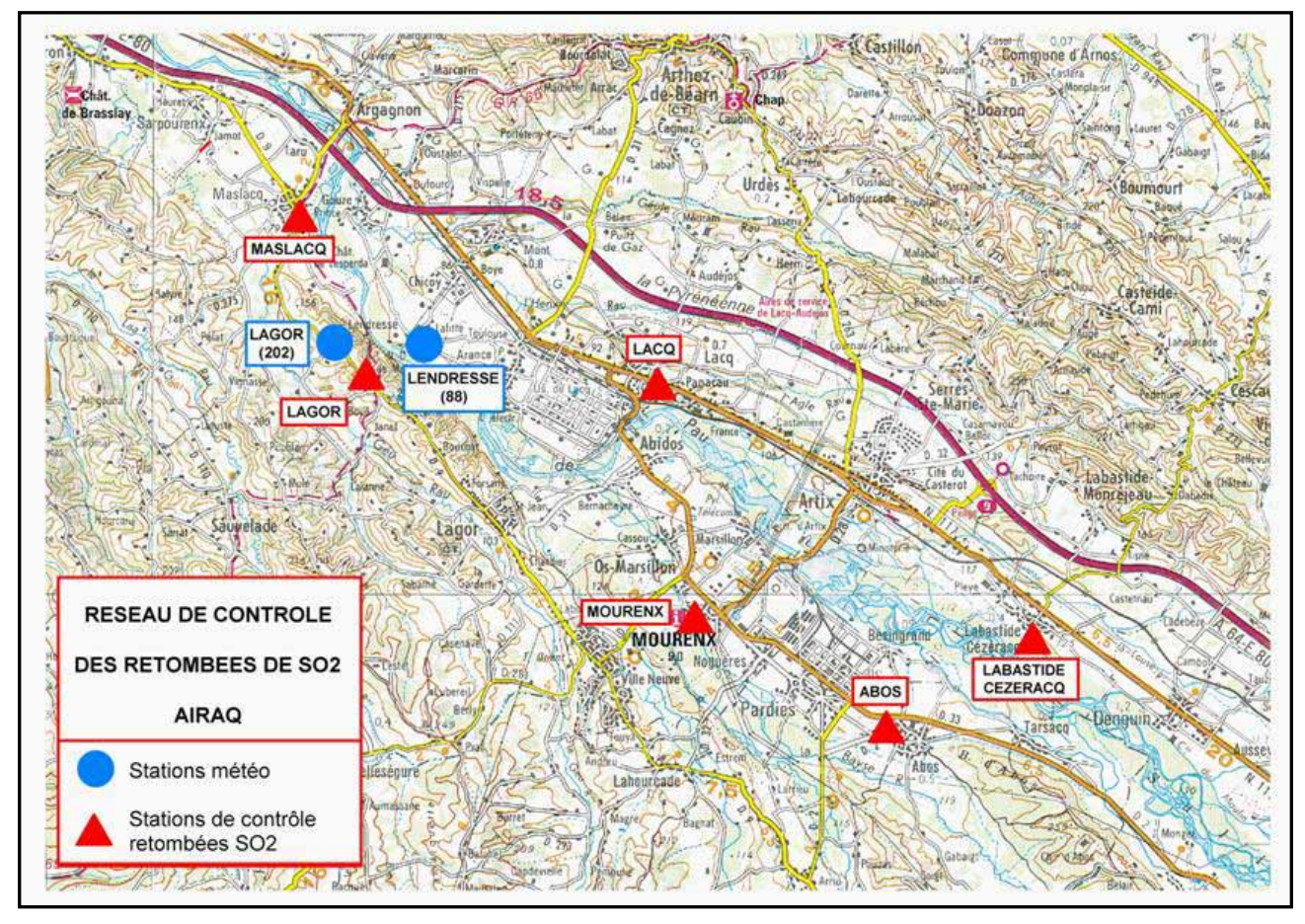

**Figure 5 : Localisation des stations de mesures du réseau de surveillance de la qualité de l'air (AIRAQ)** 

#### **4.3 Validation du modèle de dispersion**

Les résultats relatifs à la météorologie (reconstitution de la rose des vents sur 5 ans de données horaires) et les concentrations environnementales simulées fournies par le modèle ont été comparés aux données mesurées à la station météorologique de Lendresse et au niveau des capteurs SO<sub>2</sub> du réseau AIRAQ. Cela a permis dans un premier temps d'ajuster les paramètres du modèle afin d'obtenir les meilleurs résultats, et dans un deuxième temps de valider le modèle sur la zone. Le calage a principalement porté sur l'ajustement des paramètres d'occupation des sols et de rugosité, de la station météorologique où a été faite la mesure initiale du vent (Aéroport de Pau-Uzein) à la zone d'étude.

#### **4.3.1 Validation des données météorologiques de l'aéroport de Pau-Uzein**

Le réseau de surveillance de la qualité de l'air AIRAQ possède une station météorologique sur la commune de Lendresse. Nous avons recalculé les paramètres du vent (vitesse et direction) en ce point, à partir des données mesurées à la station de l'aéroport de Pau-Uzein afin de comparer les deux roses des vents.

Nous constatons que la rose des vents recalculée par le modèle dynamique FLOWSTAR (contenu dans ADMS3) à Lendresse (figure 6) est tout à fait similaire à la rose des vents mesurée à cette station sur la même période par AIRAQ (figure 7).

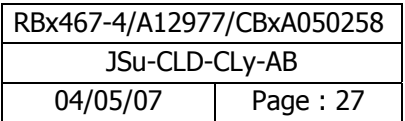

**Cela signifie que le modèle utilisé recalcule correctement les vitesses et directions du vent mesurées sur le domaine d'étude, pour une zone située à environ 20 km de la station météorologique de Pau-Uzein.** 

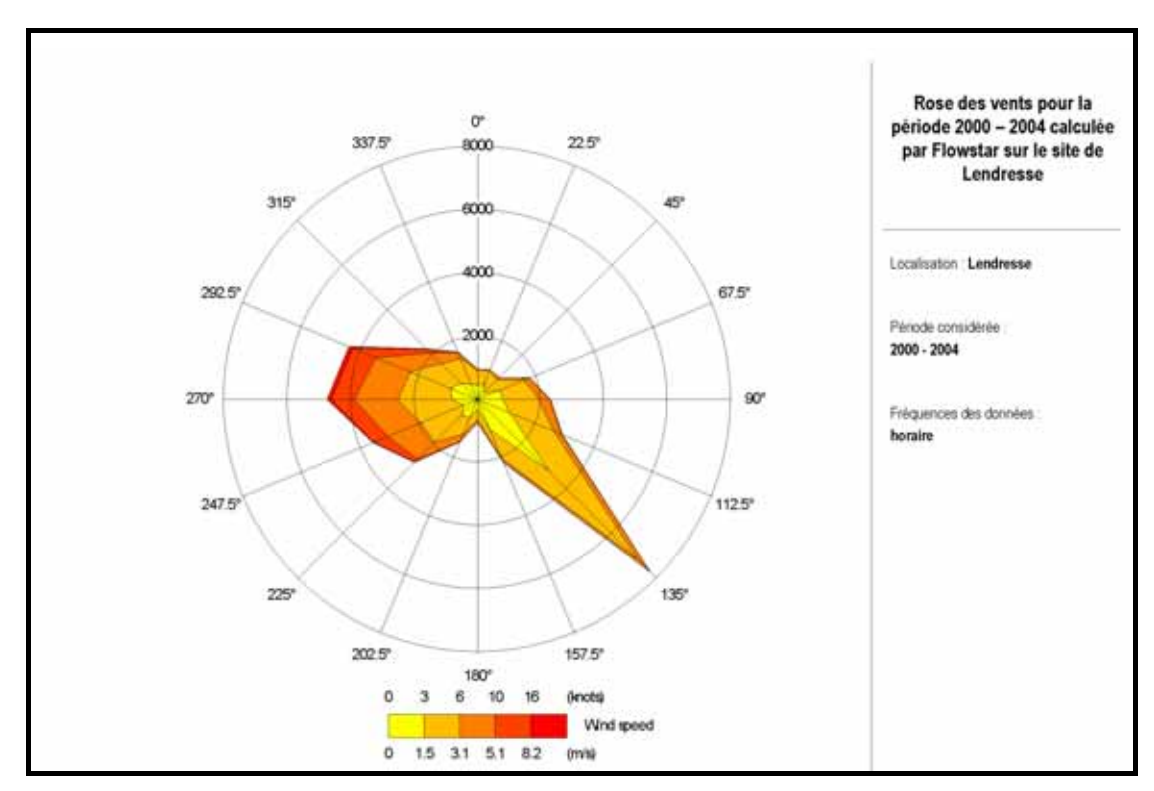

**Figure 6 : Rose des vents recalculée par FLOWSTAR sur la commune de Lendresse à partir du vent mesuré à la station de Pau par Météo France sur la période 2000 – 2004 (Source Numtech)** 

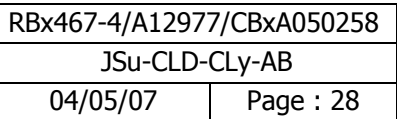

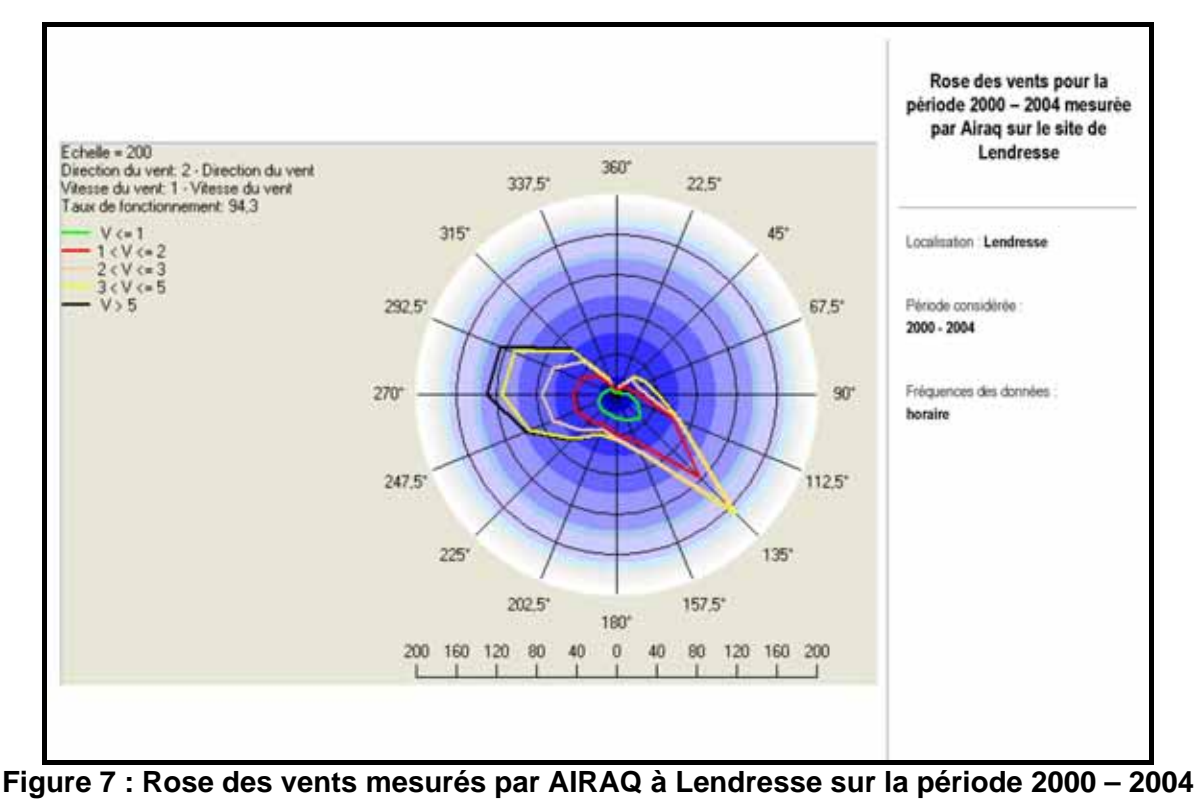

**(Source Numtech)** 

#### **4.3.2 Comparaison des concentrations moyennes annuelles simulées avec celles mesurées au niveau des stations de l'AIRAQ**

La figure 8 présente les concentrations moyennes annuelles simulées et mesurées en SO<sub>2</sub> au niveau des stations AIRAQ. Nous constatons que les valeurs mesurées sont très bien restituées. Ce sont aux stations d'Abos et de Labastide que les concentrations sont les mieux approchées. Les écarts les plus importants sont observés dans le cas des concentrations les plus élevées. L'écart atteint 15.5% à la station de Lacq, mais est plus faible pour les autres stations (il est nul à la station de Labastide). Ces écarts sont satisfaisants dans le cadre d'un exercice de modélisation.

Remarque : Pour la phase de calage et de validation, la station de Maslacq n'a pas été retenue directement, car pour cette station, la comparaison modèle/mesure présente des résultats atypiques. En effet, alors que l'ajustement des paramètres du modèle a permis d'obtenir des résultats très satisfaisants sur toutes les autres stations, aucun paramétrage n'a permis d'approcher les concentrations mesurées à Maslacq. La concentration moyenne mesurée sur 5 ans est en effet de 10.8  $\mu$ g/m<sup>3</sup> (moyennes annuelles comprises entre 10 et 12 µg/m<sup>3</sup>), alors que les résultats du modèle donnent 22 µg/m<sup>3</sup>. Dans la mesure où aucun paramétrage ne semble permettre d'approcher les concentrations moyennes mesurées, un phénomène local (effet d'obstacle, phénomène météo très localisé) est peut être à l'origine des différences constatées. Afin de ne pas « déséquilibrer » le paramétrage donnant de bons résultats sur toutes les autres stations, et suite à des remarques de certains industriels mettant en doute la représentativité de la station de mesure de Maslacq, **en accord avec le COPIL, cette station n'a pas été retenue pour la phase de calage du modèle.** 

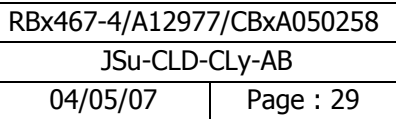

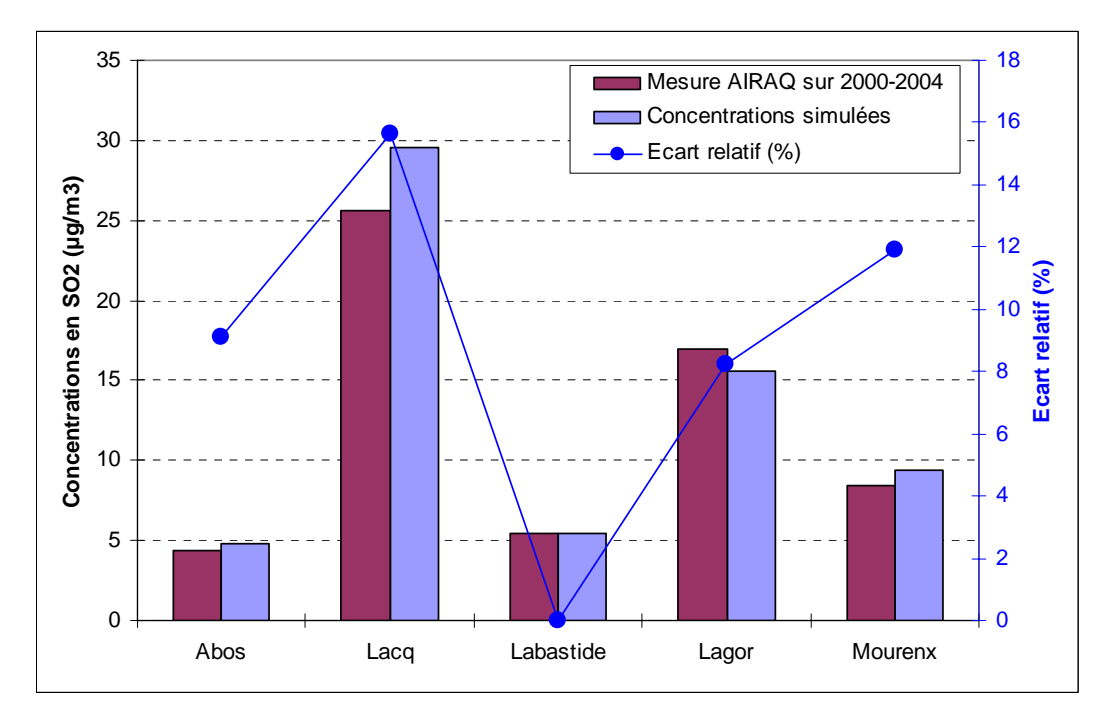

**Figure 8 : Comparaison des concentrations moyennes annuelles mesurées et simulées aux stations (Source Numtech)** 

La figure 9 montre que les concentrations moyennes calculées sur les 5 années au niveau des stations sont toujours comprises entre les valeurs maximales et minimales des concentrations moyennes annuelles mesurées sur la période 2000-2004. Elles se situent d'ailleurs souvent vers le milieu de l'intervalle défini par ces valeurs extrêmes.

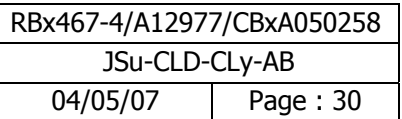

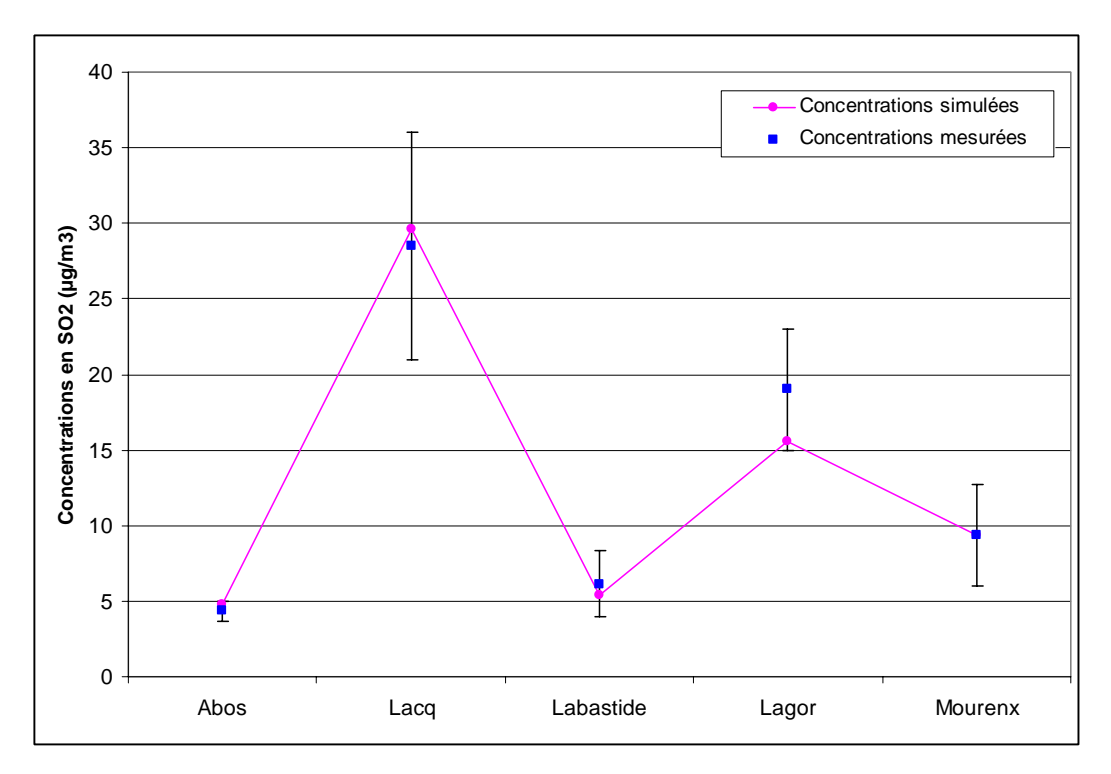

**Figure 9: Comparaison des concentrations moyennes annuelles simulées aux stations aux valeurs maximales et minimales mesurées (Source Numtech)** 

Enfin, la figure 10 présente les concentrations simulées en fonction des concentrations mesurées en chaque station sur l'ensemble de la période 2000-2004. Ce graphe illustre la corrélation entre les deux jeux de valeurs. La droite en pointillés représente la courbe de tendance correspondante, et la droite en traits pleins correspond au cas idéal où les valeurs mesurées et simulées seraient identiques. Nous constatons que les deux droites restent proches l'une de l'autre, et ne s'écartent que pour les valeurs les plus fortes (légère surestimation du modèle).

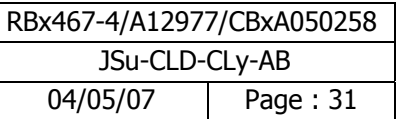

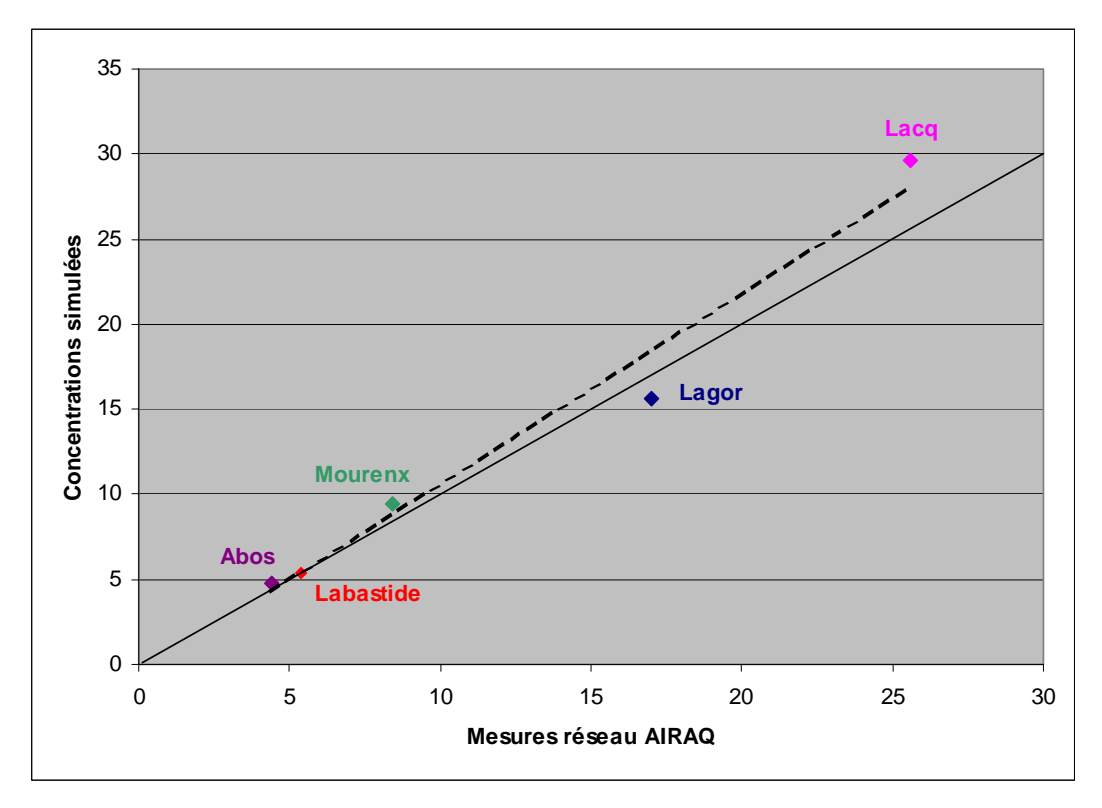

**Figure 10 : Corrélation entre les concentrations moyennes annuelles simulées et les concentrations mesurées par les stations d'AIRAQ sur la période 2000-2004 (Source Numtech)** 

**En conclusion**, en écartant le cas atypique de la station de Maslacq située au Nord-Ouest du domaine d'étude, nous pouvons considérer que le modèle fournit de très bons résultats concernant le SO<sub>2</sub>, notamment au regard de la complexité des sites et du nombre d'émetteurs. **Nous considérons que le modèle de dispersion atmosphérique utilisé dans le cadre de l'étude est calé de manière satisfaisante.** 

L'ensemble des incertitudes relatives à la mise en œuvre d'un modèle de dispersion et aux données d'entrée du modèle est présenté au paragraphe 7 (Incertitudes et sensibilité).

Le but de l'étude est d'étudier le risque chronique. Dans cette étude, le calage doit permettre de vérifier que les concentrations modélisées par le modèle (années 2000-2004) sont représentatives des niveaux de concentrations auxquels sont effectivement soumises les populations avoisinantes. Et donc, le calage (années 2000-2004) a effectivement permis de montrer que les concentrations simulées à partir d'une année de données d'émissions (2003) sont bien représentatives de la situation observée à long terme (2000 - 2004). De plus, il est à noter que les concentrations mesurées en 2003 sur certaines stations ne sont pas représentatives des valeurs mesurées au cours des autres années. C'est pour cette raison que le calage n'a pas été réalisé sur l'année 2003.

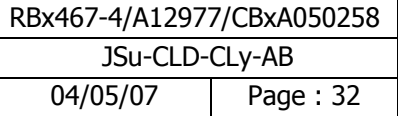

## **4.4 Caractérisation de la population présente dans le domaine d'étude**

#### **4.4.1 Population générale**

A partir des données INSEE (recensement de la population en 1999), nous décrivons les populations en termes d'effectif total, de répartition par tranche d'âge et par sexe. Cette description concerne les communes du domaine d'étude (22 x 26 km<sup>2</sup>).L'effectif total de la population est d'environ 54 000 habitants et se répartit par commune de la façon suivante (Tableau 8).

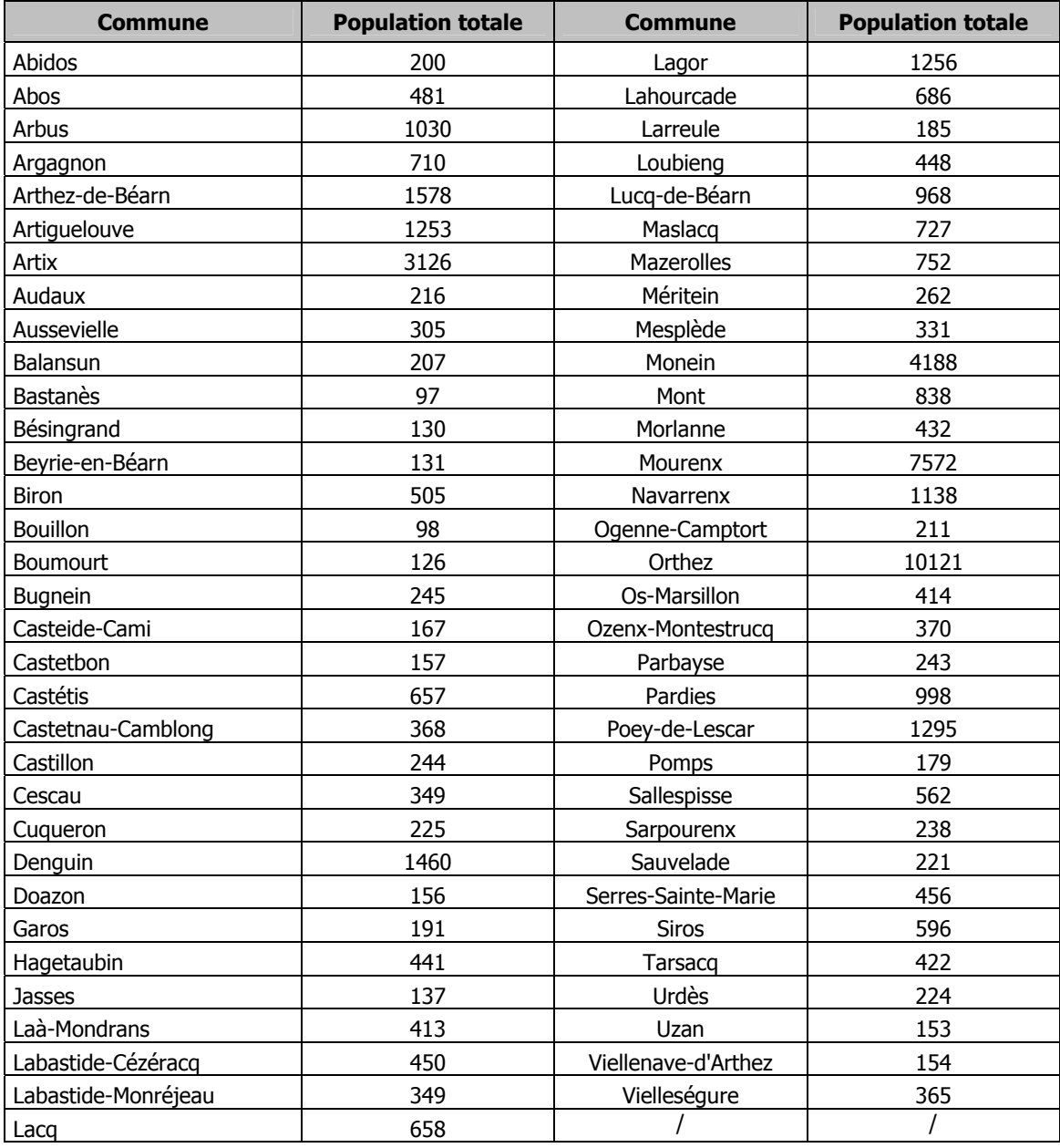

**Tableau 8: Effectif total de la population** 

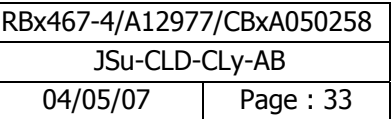

La répartition de la population totale par tranche d'âge, par sexe et celle relative aux populations des résidences principales et secondaires sont présentées en annexe 3.

L'analyse des tableaux montre que l'environnement des sites, de type rural est peu peuplé avec une densité d'environ 90 habitants au kilomètre carré. La répartition homme-femme au sein des différentes communes est homogène. La quasi-totalité de la population réside toute l'année sur le domaine d'étude.

Le découpage du domaine d'étude en commune est présenté en annexe 4.

#### **4.4.2 Localisation d'établissements spécifiques**

On note par ailleurs la présence d'établissements pouvant recevoir, compte tenu de leur âge ou de leur état de santé, des populations dites « sensibles », à savoir écoles, crèches, hôpitaux et maisons de retraite, et des établissements recevant du public (Stades et Aire de loisirs). La carte présentée ci-dessous localise ces établissements.

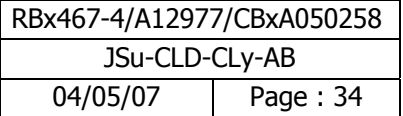

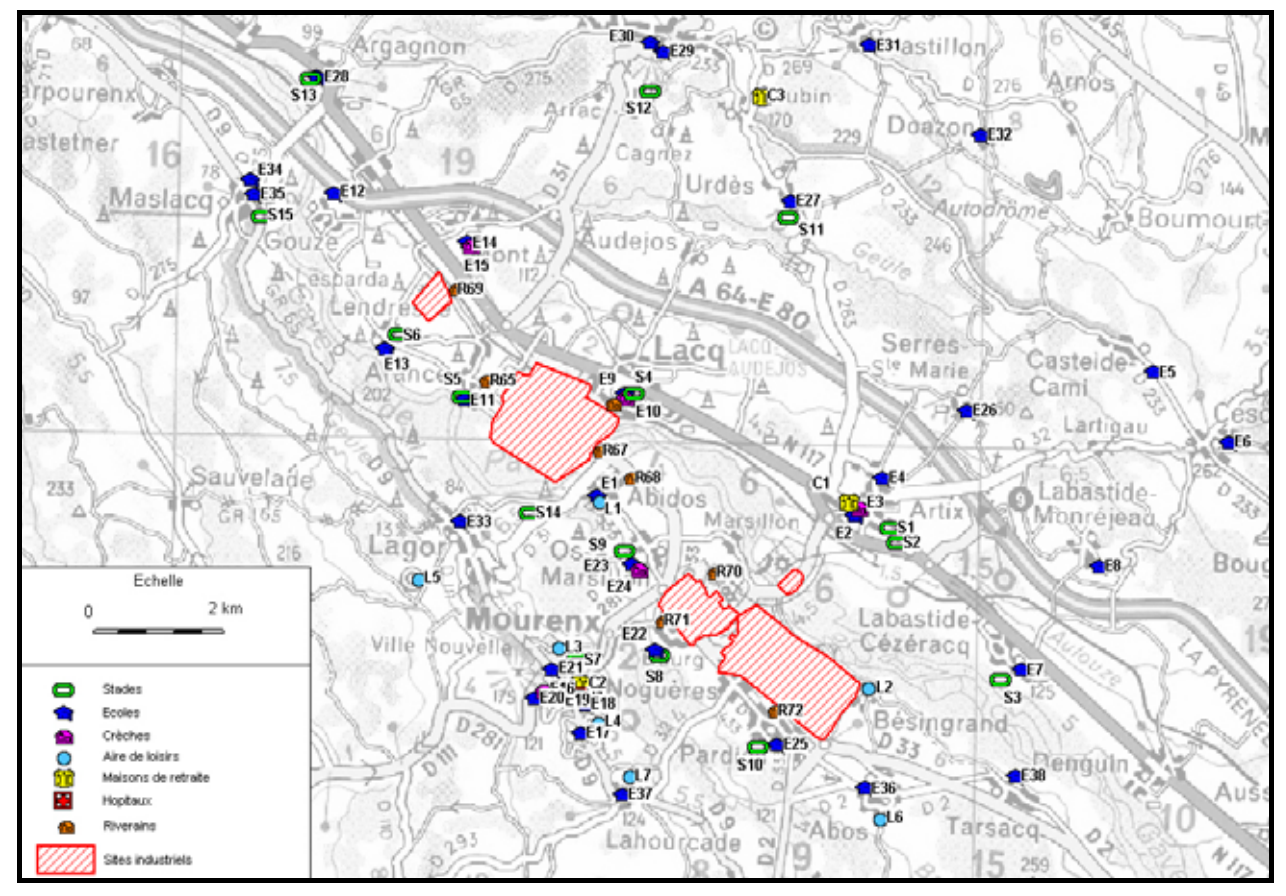

**Figure 11 : Localisation d'établissements spécifiques** 

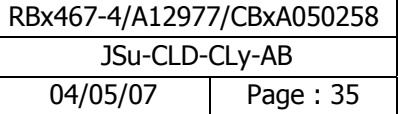

## **4.5 Conceptualisation de l'exposition**

#### **4.5.1 Schéma conceptuel**

Un risque est défini par :

- 1 une source de contamination,
- 2 un vecteur de transfert de la contamination,
- 3 un milieu d'exposition,
- 4 une cible.

Si l'un de ces éléments n'existe pas, alors aucun risque n'est caractérisable.

Le schéma ci-dessous rappelle de façon synthétique, la vision conceptuelle de l'exposition adaptée à la problématique du site.

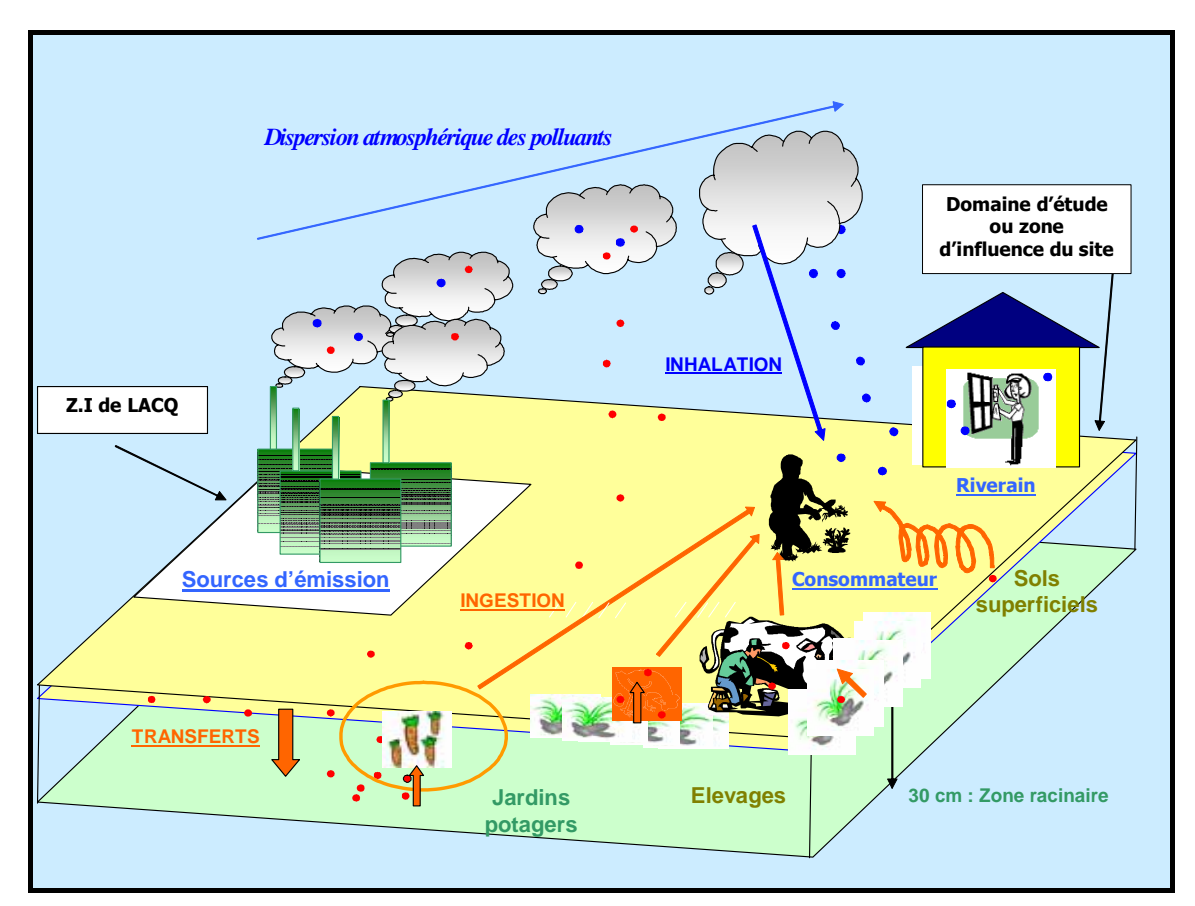

**Figure 12 : Schéma conceptuel de l'exposition** 

L'évaluation porte sur les risques pour les populations humaines, **exposées de façon chronique** aux émissions atmosphériques gazeuses et particulaires du site.

Pour les polluants gazeux dans la mesure où les effets pertinents correspondent à des expositions par voie respiratoire, seule cette voie est prise en compte.

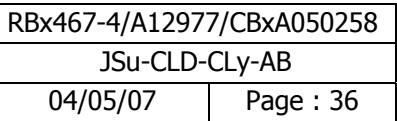
Pour les polluants particulaires, les effets pertinents correspondent à des expositions par inhalation et par ingestion. En effet pour les composés particulaires, l'exposition par inhalation s'ajoute à l'ingestion lorsque les particules sont « inhalables », c'est-à-dire que le diamètre des polluants particulaires est inférieur à 10 µm.

D'après le schéma conceptuel de l'exposition, les scénarios d'exposition sont les suivants :

- $\triangleright$  Exposition par inhalation de l'air contaminé par les émissions de polluants atmosphériques,
- ¾ Exposition par ingestion de sol contaminé par les retombées atmosphériques des émissions du site,
- ¾ Exposition par ingestion de végétaux, contaminés par transfert de la pollution du sol,
- ¾ Ingestion de viande, d'œufs contaminés par les dioxines.

L'enquête auprès des populations riveraines (voir paragraphe suivant) va s'attacher à vérifier la plausibilité des voies et des vecteurs d'exposition potentiels présentés dans le schéma conceptuel de la figure 12.

#### **4.5.2 Cibles**

Compte tenu de l'environnement du site, nous prenons comme cible la population la plus proche du site résidant dans la zone d'influence du site ainsi que les populations sensibles et plus particulièrement les écoles.

Les volumes respiratoires moyens sont pris égaux à 20 m<sup>3</sup>/jour pour les adultes et les enfants à partir de 7 ans en référence aux débits considérés par les organismes internationaux pour la dérivation des valeurs toxicologiques. On notera cependant que la moyenne établie pour les hommes et les femmes adultes à partir des données de CIBLEX sont de 25,7 m<sup>3</sup>/jour en période active et 17.5 m<sup>3</sup>/jour en période de sommeil, pour les enfants de 7 à 12 ans, la moyenne est de 20,9 m<sup>3</sup>/jour et de 21,4 m<sup>3</sup>/jour pour les adolescents de 12 à 17 ans.

Pour les enfants de 0 à 7 ans, le volume respiratoire considéré est de 10 m<sup>3</sup>/jour (moyenne entre les garçons et les filles en période active à partir des données de CIBLEX).

Rappelons que ces volumes respiratoires ne sont pris en compte que pour la dérivation des valeurs toxicologiques de la voie orale à la voie inhalation ; en l'absence de dérivation, ils n'interviennent pas dans les calculs des risques sanitaires.

Le poids corporel moyen d'un adulte est fixé à 60 kg pour les adultes à partir de 17 ans, 15 kg pour les enfants d'age inférieur à 7 ans et 31 kg pour les enfants jusqu'à 12 ans. Les données ayant permis de faire ce choix sont les suivantes :

- − une moyenne de 62.55 kg pour les adultes (CIBLEX), le minimum et maximum étant respectivement de 42 et 83 kg,
- − une moyenne de 14.4 kg pour les enfants âgés de 0 à 2 ans (CIBLEX), le minimum et maximum étant respectivement de 2 et 30 kg,
- − une moyenne de 17.2 kg pour les enfants âgés de 2 à 7 ans (CIBLEX), le minimum et maximum étant respectivement de 12 et 21 kg,
- − une moyenne de 30.6 kg pour un enfant âgé de 7 à 12 ans (CIBLEX), le minimum et maximum étant respectivement de 19 et 42 kg,
- − une moyenne de 51.7 pour un adolescent âgé de 12 à 17 ans (CIBLEX), le minimum et maximum étant respectivement de 33 et 71 kg,
- − 60 kg pour les adultes (INSERM et l'OMS),
- − 70 kg pour les adultes (USEPA).

A la différence des volumes respiratoires, le poids des cibles intervient dans la dérivation des valeurs toxicologiques de la voie orale à la voie inhalation et dans les calculs des doses d'exposition et donc des risques sanitaires.

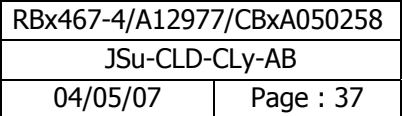

# **4.6 Enquête auprès des populations riveraines**

## **4.6.1 Matériel et méthode**

Le protocole d'étude de l'enquête populationnelle est présenté en annexe 5.

#### **4.6.1.1 Définition des objectifs**

L'objectif de l'enquête populationnelle était d'une part de construire des scénarios d'exposition réalistes et d'autre part d'ajuster au mieux les paramètres d'exposition aux caractéristiques comportementales de la population riveraine. Les paramètres à ajuster sont notamment le temps de résidence sur la zone (budget espace-temps) et le comportement alimentaire (autoconsommation). L'étude ne fournit pas des paramètres locaux sur l'ensemble des variables mais permet de légitimer les choix effectués et d'affiner les calculs de risque. Il convient de rappeler qu'une autoconsommation de légumes de 100 % surestime le risque puisque l'autarcie moyenne de légumes est de l'ordre de 25 % d'après la banque de données CIBLEX<sup>1</sup>. Cependant, elle peut aussi atteindre 70 % en milieu rural. De même, l'hypothèse d'un temps d'exposition de 100 % pour toutes les cibles (365 jours par an) à une concentration ou à une dose environnementale n'est pas réaliste en raison de la mobilité des résidents (congés, etc.).

## **4.6.1.2 Préparation du questionnaire**

L'enquête se déroulait au moyen d'un questionnaire anonyme, basé sur des questions fermées. La forme des questions est essentielle, la recherche des informations pertinentes ne devant pas empiéter sur la vie privée des personnes. Ce questionnaire comportait au départ des questions générales sur le cadre de vie et sur le critère de choix du lieu d'habitation. Les réponses à ces premières questions simples permettaient d'enchaîner les questions suivantes. Ensuite, le questionnaire abordait plus particulièrement des questions plus ciblées correspondant aux objectifs de l'enquête notamment les habitudes de vie des riverains en termes de budget activité-espace-temps comme la durée de résidence et le temps passé hors de l'habitation. Enfin, il traitait des questions relatives aux habitudes alimentaires comme la consommation de légumes et la consommation de viandes ou de produits dérivés autoproduits.

## **4.6.1.3 Echantillonnage**

#### Taille de l'échantillon

Pour connaître un ordre de grandeur du nombre de personnes à interroger, nous avons utilisé la formule suivante<sup>2</sup> :

$$
n = 4 p.q / i2
$$

avec :

1

n : taille de l'échantillon,

p : variable à affiner en pourcentage (résultats de l'enquête),

i : écart type de la variable en pourcentage,

et q= 1-p en pourcentage.

Pour calculer n, il faut fixer la variable que l'on recherche en connaissant une valeur approximative et fixer la précision désirée (i). Une application numérique basée sur une autoconsommation de 25 % (donnée CIBLEX)

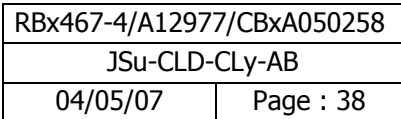

 $1$  CIBLEX : Banque de données de paramètres descriptifs de la population française au voisinage d'un site pollué (IRSN-ADEME Juin 2003)

Méthodes statistiques à l'usage des médecins et des biologistes- D.Schwartz- 1996 Editions Flammarion

et sur une précision sur la variable de 10 % ou de 7,5 % conduit à une valeur moyenne de n de l'ordre de 100. De même, l'application numérique basée sur un temps de résidence de 50 % (donnée CIBLEX) et une précision sur la variable de 10 % ou de 7,5 % conduit à une valeur moyenne de n de l'ordre de 150.

#### **La variable qui donne la plus grande taille de l'échantillon (variable la plus péjorative) est le temps de résidence. Nous retenons pour n la valeur de 150.**

**Remarque** : on peut noter que la taille de la population n'intervient pas, elle est donc sans influence sur la précision du résultat. Il n'est donc pas nécessaire de prendre davantage de sujets dans l'échantillon pour une population plus grande. Toutefois, cette constatation ne s'applique que dans le cas où la dimension de la population est grande vis-à-vis de celle de l'échantillon.

#### Zone d'enquête

La zone d'enquête a été définie par notre domaine d'étude. De 600 km<sup>2</sup>, il couvre 70 communes soit un total d'environ 54 000 habitants. Sur ce domaine, l'habitat individuel et collectif se répartit de la manière suivante : 81 % de logements individuels et 19 % de logements collectifs. Son découpage en communes est présenté en annexe 4.

#### **4.6.1.4 Méthode de sondage1**

Nous avons réalisé un sondage stratifié à 2 degrés. La stratification a porté sur le type de logements (individuel/collectif). Dans chacune des strates, un tirage à 2 degrés a été réalisé. Nous avons tout d'abord tiré de façon aléatoire des communes (tirage proportionnel au nombre de logements individuels ou collectifs de la commune).

Puis, nous avons effectué l'identification des logements à enquêter en couplant une génération aléatoire de coordonnées XY sur système d'information géographique (Map Info - Google Earth) à un arbre décisionnel (voir logigramme à la page suivante).

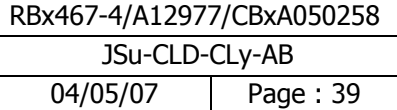

Caparin.C Article sur les plans de sondages (Internet)

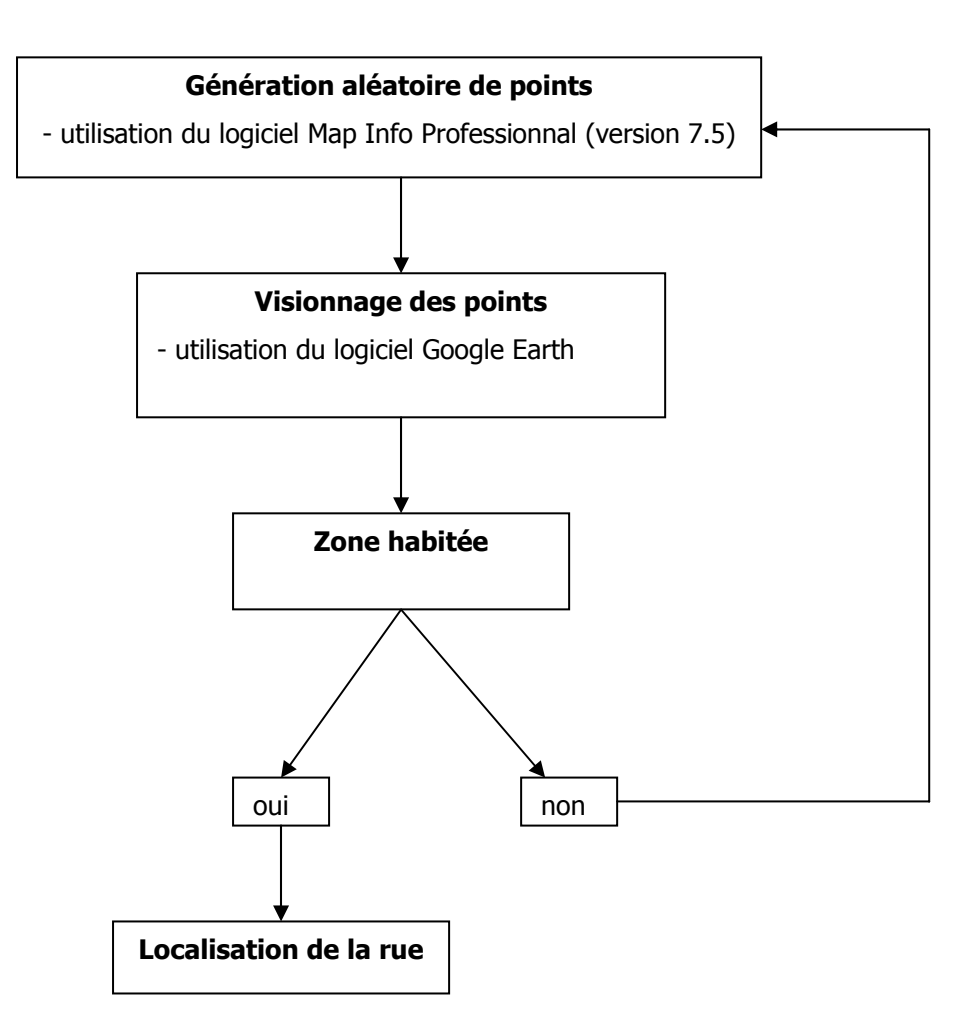

#### Tirage au sort aléatoire des communes à enquêter

Un tirage au sort des communes à enquêter a été réalisé en forçant la variable "taille de la commune" et en discriminant le type d'habitat qu'il soit de type individuel ou collectif. Au final, sur les 70 communes du domaine d'étude, 41 communes ont été tirées au sort de manière aléatoire. 30 logements collectifs et 122 habitats individuels sont retenus.

#### Génération aléatoire et localisation des 150 foyers

La génération de manière aléatoire et la localisation des 150 points correspondant aux 150 foyers à interroger à l'intérieur des communes précédemment identifiées ont été réalisées par le biais de l'utilisation associée des logiciels Map Info Professionnal et Google Earth.

Une fois la rue localisée et l'enquêteur positionné au milieu de la rue, nous proposions des règles simples pour le choix du foyer à interroger. Ces règles sont les suivantes :

- o Choisir de manière systématique le logement situé à droite,
- o Sinon, choisir le logement situé à la gauche du premier,
- o Sinon, choisir le logement situé en face,
- o Etc (méthode itérative)…

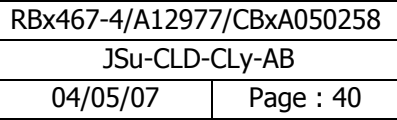

#### Règles de sondage

Afin de ne pas introduire de biais importants, les règles imposées aux enquêteurs sont les suivantes :

- Ne pas enquêter des logements d'un même immeuble ou d'un même quartier,

- Eviter que les enquêteurs puissent sélectionner eux-mêmes les logements (les logements à enquêter seront tirés au sort avant l'enquête sur le terrain),

- Passer dans un logement au moins 2 fois et à des heures différentes,

- Prévoir de collecter quelques informations sur les ménages ayant refusé de répondre ou ceux ayant laissé porte close (nombre, collectif/individuel, localisation).

**Remarque** : pour un logement collectif à plusieurs étages, choisir de manière systématique l'étage du milieu puis le logement situé en face de l'escalier, puis celui situé à sa droite puis à sa gauche.

#### Déroulement de l'enquête

En moyenne, 25 personnes ont été interrogées par jour et par enquêteur. Concrètement sur le terrain, l'enquête s'est déroulée sur 3 jours du 11 au 13 mai 2006 avec 4 personnes de BURGÉAP. Afin de pouvoir interroger les gens qui travaillent dans la semaine, l'enquête a eu lieu du jeudi au samedi dans la plage horaire suivante (8h-18h).

La formule du paragraphe 4.5.1.4 donne une valeur de 150 correspondant en réalité à 150 « chefs de familles», donc à 150 foyers. Ainsi, nous avions donc des informations concernant environ 375 personnes, le foyer étant constitué généralement de 2,5 personnes (donnée nationale).

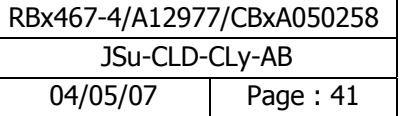

## **4.7 Résultats de l'enquête populationnelle et choix des paramètres d'exposition**

## **4.7.1 Préambule**

L'évaluation des risques sanitaires a été réalisée pour 2 scénarios : un scénario dit « moyen » et un scénario plus majorant dit « scénario max ». De ce fait, nous avons travaillé avec deux indicateurs statistiques :

- Pour le scénario moyen, la médiane des réponses a été retenue,
- Pour le scénario dit max, nous avons retenu, en accord avec le COPIL, la « queue » de la distribution des réponses à savoir le percentile 90.

#### **4.7.2 Description de l'échantillon**

L'enquête populationnelle sur le domaine d'étude (600 km<sup>2</sup>) a concerné 291 adultes et 99 enfants, pour les 150 foyers questionnés soit 2,6 personnes par foyer. Ce résultat est proche des statistiques INSEE qui donnent 2,5 personnes par foyer. De plus, 21 % des personnes interrogées sont des enfants pour une donnée INSEE sur le domaine d'étude de 24 %.

Le temps de résidence est de 34,3 ans (percentile 90 des réponses). Ce résultat est à rapprocher au temps de résidence de 30 ans basé sur les abonnements EDF en France (percentile 90).

En ce qui concerne le type d'habitat des foyers interrogés, l'échantillon a été construit de manière en prendre en compte cette variable (voir paragraphe 4.5.1).

Le tableau suivant présente la répartition par âge de notre échantillon et de la population présente sur le domaine d'étude pour les adultes.

| Tranche d'âge | Pourcentage relatif à notre<br>échantillon | Donnée INSEE sur la<br>population totale du<br>domaine d'étude |
|---------------|--------------------------------------------|----------------------------------------------------------------|
| 20-39 ans     | 23 %                                       | 33 %                                                           |
| 40-59 ans     | 41 %                                       | <b>35 %</b>                                                    |
| 60-74 ans     | 33 %                                       | $22\%$                                                         |
| $> 74$ ans    | 3 %                                        | $10\%$                                                         |

**Tableau 9 : Représentativité de l'échantillon : répartition par âge** 

Toutes les tranches d'âges sont représentées avec une sous représentation des personnes âgées. La distorsion dans la répartition de la tranche d'âges (> 74 ans) en comparaison avec les données INSEE pourrait s'expliquer par le fait que des personnes âgées sont domiciliées dans des foyers ou des maisons de retraite, lieux qui n'ont pas été enquêtés. De plus, la variable « habitat collectif » (20 % de l'échantillon) a été forcée sur l'ensemble des communes enquêtées qui sont en majorité de type rurale et dont la répartition par tranche d'âge diffère des communes de type urbain.

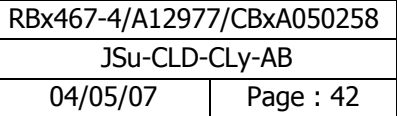

## **4.7.3 Résultats relatifs aux paramètres « descriptifs » relatifs au cadre de vie**

Nous rappelons que l'objectif premier de l'enquête est d'affiner les paramètres d'exposition pour la quantification des risques sanitaires. Toutefois, comme explicité précédemment, l'enquête débute par des questions d'ordre général relatif au cadre de vie. Le paragraphe suivant en présente les principaux résultats.

- Dans les critères de choix du lieu d'habitation, le calme et la tranquillité ainsi que la proximité du lieu de travail sont les principaux critères de choix (64%).
- Le taux de satisfaction relatif au cadre de vie est fort (près de 94 %). Seulement 6 % des foyers interrogés sont peu ou pas satisfaits de leur cadre de vie.
- 73 % des foyers interrogés ne constatent pas de changement en matière d'environnement. Seulement 7 % des foyers interrogés nous ont parlé d'améliorations. 20 % d'entre eux ont déclaré que leur environnement s'était dégradé.

## **4.7.4 Durée d'exposition**

La durée d'exposition (T) est habituellement prise égale à 30 ans correspondant au 90<sup>ème</sup> percentile de la distribution des durées de résidence, en France, d'après les abonnements à EDF. Les données recueillies par l'intermédiaire de notre enquête valident ce paramètre. En effet, d'après l'enquête, le temps de résidence ou la durée d'exposition est de 34,3 ans (percentile 90 des réponses).

Il est à noter que le temps d'exposition aux polluants cancérigènes se décomposent de la façon suivante : 6 ans d'exposition vie enfant et 24 ans d'exposition vie adulte.

Les périodes de temps sur lesquelles l'exposition est moyennée (Tm) sont prises égales à :

- 70 ans (correspondant à la durée de vie considérée par l'ensemble des organismes nationaux et internationaux pour l'établissement de valeurs toxicologiques et l'évaluation des risques) pour les effets cancérigènes quelque soit la cible considérée,
- $I$  (correspondant à durée d'exposition) pour les effets toxiques non cancérigènes quelque soit la cible considérée.

#### **4.7.5 Fréquence d'exposition**

Afin d'évaluer les temps de présence réels à leur domicile, différentes questions ont été posées relatives aux vacances ainsi qu'au lieu de travail (et écoles) sous forme binaire : dans la zone d'étude ou hors zone.

La synthèse des réponses est présentée dans les tableaux ci-après.

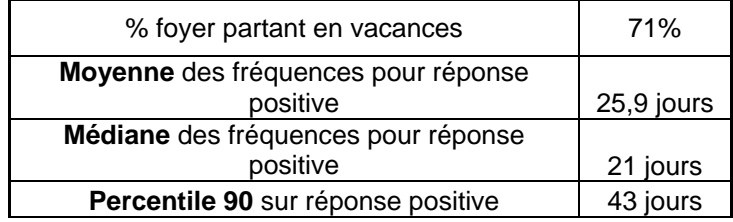

#### **Tableau 10 : Analyses des réponses relatives aux vacances**

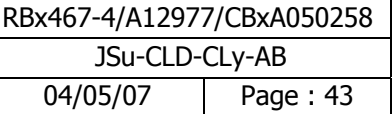

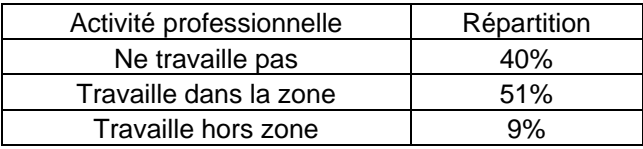

#### **Tableau 11 : Répartition des activités professionnelles pour les adultes**

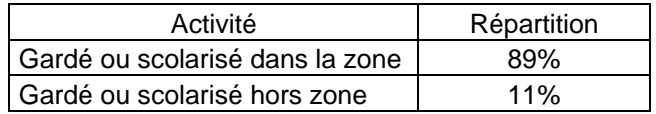

#### **Tableau 12 : Répartition des activités pour les enfants**

Dans le traitement des résultats de l'enquête, la fréquence d'exposition a été calculée en déduisant, si cela s'avérait pertinent, le temps de non exposition pour l'adulte et l'enfant.

Pour l'adulte, le temps de non exposition correspond au nombre de jours travaillés hors zone (325 jours 10h par jour, le cas échéant) et au nombre de jours de vacances sur l'année. Pour l'enfant, le temps de non exposition correspond au nombre de semaines d'école hors zone (36 semaines 8h par jour, le cas échéant) et au nombre de jours de vacances sur l'année. Lors du traitement, un calcul ligne par ligne (c'est-à-dire individu par individu) a été effectué.

Afin de mieux "apprécier" la distribution de ce paramètre, la moyenne, la médiane, le minimum, le maximum et le percentile 90 ont été calculés. Les résultats sont présentés dans le tableau suivant.

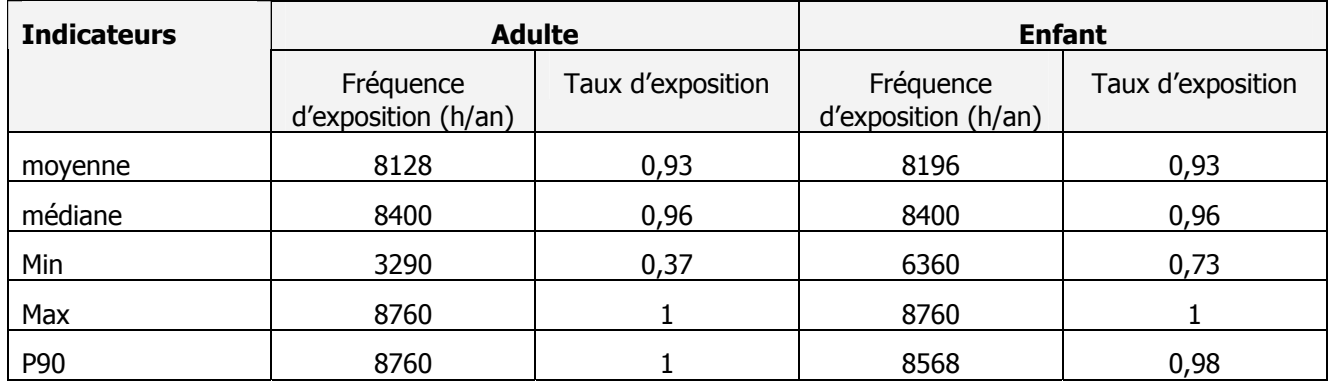

**Tableau 13 : Fréquence d'exposition pour le riverain** 

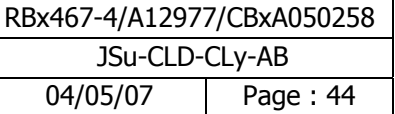

## **4.7.6 Paramètres d'exposition pour l'ingestion**

#### **4.7.6.1 Ingestion de viande, d'œufs et de lait**

Le tableau suivant synthétise les résultats relatifs à l'auto-consommation de viande, de lait et d'œufs.

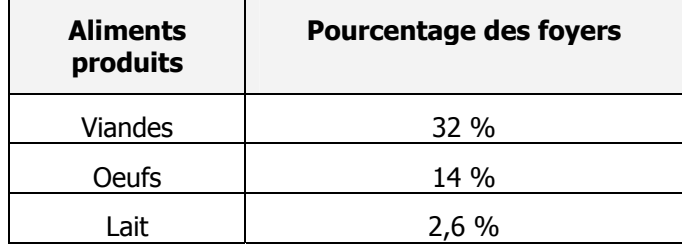

#### **Tableau 14 : Pourcentage des foyers concernés par la consommation d'aliments autoproduits**

32 % des foyers interrogés consomment de la viande produite localement (canard, poulet et lapin). 14 % des foyers consomment des œufs produits localement. Très peu de foyers (2,6 %) consomment du lait produit localement. La consommation de lait produit localement sera négligée car elle ne concerne que 2,6 % des foyers.

Le tableau présente les indicateurs relatifs à la consommation de viande (nombre de fois par semaine).

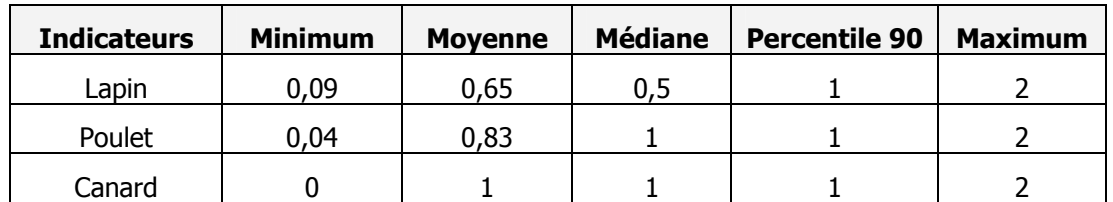

#### **Tableau 15 : Consommation de viande produite localement (nombre de fois par semaine)**

Nous rappelons que 14 % des foyers consomment des œufs produits localement. Le tableau présente les indicateurs relatifs à la consommation d'œufs (nombre d'œufs par semaine).

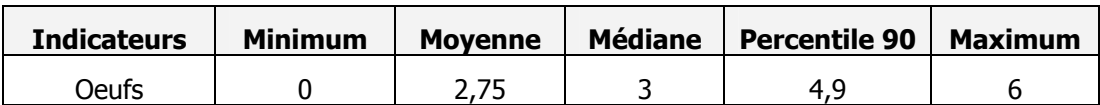

**Tableau 16 : Consommation d'œufs produits localement (nombre d'oeufs par semaine)** 

Il est à noter que pour l'établissement des deux tableaux précédents (15 et 16), seules les réponses positives ont été prises en compte.

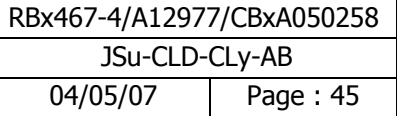

#### **4.7.6.2 Ingestion de légumes**

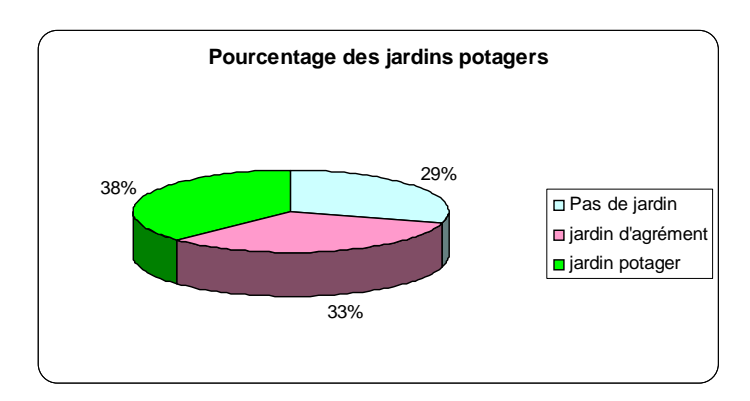

Le pourcentage de jardins potagers présents dans la zone d'étude est présenté à la figure suivante.

**Figure 13 : Pourcentage de jardins potagers** 

29 % ont déclaré qu'ils ne possèdent pas de jardin et 33 % ont déclaré qu'ils possèdent un jardin d'agrément. 38 % possèdent un jardin potager.

L'origine des légumes consommés et la part qu'elle représente dans l'alimentation sont présentées sur les figures suivantes.

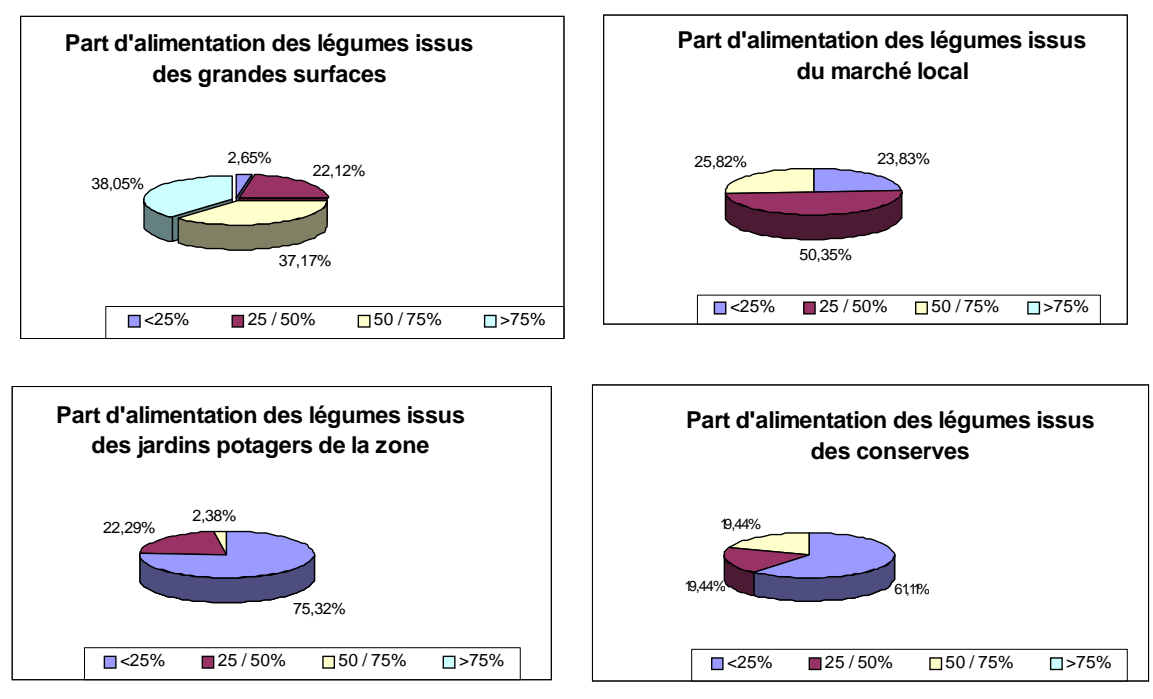

**Figure 14 : Origine des légumes consommés et leur part dans l'alimentation** 

La part des légumes issus des grandes surfaces représente pour 38 % de l'échantillon plus de 75 % de leur alimentation. La part des légumes issus du marché local représente pour plus de la moitié de l'échantillon un pourcentage non négligeable compris entre 25 et 50 %. La part des légumes issus des jardins potagers de la zone représente pour 20 % de l'échantillon, un pourcentage non négligeable compris entre 25 et 50 %.

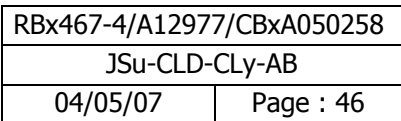

La part de l'alimentation que représente l'auto-production de légumes est élevée puisqu'elle est en moyenne de 62 %.Le tableau suivant présente les indicateurs relatifs à la consommation de légumes produits localement c'est-à-dire cultivés et/ou achetés dans la zone d'étude.

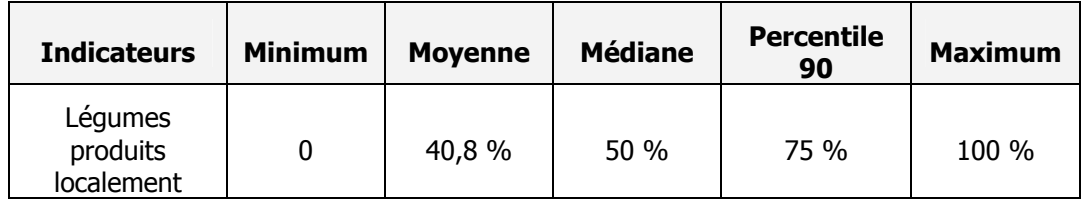

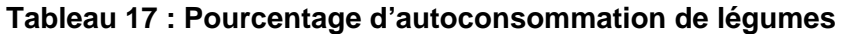

**Remarque :** il n'a pas été tenu compte de la consommation de produits achetés en grande surface considérés comme non soumis aux rejets atmosphériques de la Z.I. de Lacq.

La présence de jardins potagers pour 38 % des personnes interrogés avec une forte consommation de légumes provenant de la zone (autoproduction, marchés locaux, jardins de voisins ou d'amis) nous a conduit à retenir l'auto-consommation comme paramètre d'exposition.

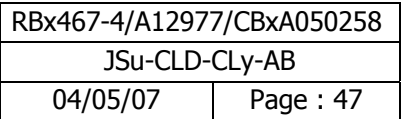

## **4.7.7 Choix des paramètres d'exposition retenus pour l'étude**

Nous proposons donc un scénario global qui tient compte de toutes les typologies de consommation. Ce scénario concerne 90 % des adultes qui habitent et travaillent dans la zone et 89 % des enfants qui habitent et sont scolarisés dans la zone. Ce scénario prend en compte deux sous scénario, un scénario moyen et un scénario "max" en retenant deux indicateurs, un central (médiane) pour le scénario moyen et un de fin de distribution (percentile 90) pour le scénario max.

Le tableau suivant synthétise pour l'adulte et l'enfant l'ensemble des paramètres d'exposition retenus pour l'étude ainsi que l'ensemble des hypothèses utilisées pour l'estimation des niveaux d'exposition.

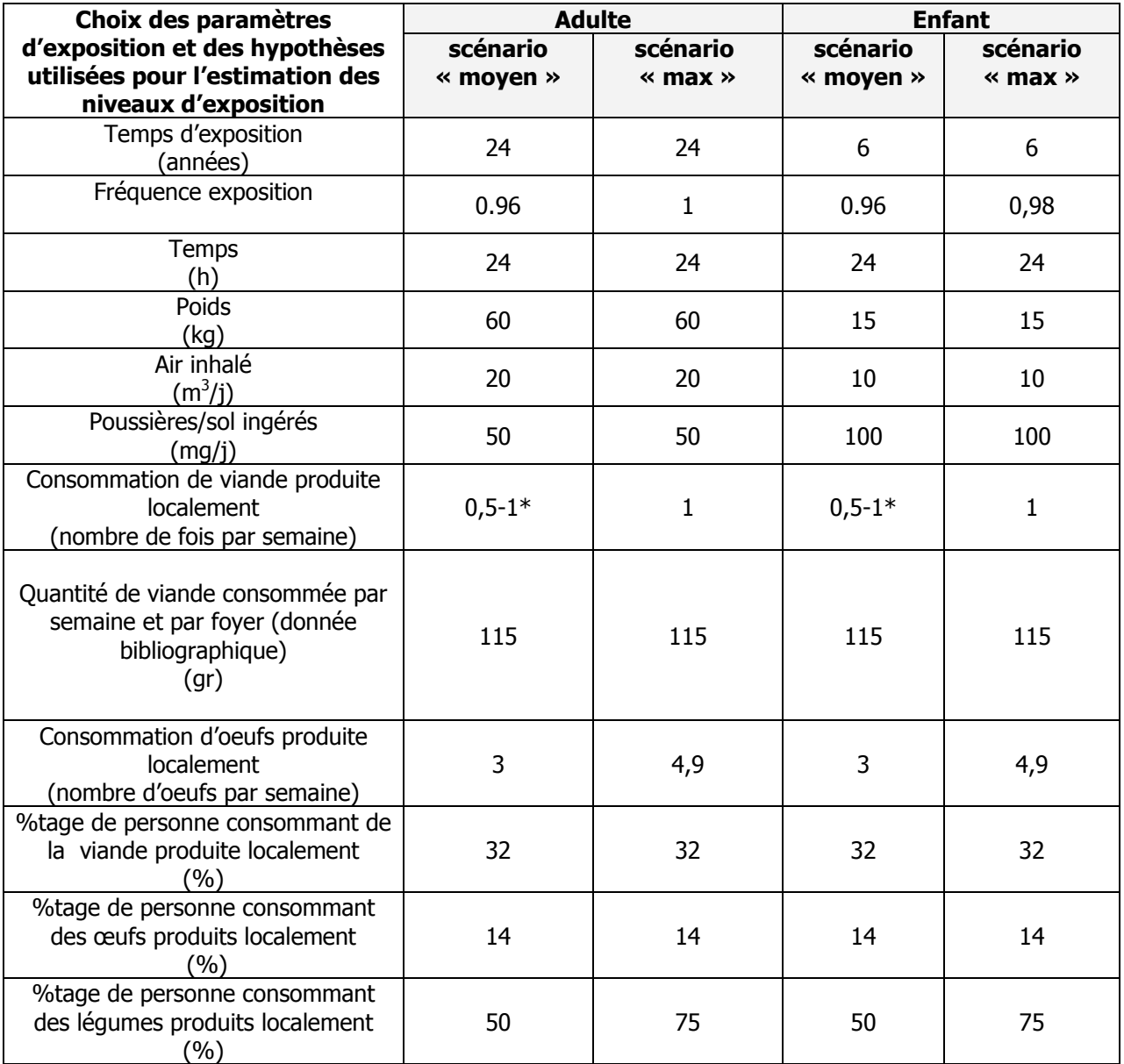

\*0,5 fois par semaine pour le lapin et 1 fois par semaine pour le poulet et le canard

#### **Tableau 18 : Synthèse des paramètres d'exposition et hypothèses utilisées pour l'estimation des niveaux d'exposition**

Comme nous ne disposons pas d'information pertinente sur le transfert des polluants de l'air extérieur vers l'air intérieur où des populations citadines passent l'essentiel de leur temps, nous considérons que les

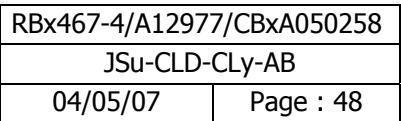

concentrations dans l'air intérieur et dans l'air extérieur sont équivalentes. Par conséquent, nous ne distinguerons pas le temps passé à l'intérieur des habitations du temps passé à l'extérieur.

La prise en compte d'un sous scénario relatif à l'ingestion de légumes non produits localement peut s'avérer pertinent. En effet, 62 % des foyers interrogés déclarent ne pas avoir de jardins potagers et consomment des légumes provenant de supermarchés (entre 75 et 100 %).**Cependant, il a été décidé en accord avec le COPIL que ce sous scénario ne serait pas pris en compte dans l'étude.**

Tous les paramètres d'exposition retenus pour l'ingestion et l'inhalation sont présentés en annexe 6.

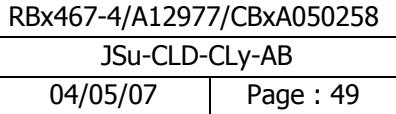

# **5 Phase 3 : Caractérisation des dangers**

## **5.1 Identification des dangers**

En termes sanitaires, un danger désigne tout effet toxique, c'est-à-dire un dysfonctionnement cellulaire ou organique lié à l'interaction entre un organisme vivant et un agent chimique, physique ou biologique. La toxicité d'un composé dépend de la durée et de la voie d'exposition de l'organisme humain. Différents effets toxiques peuvent être considérés.

Pour l'ensemble des substances identifiées lors de la phase précédente, ont été distingués les effets cancérigènes (apparition de tumeurs), les effets mutagènes (consistant à la modification de l'ADN en particulier), les effets sur la reproduction (reprotoxicité) des autres effets toxiques.

Différents organismes internationaux (l'OMS, l'Union Européenne et l'US-EPA) ont classés les effets suscités en catégories ou classes. Celles-ci sont présentées en page suivante. Seule la classification de l'Union Européenne a un caractère réglementaire. C'est également la seule qui classe les substances chimiques quant à leur caractère mutagène et reprotoxique.

Les phrases de risques des substances sont présentées en préambule ainsi que les symboles (T, F, Xn, Xi, N) qui les représentent. Ces phrases de risques sont liées au classement établi par l'Union Européenne. Le classement établi au sein de l'Union Européenne (ECB) par confrontation des avis d'experts, de tous les pays membres.

Seule la classification des produits chimiques de l'Union Européenne (67/548/CEE) a une valeur réglementaire.

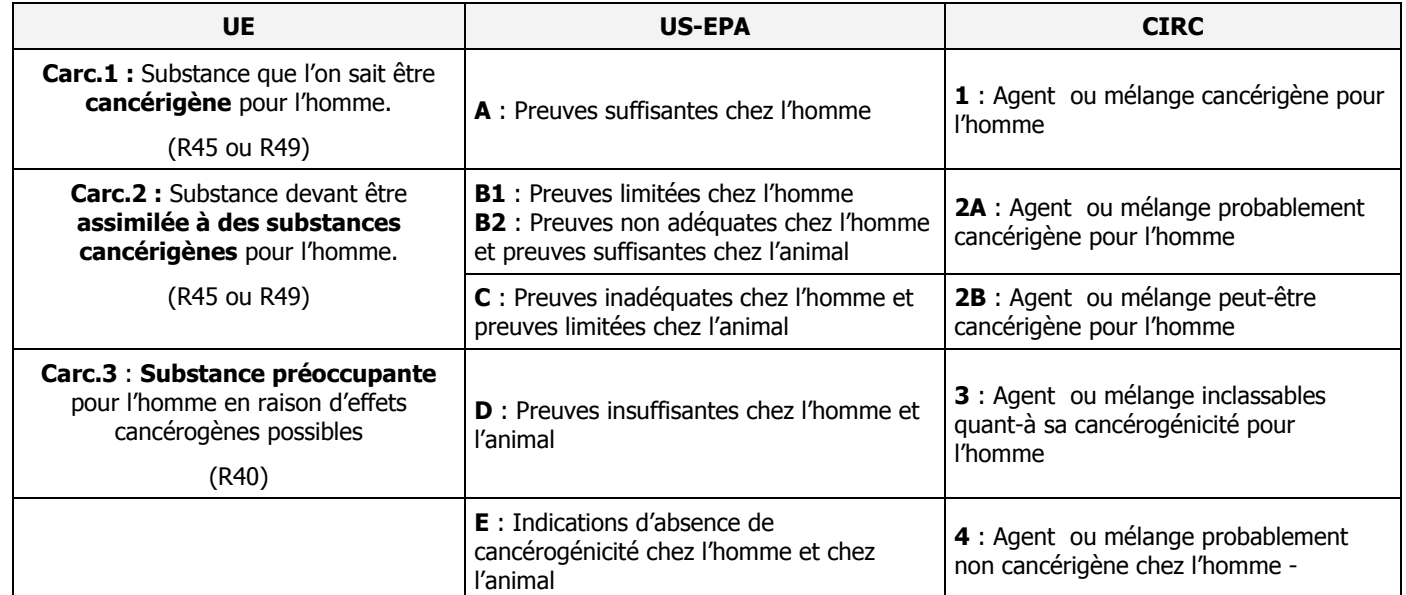

## **Classification en terme de cancérogénicité**

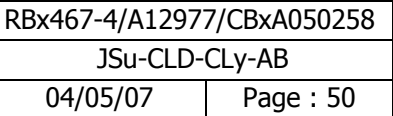

#### **Classification en termes de mutagénicité**

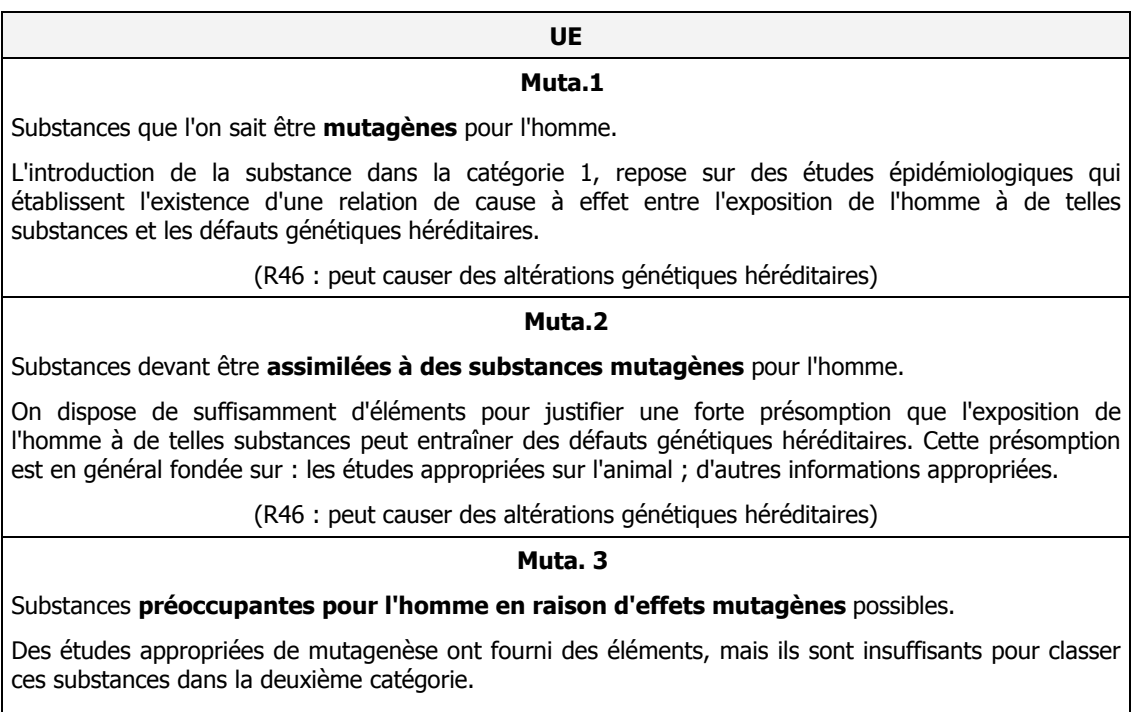

(R68 : possibilité d'effets irréversibles)

#### **Classification en termes d'effets reprotoxiques**

La toxicité pour la reproduction comprend l'altération des fonctions ou de la capacité de reproduction chez l'homme ou la femme et l'induction d'effets néfastes non héréditaires sur la descendance.

Les effets sur la fertilité masculine ou féminine recouvrent les effets néfastes sur :

- sur la libido,
- le comportement sexuel,
- les différents aspects de la spermatogenèse ou de l'oogénèse,
- l'activité hormonale ou la réponse physiologique qui perturberaient la fécondation
- la fécondation elle-même ou le développement de l'ovule fécondé.

La toxicité pour le développement est considérée dans son sens le plus large, perturbant le développement normal aussi bien avant qu'après la naissance.

Les produits chimiques les plus préoccupants sont ceux qui sont toxiques pour la reproduction à des niveaux d'exposition qui ne donnent pas d'autres signes de toxicité.

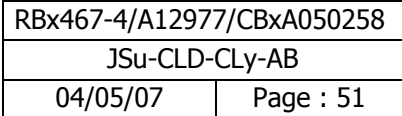

## **UE**

#### **Repro.1**

Substances **altérant la fertilité** ou causant des **effets toxiques sur le développement** dans l'espèce humaine.

La classification de substance dans la première catégorie repose sur des données épidémiologiques. On dispose de suffisamment d'éléments pour établir l'existence d'une relation de cause à effet entre l'exposition de l'homme à la substance et une altération de la fertilité, ou des effets toxiques ultérieurs sur le développement.

(R60 : peut altérer la fertilité et R61 : risque pendant la grossesse d'effets néfastes pour l'enfant)

#### **Repro.2**

Substances **devant être assimilées** à des substances altérant la fertilité ou causant des effets toxiques sur le développement dans l'espèce humaine.

On dispose de suffisamment d'éléments pour justifier une forte présomption : la nette mise en évidence dans des études sur l'animal, d'une altération de la fertilité ou d'effets sur le développement soit en absence d'effets toxiques, soit à des niveaux de doses proches des doses toxiques, mais qui n'est pas un effet non spécifique secondaire aux effets toxiques, d'autres informations pertinentes.

(R60 : peut altérer la fertilité et R61 : risque pendant la grossesse d'effets néfastes pour l'enfant)

#### **Repro.3**

Substances **préoccupantes** pour la fertilité dans l'espèce humaine ou préoccupantes en raison d'effets toxiques possibles sur le développement.

La classification de substance dans la troisième catégorie s'effectue au vu : de résultats d'études appropriées sur l'animal fournissant suffisamment d'éléments pour entraîner une forte suspicion, les preuves étant toutefois insuffisantes pour classer la substance dans la deuxième catégorie, d'autres informations pertinentes.

(R62 : risque possible d'altération de la fertilité et R63 : risque possible pendant la grossesse d'effets néfastes pour l'enfant)

Tous les modes d'exposition ont été traités en **effets chroniques,** correspondant à de longues durées d'exposition (supérieures à 7 ans pour l'US-EPA et supérieures à 1 an pour l'ATSDR).

L'ensemble des argumentaires santé récapitulant l'identification des dangers des polluants recensés lors des étapes précédentes est situé en annexe 7.

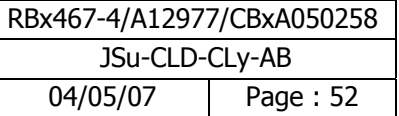

# **5.2 Relations dose-effet/dose-réponse**

En préambule, il est important de souligner que le travail relatif au choix des VTR a été arrêté en date du 1<sup>er</sup> juin 2006.

La dose est la quantité d'agent dangereux mise en contact avec un organisme vivant. Elle s'exprime généralement en milligramme par kilo de poids corporel et par jour (mg/kg/j).

La relation entre une dose et son effet est représentée par une grandeur numérique appelée Valeur Toxicologique de Référence (VTR). Etablies par diverses instances internationales ou nationales<sup>1</sup> sur l'analyse des connaissances toxicologiques animales et épidémiologiques, ces VTR sont une appellation générique regroupant tous les types d'indices toxicologiques établissant une relation quantitative entre une dose et un effet (toxiques à seuil de dose) ou entre une dose et une probabilité d'effet (toxiques sans seuil de dose).

Selon les mécanismes toxicologiques en jeu et pour des expositions chroniques, deux grands types d'effets sanitaires peuvent être distingués : **les effets à seuil** de dose (effets non cancérogènes et effets cancérogènes à seuil non génotoxique) et **les effets sans seuil** de dose (substances cancérogènes génotoxiques). Une même substance peut produire ces deux types d'effets.

Pour les **effets à seuil de dose**, on dispose en pratique et dans le meilleur des cas :

- d'un niveau d'exposition sans effet observé (NOEL : no observed effect level),
- d'un niveau d'exposition sans effet néfaste observé (NOAEL : no observed adverse effect level),
- d'un niveau d'exposition le plus faible ayant entraîné un effet (LOEL : lowest observed effect level),
- le niveau d'exposition le plus faible auquel un effet néfaste apparaît (LOAEL : lowest observed adverse effect level).

Ces seuils sont issus d'expérimentations animales, d'études épidémiologiques ou d'essais de toxicologie clinique. A partir de ces seuils, des DJT (dose journalière tolérable) ou des CA (concentration admissible) applicables à l'homme sont définies en divisant les seuils précédents par des facteurs de sécurité liés aux types d'expérimentations ayant permis d'obtenir ces données. Les DJT et CA sont habituellement qualifiées de « Valeur toxicologiques de références » (VTR).

Les **effets sans seuil de dose** sont exprimés au travers d'un indice représentant un excès de risque unitaire (ERU) qui traduit la relation entre le niveau d'exposition chez l'homme et la probabilité de développer l'effet. Les ERU sont définis à partir d'études épidémiologiques ou animales. Les niveaux d'exposition appliqués à l'animal sont convertis en niveaux d'exposition équivalents pour l'homme.

**Pour les toxiques non cancérigènes**, les VTR sont exprimées en mg/kg/j pour l'ingestion et en µg/m3 pour l'inhalation, avec des dénominations variables selon les pays et les organismes, les principales dénominations sont reprises ci-dessous :

- DJT (dose journalière tolérable France)
- RfD (Reference Dose US-EPA)
- RfC (Reference Concentration US-EPA)
- ADI (Acceptable Daily Intake US-EPA)
- MRL (Minimum Risk Level ATSDR)

1

En France, le conseil supérieur d'Hygiène et de santé publique (CSHSP) et l'AFSSA pour l'alimentation peuvent également produire des VTR

| RBx467-4/A12977/CBxA050258 |          |  |  |
|----------------------------|----------|--|--|
| JSu-CLD-CLy-AB             |          |  |  |
| 04/05/07                   | Page: 53 |  |  |

<sup>&</sup>lt;sup>1</sup> ATSDR Toxicological Profiles (US Agency for Toxic Substances and Disease Registry)

IRIS US-EPA (Integrated Risk Information System ; US Environmental Protectin Agency)

OMS. Guidelines for drinking-water quality.

INCHEM-IPCS (International Program on Chemical Safety, OMS)

- REL (Reference Exposure Level OEHHA)
- TDI (Tolerable Daily Intake –RIVM)
- CAA (Concentration dans l'Air Admissible OMS)

**Pour les toxiques cancérigènes**, les VTR seront présentées sous formes d'excès de risque unitaire (ERU). Cet ERU représente la probabilité de survenue d'un effet cancérigène pour une exposition à une unité de dose donnée. Les dénominations proposées les plus classiques sont les suivantes :

- l'excès de risque unitaire lié à la voie d'exposition orale : ERUo en  $(mg/kg/j)^{-1}$ ,
- l'excès de risque unitaire par inhalation : ERUi– en  $(\mu g/m^3)^{-1}$ .

#### **5.2.1 Critères de choix des VTR**

Pour chaque substance sélectionnée dans le cadre de cette étude, une description des différentes VTR actuellement disponibles est donnée.

Pour chacune des substances, il est systématiquement pris en compte les effets cancérigènes et les effets non cancérigènes, lorsqu'ils existent.

La circulaire DGS/SD. 7B n° 2006-234 du 30 mai 2006 relative aux modalités de sélection des substances chimiques et de choix des valeurs toxicologiques de référence pour mener les évaluations de risques sanitaires dans le cadre des études d'impact est prise en compte pour la sélection des VTR.

En complément à ce document de référence, pour chaque substance, les différentes VTR actuellement disponibles ont été recherchées de façon à discuter le choix réalisé sur les critères suivants :

- les valeurs issues d'études chez l'homme par rapport à des valeurs dérivées à partir d'études sur les animaux.
- Par ailleurs, la qualité de l'étude pivot sera également prise en compte (protocole, taille de l'échantillon, …),
- les valeurs représentatives issues d'organismes reconnus (européens ou autres) comme l'US-EPA (IRIS), l'OMS ou l'ATSDR seront privilégiées par rapport aux organismes comme le RIVM, l'OEHHA ou Santé Canada,
- les modes de calcul (degré de transparence dans l'établissement de la VTR) et les facteurs de sécurité appliqués constitueront également un critère de choix.
- lorsqu'aucun des critères précédents n'a permis de faire un choix, à critères équivalents, c'est la valeur numérique la plus basse qui sera conservée.

#### **5.2.2 Organismes consultés pour la recherche de VTR**

Les bases de données consultées pour la recherche des VTR sont les suivantes :

- **US EPA** (United States Environmental Protection Agency Etat Unis) dont dépend la base de données **IRIS** – Integrated Risk Information System).
- **ATSDR** (Agency for Toxic Substances and Disease Registry Etat Unis).

Ces organismes établissent leurs propres VTR à partir d'études expérimentales ou épidémiologiques. Les valeurs issues de ces bases de Données sont des données à caractère national mais elles sont internationalement reconnues. C'est la raison pour laquelle elles seront très souvent préférentiellement choisies.

**OMS** (Organisation Mondiale de la Santé – Bureau régional de l'Europe).

Viennent ensuite les organismes qui établissent également leurs propres valeurs. Malgré le caractère national de ces valeurs, elles seront prises en compte selon les critères de choix préalablement cités.

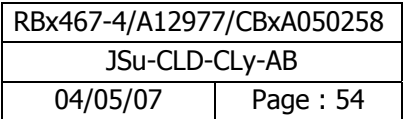

- **Santé canada** (Ministère Fédéral de la Santé Canada),
- **RIVM** (RijksInstituut voor Volksgezondheid en Milieu Institut National de Santé Publique et de l'Environnement – Pays Bas),
- **OEHHA** (Office of Environmental Health Hazard Assessment of Californie Etat Unis) qui établit également ces propres VTR. L'OEHHA se base souvent sur les mêmes études que l'US-EPA mais les VTR sont souvent plus conservatoires.

Les recueils de données sont consultés par ailleurs car ils regroupent les VTR des différents organismes cités ci avant. Ce sont :

- **TERA** (toxicology excellence for risk assessment), base de donnée **de ITER** (International Toxicity Estimates for Risk Database), établit une synthèse des données toxicologiques issues des autres bases de données.
- INERIS (Institut National de l'Environnement Industriel et des risques France), établit des fiches de données toxicologiques et environnementales des substances chimiques qui synthétisent notamment l'ensemble des données toxicologiques issues des autres bases de données - à l'heure actuelle ce programme contient une cinquantaine de fiches mais l'INERIS ne préconise aucun choix en terme de VTR.
- **IPCS INCHEM** (International Programme on Chemical Safety) : Portail d'accès à de nombreux sites dont le **CIRC** (Centre International de Recherche sur de Cancer), le **JEFCA** (Joint Expert Committee on Food Additives) et autres instances internationales.

Le recueil de donnée **RAIS** (Risk Assessment Information System – Etat Unis) reprenant les valeurs des autres organismes américains, en particulier du **NTP** (National Toxicology Program) et de **IRIS** de l'US-EPA, n'est pas considéré compte tenu de l'absence de toute transparence dans les valeurs affichées.

Nous rappelons que, dans cette étude de risque sanitaire, seront prises en compte les voies d'exposition par inhalation et par ingestion pour les polluants émis par le site.

## **5.3 Autres valeurs de comparaison utilisées**

L'utilisation d'autres valeurs que les Valeurs Toxicologiques de Référence est réalisée préalablement à la quantification des risques sanitaires si celle-ci est possible. Ces autres valeurs permettent en effet de discuter de l'exposition des individus et d'estimer l'état des milieux, à savoir si un impact est mesuré (ou mesurable) ou non.

Ces valeurs de comparaison regroupent des valeurs réglementaires (France et Europe), des valeurs guide (OMS, INDEX, CHSPF) qui sont généralement des valeurs qui servent de point de départ à l'élaboration de valeurs réglementaires et, dans le contexte particulier du code du travail, des valeurs limites pour l'exposition professionnelle (VLEP) qu'elles soient réglementaires ou indicatives peuvent également être utilisées. Les VLEP peuvent en effet avec les seuils olfactifs être des éléments de l'interprétation de l'état du milieu air en l'absence de toute autre valeur guide.

Ces valeurs ne sont en aucun cas (conformément à la circulaire DGS de mai 2006) utilisées pour évaluer les Indices de risques (IR) et excès de risques individuels (ERI) faisant référence à une évaluation des risques sanitaires. Ces valeurs appelées valeurs de comparaison constituent des critères de gestion.

#### **5.3.1 Valeurs réglementaires**

En France le décret 2002-213 de février 2002 donne la transposition en droit français des directives 1999/30/CE du conseil du 22 avril 1999 et 2000/69/CE du parlement européen et du conseil du 16 novembre 2000. Ces valeurs réglementaires françaises sont établies pour l'air atmosphérique extérieur, pour des durées d'exposition (3h, 24h ou vie entière) et sur la base de moyennes horaires, journalières ou annuelles.

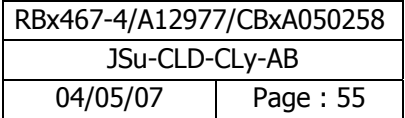

Elles regroupent des :

- valeurs limites : niveau maximal dans l'atmosphère à ne pas dépasser pour éviter, prévenir ou réduire les effets nocifs de ces substances ;
- objectifs de qualité : niveau de concentration fixé pour prévenir ou réduire les effets nocifs de ces substances, elles sont à atteindre pour une date donnée ;
- seuils de recommandation et d'information (NO2 et SO2 uniquement) : valeurs au-delà desquelles les substances ont des effets limités et transitoires sur la santé des populations sensibles ;
- seuils d'alerte : niveau de concentration au-delà duquel une exposition de courte durée peut générer des effets sur la santé. En cas de dépassement de ces seuils des mesures d'urgence doivent être prises.

Un nombre très limité de substances fait actuellement l'objet de ces valeurs réglementaires, il s'agit du benzène, du dioxyde d'azote, du dioxyde de soufre, du monoxyde de carbone, des particules PM10 et du plomb.

Dans un futur proche, les limites de qualité de la directive européenne 2004/107/CE devront être transposées en droit français. Ces limites concernent les formes particulaires de l'arsenic, du cadmium, du nickel et du benzo-a-pyrène.

## **5.3.2 Valeurs guides**

Les valeurs guides peuvent porter sur le milieu eau, air, sol et alimentaire (faune, flore). Dans le présent paragraphe ne sont présentées que les valeurs guides pour le milieu air.

Les valeurs, présentes dans ces guides, bien que reposant sur des critères sanitaires sont considérées comme des valeurs de gestion, et ne constituent pas, stricto sensus, des valeurs toxicologiques de référence.

Le bureau Europe de l'Organisation Mondiale de la Santé a publié en 2000 un document intitulé « Air Quality Guidelines in Europe » [WHO 2000] dans lequel figure des valeurs guides pour la qualité de l'air.

L'objet de ce guide est de fournir une base pour la protection de la santé publique contre les effets néfastes des polluants atmosphériques, dans la perspective d'une cessation ou d'une réduction de l'exposition aux polluants qui nuisent certainement ou probablement à la santé ou au bien-être. Ce guide présente des informations générales et des conseils aux autorités internationales, nationales et locales qui souhaitent évaluer les risques et prendre des décisions concernant leur gestion. Ce guide établit des niveaux de polluants au-dessous desquels l'exposition (à vie ou pendant une période donnée) ne représente pas de risque important pour la santé publique.

En ce qui concerne les polluants abordés, les sections relatives à l'évaluation des risques pour la santé et aux valeurs-guides exposent les considérations les plus pertinentes qui ont conduit à l'adoption des valeurs-guides recommandées.

#### **5.3.3 Les valeurs limites du code du travail**

Ces valeurs sont des valeurs de gestion sont utilisées dans le domaine du travail (par exemple au sein d'une ICPE).

En dehors des ICPE, en derniers recours et en absence totale de VTR et d'autres valeurs guide dans la littérature, l'utilisation de valeurs limites en milieu professionnel (Valeurs Limites d'Exposition Professionnelle : VLEP) permet une intégration de la substance à l'étude d'impact.

En effet, lorsque la substance présente un potentiel toxique avéré mais que l'on ne dispose pas de valeur repère, un niveau d'exposition peut toutefois être mesuré. Il peut alors être pertinent de comparer cette exposition à d'autres valeurs d'exposition que les VTR, à savoir celles définies comme valeurs limites en milieu professionnel. Les valeurs limite d'exposition en milieu de travail, établies pour protéger les travailleurs, sont des valeurs de référence qui fournissent des repères chiffrés d'appréciation de la qualité de l'air de ces lieux .

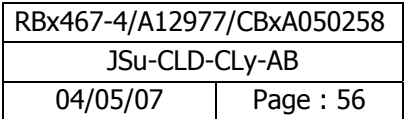

Il est important de noter que les VLEP ne garantissent pas l'absence d'effet sur la santé et doivent être considérées comme des objectifs minimaux. En effet, l'INRS définit les VLEP d'un composé chimique comme « la concentration dans l'air que peut respirer une personne pendant un temps déterminé sans risque d'altération pour sa santé, même si des modifications physiologiques réversibles sont parfois tolérées ». De plus, il est communément admis que la fixation des VLEP intègre non seulement des critères scientifiques et techniques, mais également sociaux et économiques voir psychologiques.

Conformément à la circulaire DGS de mai 2006, aucune quantification du risque ne sera réalisée en se basant sur ces valeurs, construites pour une situation professionnelle et ne s'adaptant pas à une population non professionnelle dont la structure est totalement différente (présence d'enfants et de populations fragiles).

Ces niveaux ou valeurs limites d'exposition professionnelles (VLEP) sont :

- soit des valeurs limites admises (VL) à caractère indicatif ;
- soit des valeurs limites réglementaires (VR) :
	- o indicatives (VRI) : elles sont fixées par arrêté en application de l'article R232-5-5 du code du travail. L'arrêté du 30 juin 2004 modifié par l'arrêté du 9 février 2006 donne une première liste de valeurs limites réglementaires indicatives en transposant la directive 2000/39/CE.
	- o contraignantes (VRC). Ces valeurs ont un statut différent, en ce sens qu'elles ont fait l'objet de décrets en conseil d'état. Elles concernent les composés suivants : amiante ; silice ; bromométhane, cyanure d'hydrogène et hydrogène phosphoré ; poussières ; et les valeurs fixées par l'article 231-58 du code du travail (14 agents chimiques actuellement – fibres céramiques et 30 autres agents chimiques en préparation).
- Soit des valeurs limites recommandées par la caisse nationale d'assurance maladie (CNAM). Ces valeurs ont été adoptées par un comité technique national (CTN) ou par le comité central de coordination (CCC). Elles concernent le benzo(a)pyrène et l'α-phenylindole.

Lorsqu'ils existent des éléments scientifiques établissant que les effets sur l'organisme de différentes substances peuvent être similaires (notamment lors de l'exposition simultanée à des vapeurs de solvants), on devra utiliser conventionnellement la formule de sommation des concentrations.

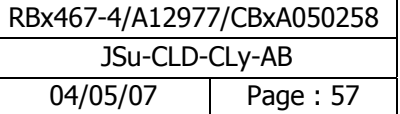

# **5.4 Choix des traceurs de pollution et choix des traceurs de risque**

Lors de l'émission d'un mélange de composés chimiques à l'atmosphère, il est possible d'effectuer une sélection d'un nombre limité de substances et de réaliser l'évaluation quantitative du risque sanitaire sur ces substances choisies. La philosophie de la démarche implique donc un choix de « traceurs du risque sanitaire » parmi la liste, la plus complète possible, des substances émises. La prise en compte de ces traceurs et non de la liste complète de substance permet toutefois de conclure quant à l'acceptabilité ou non des risques. On entend par polluants « traceurs » les substances qui font l'objet d'une évaluation quantitative de l'exposition et du risque (Guide méthodologique pour l'évaluation du risque sanitaire, 2003).

Ce choix de « traceur » peut être basé sur:

- les quantités émises à l'atmosphère,
- la toxicité des composés,
- l'existence de valeur toxicologique de référence,
- l'existence de voies de contamination pertinentes,
- la spécificité du produit par rapport à l'activité du site.

## **5.4.1 Traceurs de pollution**

L'étude des dangers nous a permis dans un premier temps d'écarter les substances considérées comme non toxique dans les BD consultées, pour lesquelles il n'existe pas de phrase de risque pour la voie d'exposition considérée et pour lesquelles il n'y a pas de valeurs repère disponibles.

Dans un second temps, cette étape a permis de sélectionner des « traceurs de pollution » représentant d'un ensemble de composés. En effet, lorsqu'un composé considéré présente un potentiel toxique avéré mais pour lequel on ne dispose pas de valeur repère, ce dernier est placé sous un traceur de pollution proche chimiquement et ayant le même organe cible. Il est à noter que pour des raisons de manque de données, la justification du choix des traceurs ne peut prendre en considération des critères de toxicocinétique.

Les flux des « composés tracés » sont alors affectés à ce traceur de pollution. **Cette démarche permet de ne pas négliger un risque potentiel** et ainsi d'incorporer la substance à l'étude des risques sanitaires.

Concernant le choix des traceurs de pollution :

- Lorsque l'émission considérée est composée d'un ensemble de substances (Ex : Acide acétique, AVM) le flux a été placé sous la substance majoritaire en terme de quantité et non pas en terme de toxicité. Ainsi, l'Acétate de vinyle Monomère (AVM) est considéré comme traceur de "Acide acétique, AVM", "acétaldéhyde, acétylène, acide acétique, acétate de vinyle monomère" et "acide acétique, AVM". Le méthanol est considéré comme traceur de " acide acétique, méthanol". La méthylpyrrolidone est traceur de « N-méthylpyrrolidone, acétylène et acétyléniques supérieurs ».
- Le méthanol, a été choisi comme traceur de l'éthanol. En effet le méthanol est le composé le plus toxique de sa famille, dans la mesure où il exerce une action sélective sur le nerf optique, pouvant provoquer la cécité. Il est par ailleurs le seul à être classé toxique avec dangers d'effets irréversibles très graves par inhalation (R39/23).
- Les aliphatiques C8-C18 on été choisis comme traceurs des composés dénommés paraffines et naphtènes conformément à la méthodologie TPHCWG (Cf. annexe 7).
- Le methyl mercaptan a été choisi comme traceur du tertiobutylmercaptan et de l'éthylmercaptan, en se basant sur leur analogie de structure et l'organe cible de ces composés.
- L'acide thioglycolique a été choisi comme traceur du thioglycolate de méthyle,
- De même, le cumène est choisi comme traceur du propylbenzène en se basant sur leur analogie de structure et l'organe cible de ces composés.

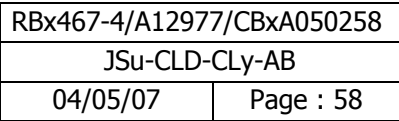

- 2,72 % du flux des « aromatiques » seront affectés au « traceur benzène » et le reste au « traceur toluène », après étude des rapports d'analyses.

#### **5.4.2 Traceurs de risque**

Ensuite, nous avons effectué un choix de « traceurs du risque » en comparant les substances entre elles. Pour cela, nous avons tenu compte à la fois des quantités émises (en flux annuel) et de la toxicité des composés. Nous avons alors estimé un « ratio brut » pour les substances « à seuil » de la façon suivante :

#### **Ratio brut = Flux Annuel/ VTR**

On retiendra, par voie d'exposition, **toutes les substances dont le ratio est ≥ 1% du ratio max**, pour l'ensemble des voies d'exposition potentielles, conformément aux indications du guide INERIS (Évaluation des Risques Sanitaires dans l'Étude d'impact des Installations Classées pour la Protection de l'Environnement – 2003). Par soucis de cohérence, lorsqu'une substance est conservée pour une voie donnée, le calcul des risques se fera pour l'ensemble des voies d'exposition considérées.

Concernant les substances cancérigènes, elles sont systématiquement prises en compte en raison de leurs caractéristiques toxicologiques.

Enfin, les produits spécifiques à l'activité des sites sont systématiquement retenus, même si le ratio est < 1% du ratio max.

Par ailleurs, il a été décidé de conserver le tétrahydrothiphène (THT) dans la liste des substances à prendre en considération dans la suite de l'étude en raison d'une sensibilité sociétale ; il s'agit en effet d'une substance très odorante. Seule l'exposition des populations sera estimée ; aucun calcul de risque ne sera réalisé pour cette substance compte tenu de l'absence de valeur repère.

De même, le bromure de propyle, composé classé reprotoxique, mais pour lequel on ne dispose d'aucune valeur repère et pour lequel on ne dispose pas de « traceur de pollution » est conservé, de façon à estimer l'exposition des populations. Aucun calcul de risque ne sera réalisé pour cette substance.

Les cartes présentant les niveaux d'exposition pour ces substances sociétales (THT, Bromure de Propyle, CO) sont présentées en annexe 13.

#### **La liste de polluants traceurs de pollution et traceurs de risque, ainsi retenus, est présentée** en annexe 8.

La synthèse des VTR par voie d'exposition ainsi que la synthèse des valeurs repères par type (VG et VLEP) et par voie d'exposition sont présentées dans les paragraphes qui suivent.

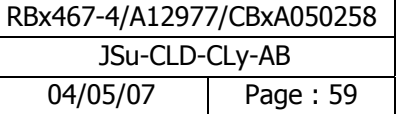

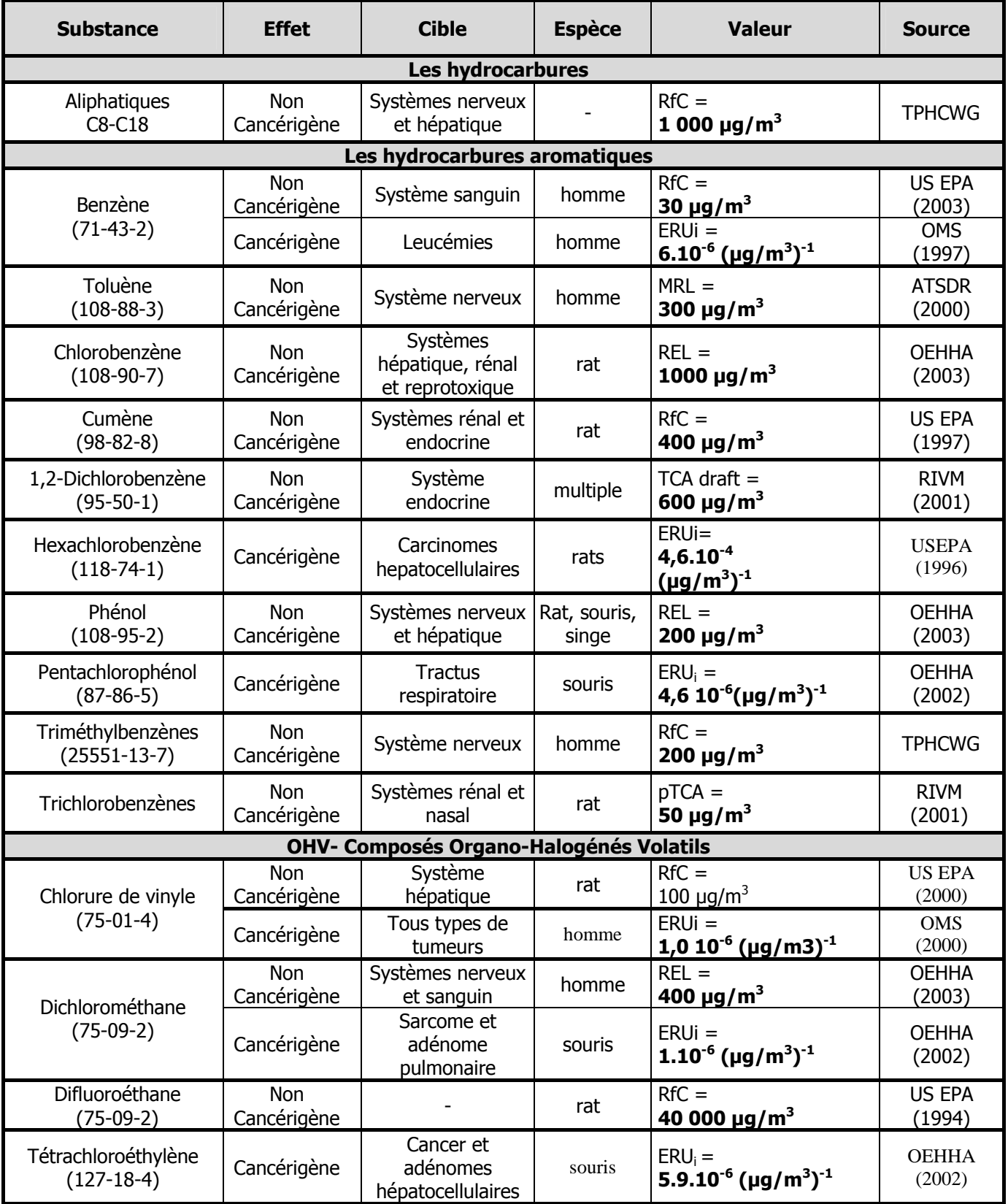

# **5.5 Tableau de synthèse des VTR retenues pour l'inhalation**

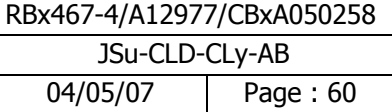

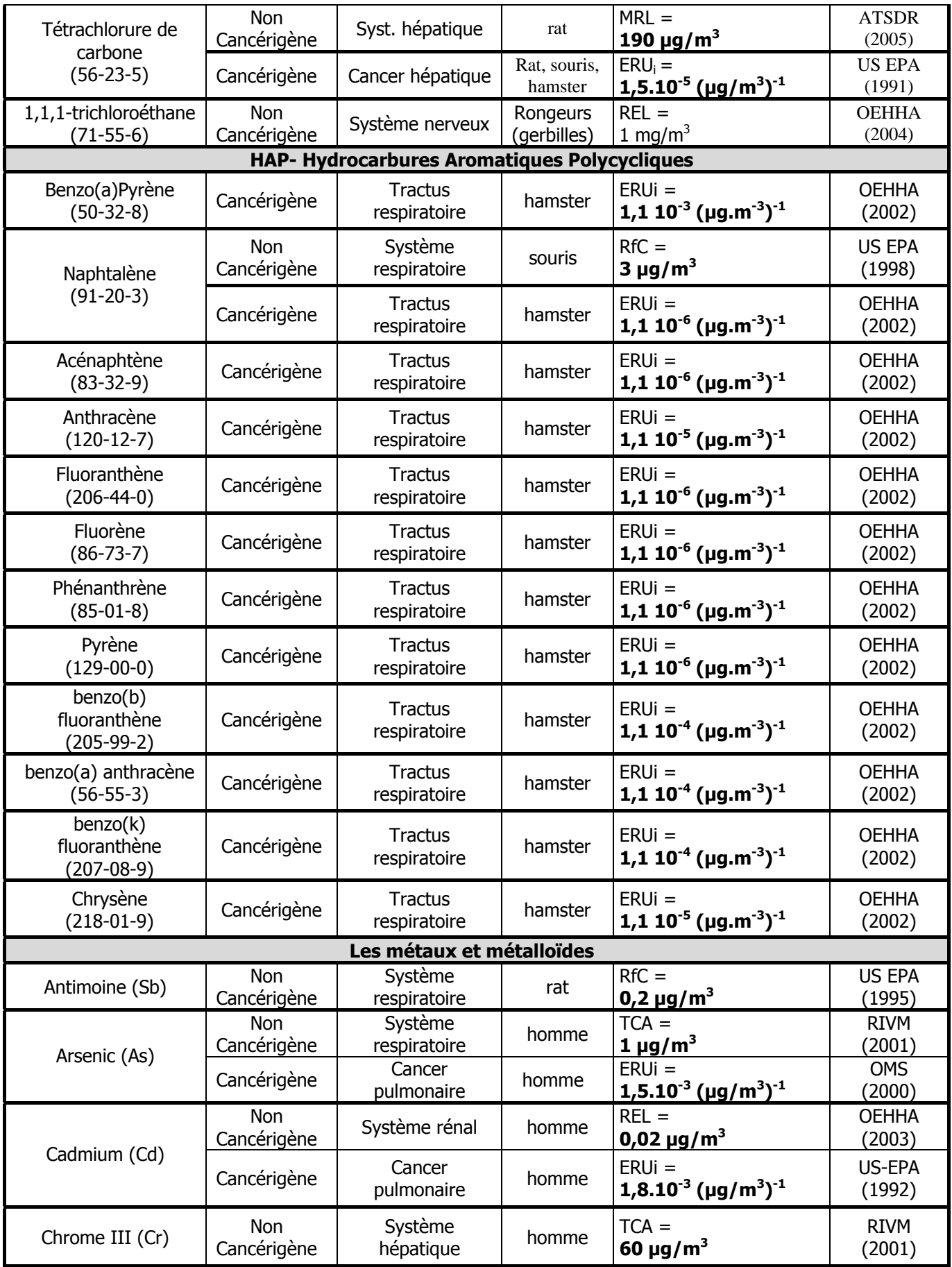

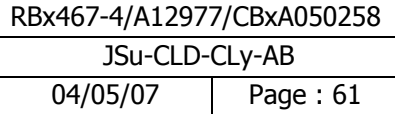

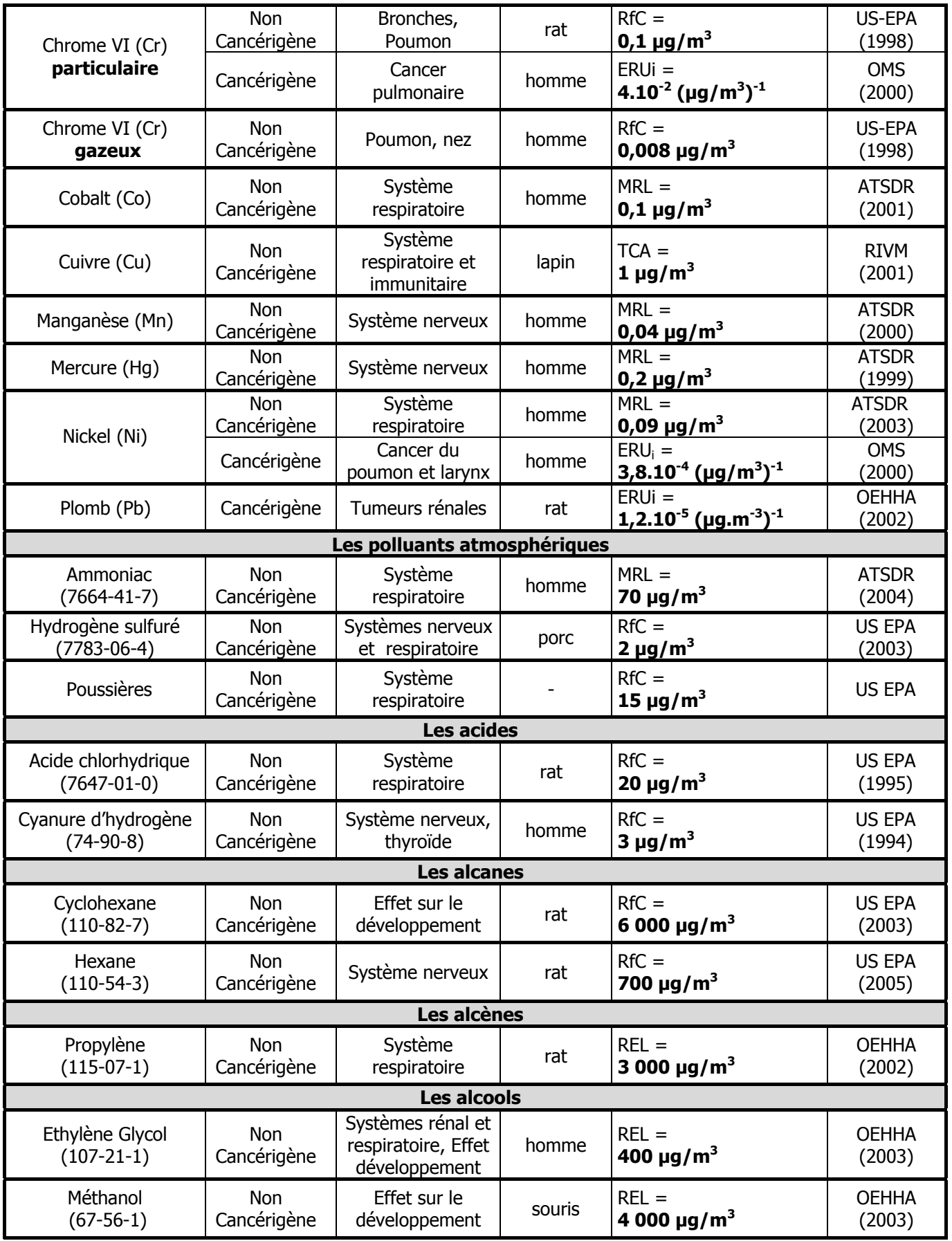

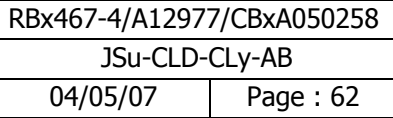

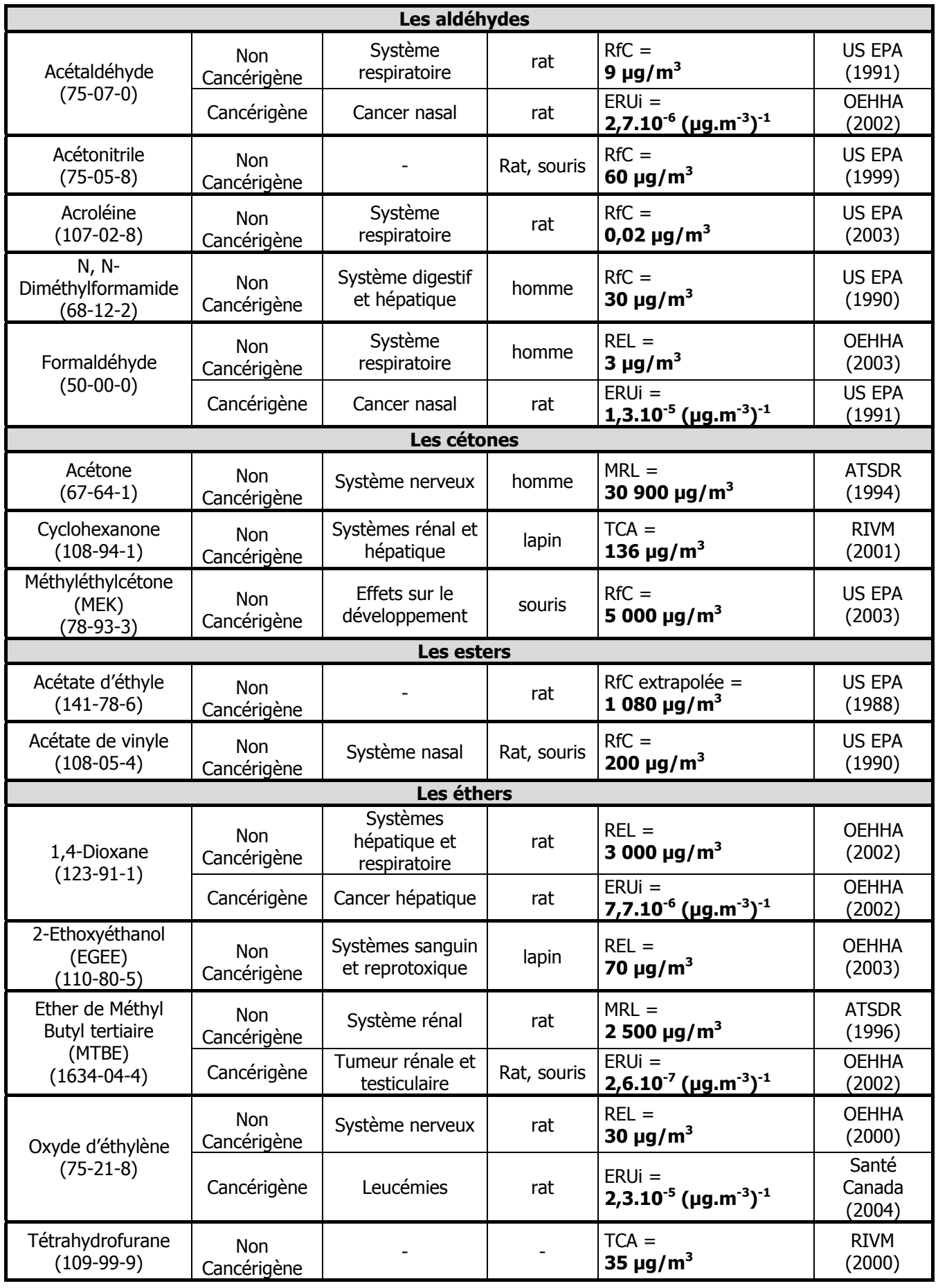

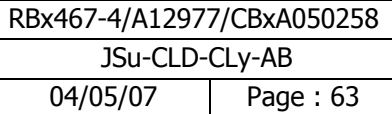

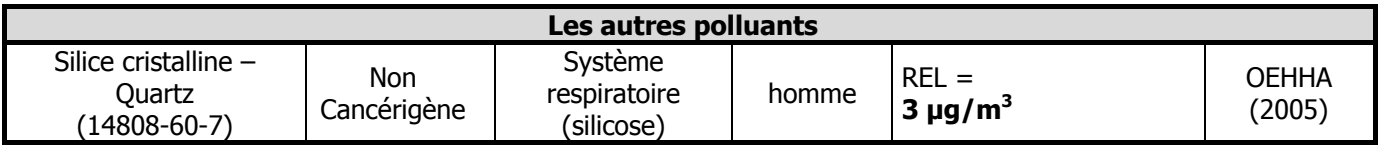

# **5.6 Tableau de synthèse des VTR retenues pour l'ingestion**

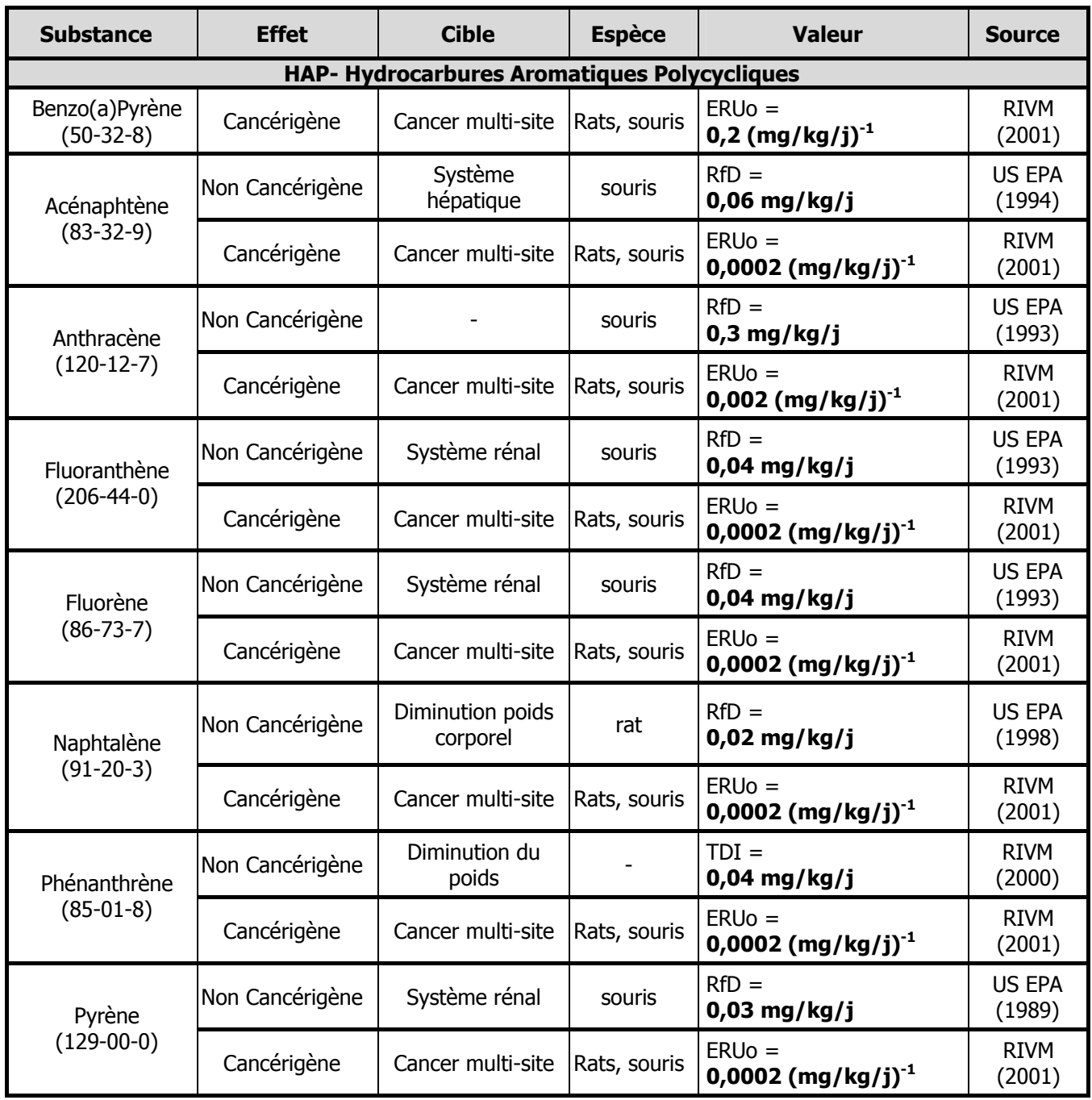

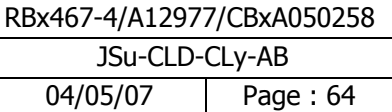

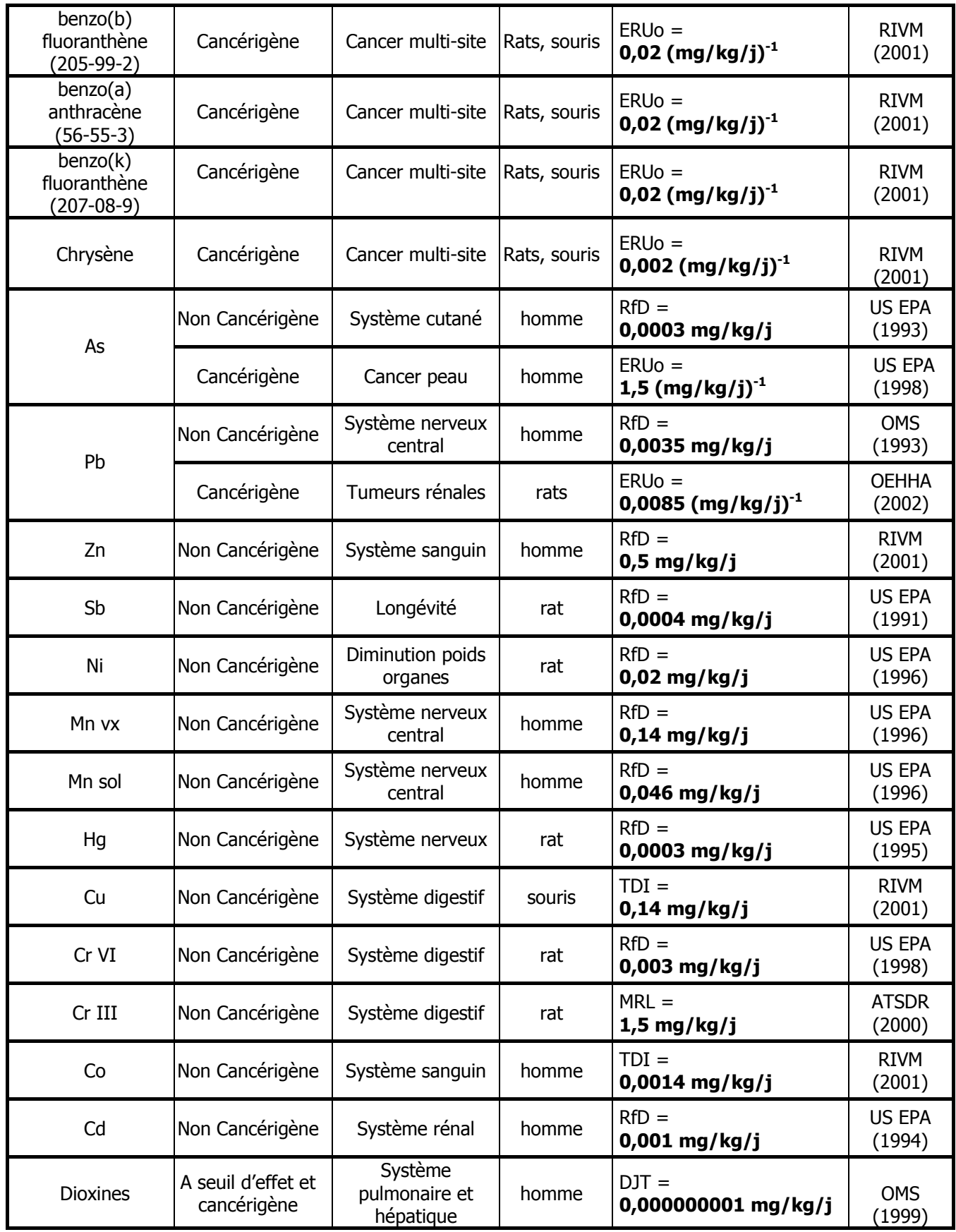

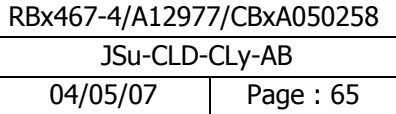

## **5.7 Tableau de synthèse des autres valeurs repères retenues pour l'inhalation – Valeurs Guides (VG)**

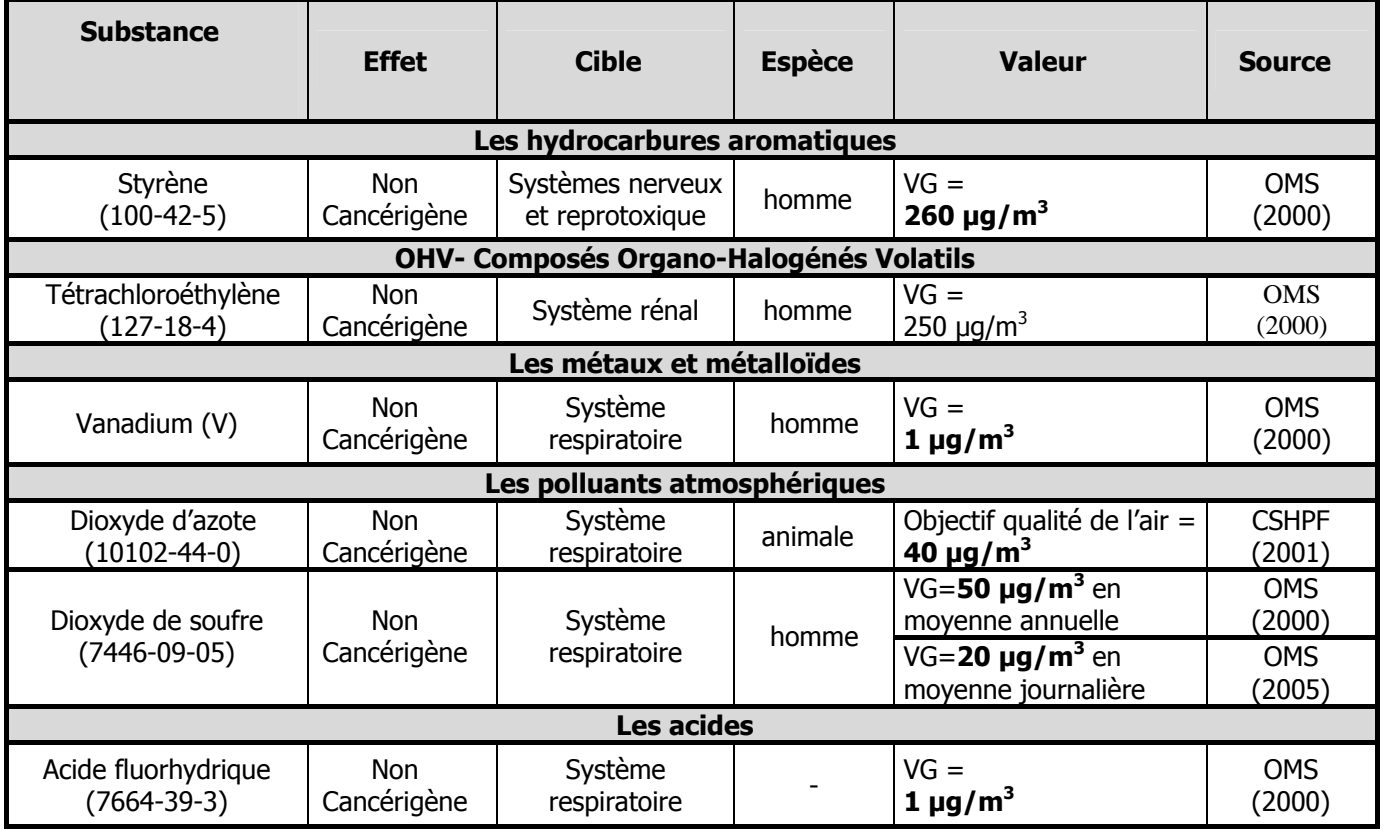

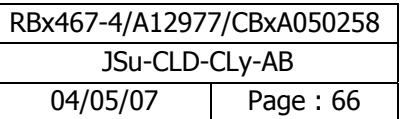

# **5.8 Tableau de synthèse des VLEP retenues pour l'inhalation - comparaison qualitative-**

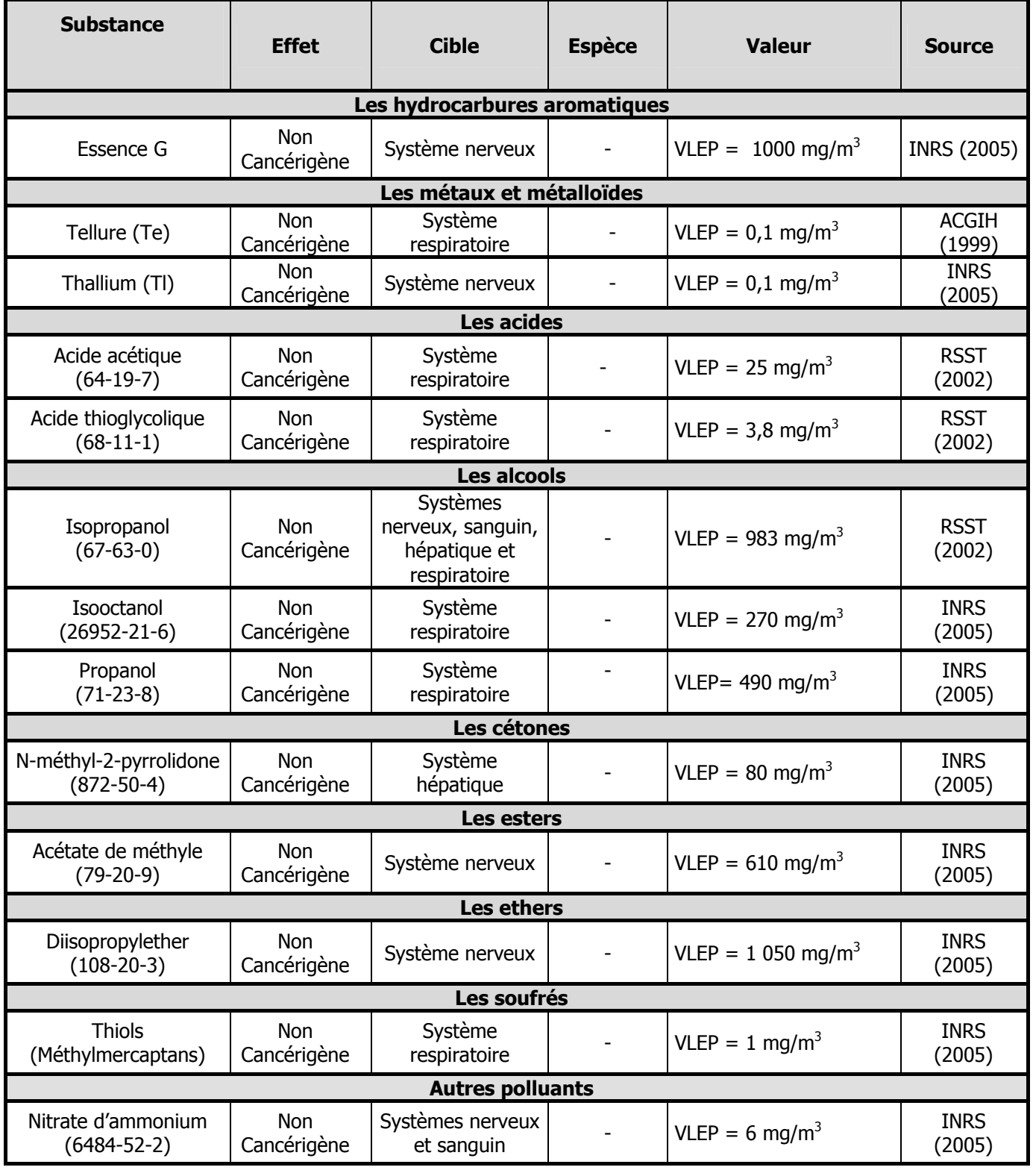

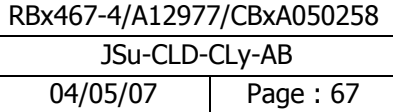

# **6 Phase 4 : Caractérisation des risques sanitaires**

# **6.1 Estimation des niveaux d'exposition**

## **6.1.1 Modèle de dispersion ADMS 3**

Le modèle mathématique de dispersion utilisé pour cette étude, ADMS 3 (version 3.3), est un modèle gaussien à trajectoire spécialement développé pour évaluer l'impact des rejets atmosphériques d'une grande variété de sources industrielles sur des zones complexes. Développé depuis 15 ans par le Cambridge Environmental Research Consultant (CERC), cet outil numérique est largement utilisé et reconnu sur le territoire, en Europe et dans le monde entier. Considéré par l'INERIS<sup>1</sup> et l'US EPA (*Environmental Protection* Agency of United-States) comme la nouvelle génération des modèles de dispersion atmosphérique gaussiens, il a été validé par l'outil européen d'évaluation des modèles de dispersion : le « Model Validation Kit »². Il se base en effet sur les technologies et les connaissances les plus récentes dans le domaine. Parmi les utilisateurs français, on compte des instituts et organismes nationaux (INERIS, AFSSET, Ministère de la santé, CEA Cadarache, IRSN, Météo France, l'Ecole Centrale de Lyon…), des industriels (EDF, TOTAL, RHODIA, SOLVAY…), des associations pour la surveillance de la qualité de l'air (AIRFOBEP, AIRPARIF, ASPA, AIR Languedoc Roussillon), ainsi que de nombreux bureaux d'études (APAVE, RHODITECH, BURGÉAP, SOGREAH, SNPE, GNAT Ingénierie, URS France …).

Compte tenu des caractéristiques du site, du domaine d'étude et des objectifs de l'étude (étude d'impact sur du long terme), un modèle gaussien de nouvelle génération du type ADMS est un outil tout à fait adapté pour la réalisation de cette étude. ADMS est préconisé par les organismes de référence dans le domaine (INERIS, InVS) et est régulièrement utilisé lors d'études de dispersion sur des installations implantées en terrain complexe. Il a par ailleurs déjà été utilisé sur des zones industrielles complexes intégrant plusieurs sites (émetteurs de SO<sub>2</sub> de l'Etang de Berre, étude AIRFOBEP 2003).

Une description technique du modèle de dispersion ADMS3 est détaillée en annexe 9**.** 

## **6.1.2 Phénomènes physiques pris en compte par le modèle**

Pour cette étude, les principaux phénomènes physiques pris en compte par le modèle sont listés dans le tableau suivant :

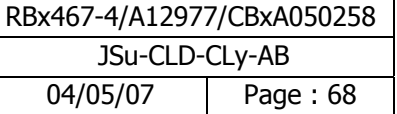

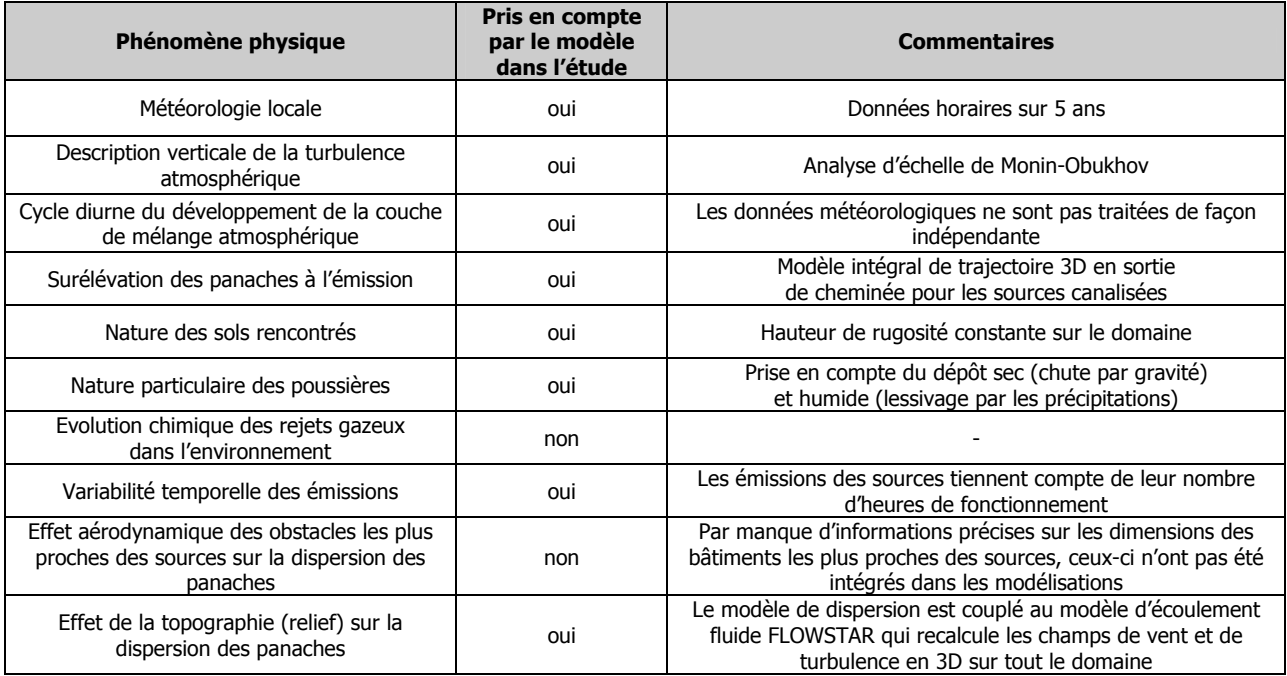

## **Tableau 19 : Phénomènes physiques pris en compte par le modèle**

## **6.1.3 Description des conditions météorologiques**

Les paramètres météorologiques, extraits de la station Météo France de Pau-Uzein sont :

- la direction du vent,
- la vitesse du vent,
- la température extérieure,
- les précipitations,
- la nébulosité

Les paramètres météorologiques précités sont variables dans le temps et l'espace. Ils résultent de la superposition de phénomènes atmosphériques à grande échelle (régime cyclonique ou anticyclonique) et de phénomènes locaux (influence de la rugosité, de l'occupation des sols et de la topographie). C'est la raison pour laquelle les chroniques météorologiques doivent être suffisamment longues, complètes et représentatives de la climatologie du site.

**La station Météo France retenue (Aéroport de Pau-Uzein) est considérée comme la plus représentative du site par le Centre Départemental de Météo France.** Les données acquises correspondent à des paramètres en données horaires pour la direction et la force du vent, la température et les précipitations et la nébulosité. Toutes ces informations ont été recueillies sur une période de 5 ans (du 01/01/2000 au 01/01/2004). Cette période est suffisamment longue pour mettre en évidence les **comportements climatiques du site.** 

La rose des vents pour les 5 années de mesures couvrant la période 2000-2004 est présentée sur la figure cidessous. Les intersections de la courbe avec les cercles de fréquence fournissent les fréquences d'apparition des vents en fonction de la direction d'où vient le vent.

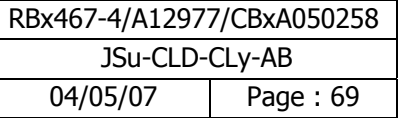

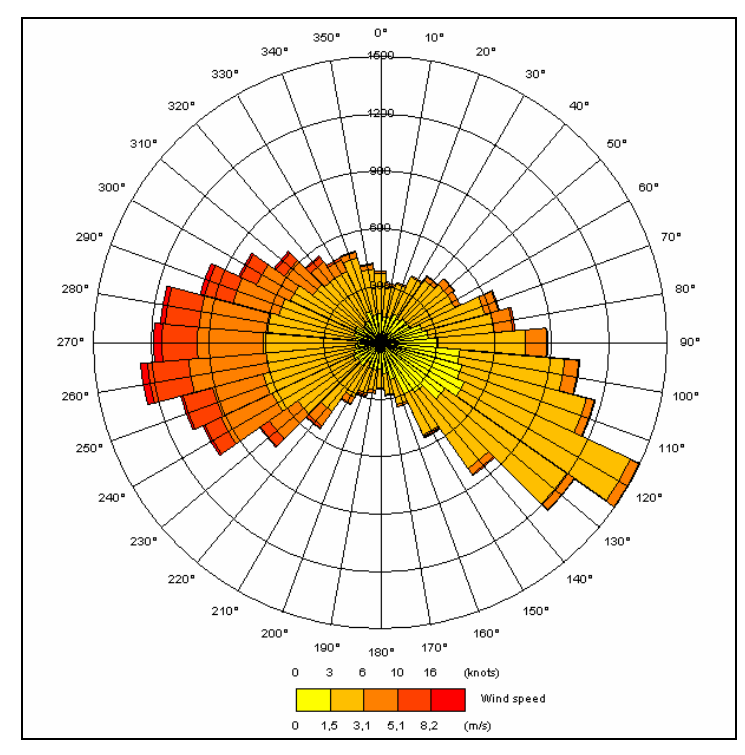

**Figure 15: Rose des vents générale reconstituée par le modèle** 

La rose des vents, issue des données réelles sur une période de 3 ans de la station de Pau-Uzein, indique que les vents les plus fréquents sont les vents dont la vitesse est inférieure à 5,1 m.s<sup>-1</sup>. Cette rose des vents révèle deux axes dominants dans cette zone. En effet 15 % des vents sont de secteur Sud-Est (110°-130°) et 18 % sont de secteur Ouest (250°-280°).

Les principaux résultats de l'analyse de ces données météorologiques, en ce qui concerne la répartition des classes de vent, sont présentés sur la figure suivante.

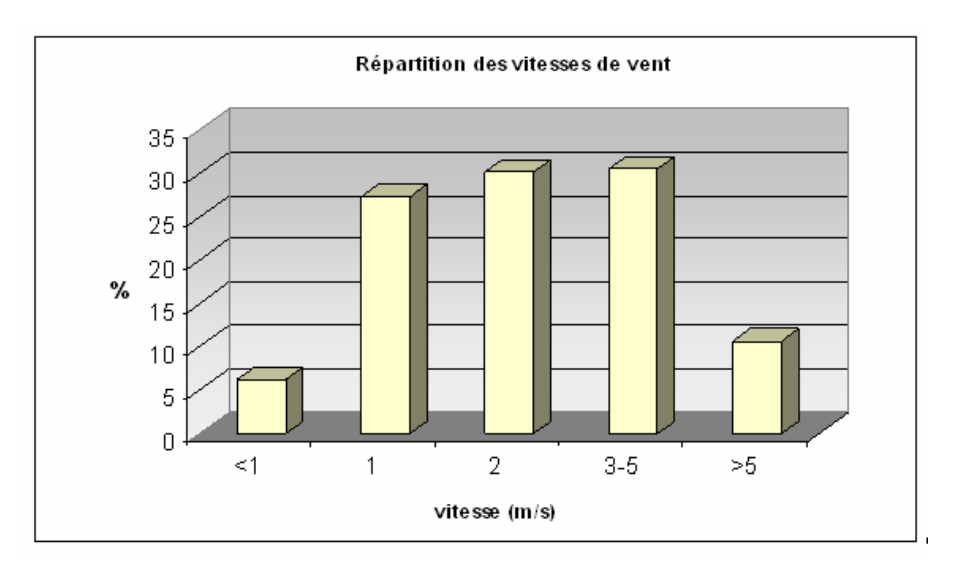

**Figure 16 : Répartition des vitesses de vent (station de Pau-Uzein)** 

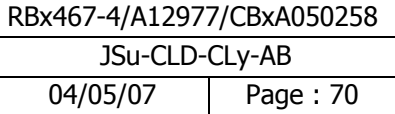

Nous remarquons sur la période de 5 ans, que les vents d'une vitesse comprise entre 1 et 5 m.s<sup>-1</sup> représentent 78 % des vents totaux de la région et que les vents faibles (< à 1 m.s<sup>-1</sup>) généralement responsables des concentrations les plus fortes, représentent 6 % des vents totaux.

Les modèles de dispersion atmosphérique ne permettent pas de prendre en compte ces vents car leurs directions ne peuvent être mesurées par les stations météorologiques de Météo France (écart type sur la mesure très important).

Enfin, le graphe ci-dessous donne une indication de la stabilité atmosphérique au cours des 5 années d'étude ; cette information a été déduite du calcul de la hauteur de la couche limite atmosphérique (h) et de la longueur de Monin-Obukhov ( $L_{MO}$ ) selon les critères suivants :

- Instable :  $h/L_{MO} \geq 1$  ;
- Neutre :  $-0.3 \leq h/L_{MO} \leq 1$ ;
- Stable :  $h/L_{MO} \leftarrow 0.3$ .

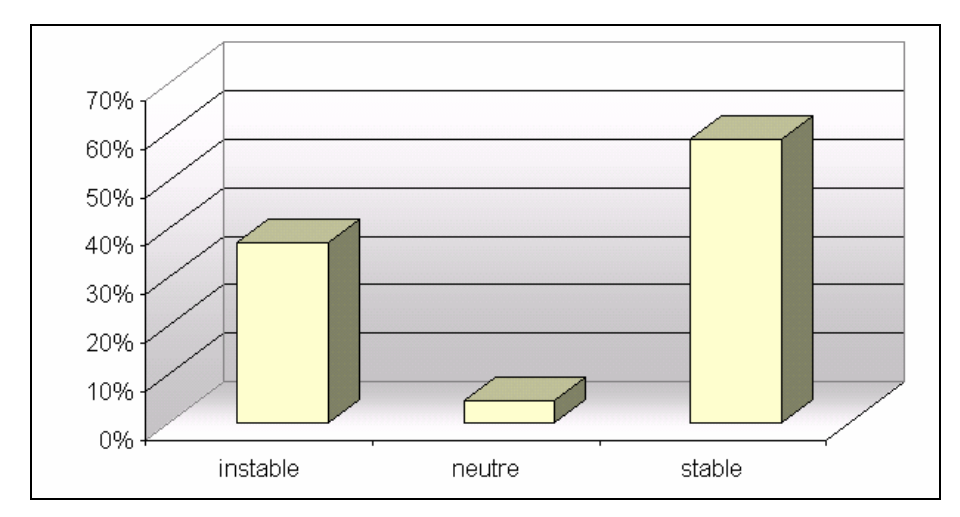

**Figure 17 : Répartition des classes de stabilité de l'atmosphère** 

L'examen de la figure précédente montre que :

- Les conditions peu dispersives, responsables des zones d'impact les plus importantes, sont relativement nombreuses ; en effet, on constate 58% d'observations dites « stables » ;
- A l'inverse, les conditions de dispersion correspondant à une instabilité de l'atmosphère sont peu nombreuses et sont présentes environ 1/3 du temps (37 %). Ces conditions sont alors très dispersives et correspondent à des zones d'impact plus restreintes.

Toutefois, elles peuvent occasionner des concentrations environnementales importantes sur des zones très limitées, souvent situées à proximité immédiate de la source d'émission (généralement à l'intérieur des limites de propriété du site).

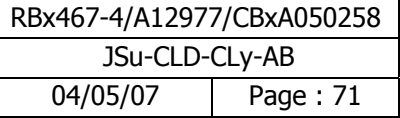

## **6.1.4 Données d'émission**

Elles sont présentées dans la base de données de BURGÉAP en annexe 2 (partie correspondante à l'inventaire des émissions).

#### **6.1.5 Résultats de la modélisation atmosphérique**

Nous avons, à l'aide du logiciel ADMS 3, modélisé la dispersion atmosphérique des polluants gazeux et particulaires potentiellement émis par les différentes sources recensées sur le site. Tous les résultats de la modélisation, concentrations et dépôts ainsi que les cartes de modélisation sont présentés respectivement en annexe 10 et 11. Nous avons placé des récepteurs autour du site afin d'estimer les concentrations présentes dans les zones en contact avec la population, que ce soit au niveau des habitations ou des populations sensibles (écoles, etc.) situés dans la zone d'impact maximal. Leur emplacement est présenté sur la figure 12.

Le tableau ci-dessous présente le type de récepteur associé à l'abréviation employée dans ce rapport.

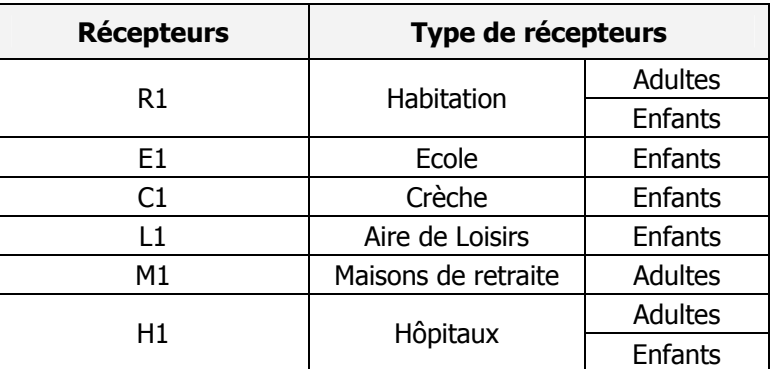

#### **Tableau 20 : Désignation des récepteurs**

La désignation des récepteurs correspondant à la population sensible recensée autour des sites de la Z.I. de Lacq est présentée en annexe 12. Au total, 74 récepteurs riverains ont été positionnés autour des sites industriels.

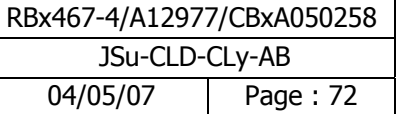
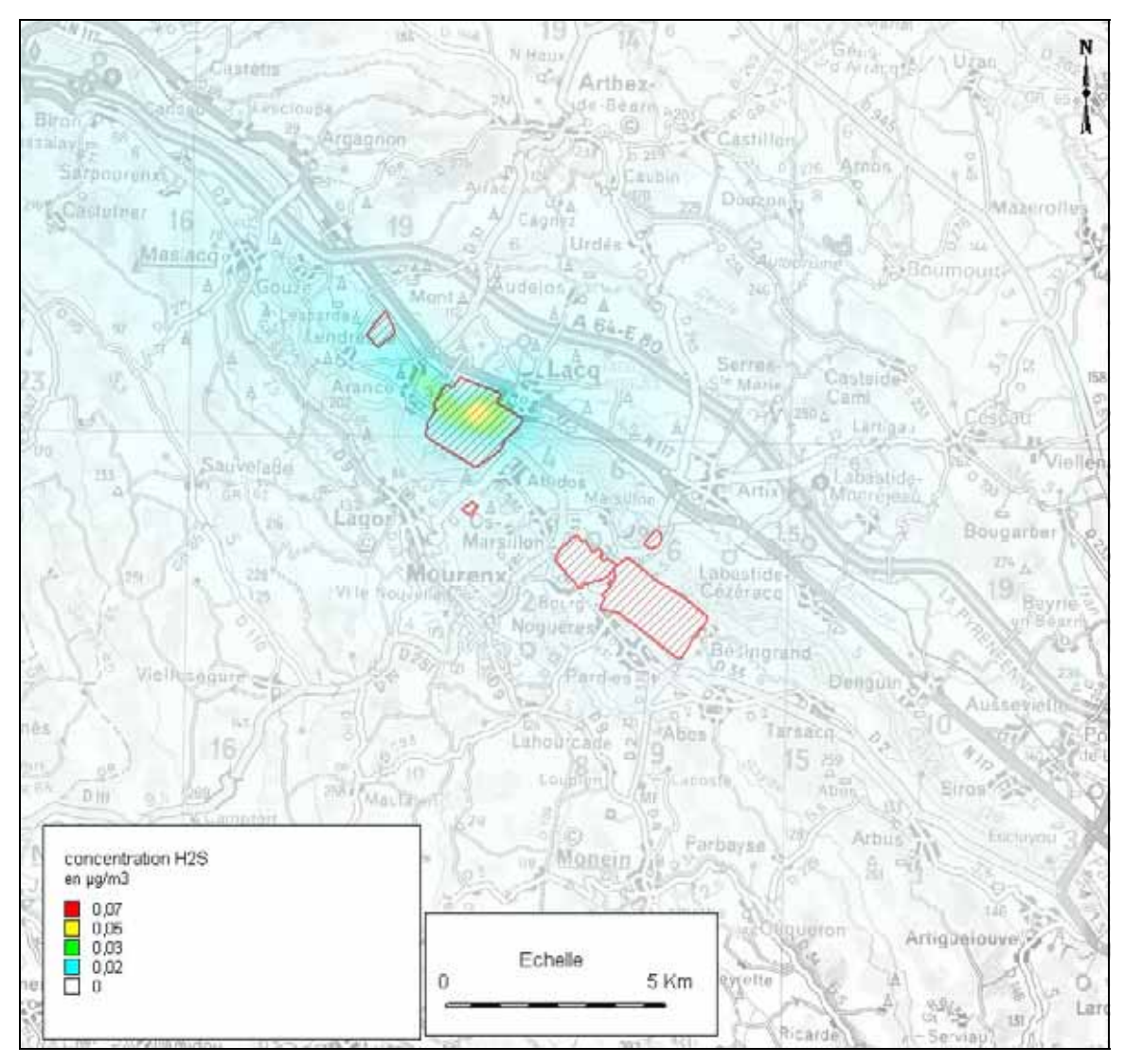

A titre d'exemple, la figure suivante présente la carte de modélisation obtenue pour l'hydrogène sulfuré

**Figure 18 : Concentration de l'hydrogène sulfuré dans l'air obtenue par modélisation en µg/m<sup>3</sup>**

# **6.1.6 Quantification des expositions par inhalation**

Les doses d'exposition ou quantités administrées représentent les quantités de polluant mises en contact des surfaces d'échange que sont les parois alvéolaires des poumons pour les polluants gazeux et à travers lesquels les polluants peuvent éventuellement pénétrer.

Pour la voie respiratoire, la dose d'exposition est généralement remplacée par la concentration inhalée. Lorsque l'on considère des expositions de longue durée, on s'intéresse à la concentration moyenne inhalée par jour, retranscrite par la formule suivante :

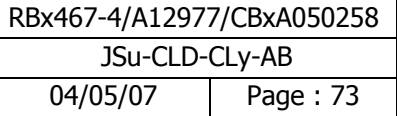

$$
CI = \left(\sum (C_i \times t_i)\right) F \times \frac{T}{T_m}
$$

Avec :

- CI : concentration moyenne inhalée
- Ci : concentration de polluant dans l'air inhalé pendant la fraction de temps  $t_i$  (en mg/m<sup>3</sup>)
- t<sub>i</sub> : fraction du temps d'exposition à la concentration Ci pendant une journée
- T : durée d'exposition (en années)
- F : fréquence ou taux d'exposition (nombre annuel d'heures ou de jours d'exposition ramené au nombre total annuel d'heures ou de jours – sans dimension)
- $T_m$  : période de temps sur laquelle l'exposition est moyennée (en années)

Nous rappelons qu'il a été décidé de conserver le Bromure de propyle et le Tétrahydrothiophène (THT) dans la liste des substances à prendre en considération en raison de leur sensibilité sociétale pour estimer les niveaux d'exposition de la population. Le THT est en effet une substance très odorante. Les cartes de concentration du THT et du bromure de propyle sont reprises en annexe 13.

# **6.1.7 Quantification des expositions par ingestion**

### **6.1.7.1 Modèle de transfert**

Pour tenir compte des contaminations induites par les transferts de pollution des milieux atmosphérique vers les autres media, un couplage du modèle de dispersion atmosphérique avec un modèle de transfert multicompartiments (air-sol-végétaux-produits animaux) a été effectué. Il permet de quantifier les concentrations en polluant dans les différents milieux d'exposition.

Afin de déterminer les concentrations dans les aliments (végétaux, viande, œufs, lait) produits localement, BURGÉAP a fait le choix de ne pas utiliser de logiciels commerciaux du type RBCA, HESP, RISC ou Caltox pour deux raisons présentées ci-dessous, raisons basées sur les études de l'INERIS (téléchargeables sur internet : « les modèles multimédia pour l'évaluation des expositions liées aux émissions atmosphériques des installations classées – 20/12/2001» et « étude d'intercomparaison de modèles multimédia d'exposition - 18/12/2003»):

- Ces « logiciels couramment utilisés pour l'évaluation des risques liés aux sols pollués sont mal adaptés à la problématique des émissions atmosphériques »
- « un utilisateur ne peut pas se contenter d'entrer des données dans une boîte noire. Un tel comportement conduit nécessairement à une interprétation erronée du résultat obtenu ».

Le code de calcul de BURGÉAP a été développé sous Excel qui est un outil simple mais suffisant d'après l'INERIS et qui présente les avantages suivants :

- Parfaite maîtrise des équations et des paramètres pris en compte,
- Possibilité de variabilité spatiale des données, notamment prise en compte d'un dépôt surfacique variable en fonction des coordonnées géographiques (ce qui ne peut pas être pris en compte par exemple par Caltox),
- Possibilité d'interfaçage aisé du modèle avec les cartes de dépôts sous SIG afin d'éditer des cartes de concentrations modélisées que ce soit dans les sols ou dans les végétaux.

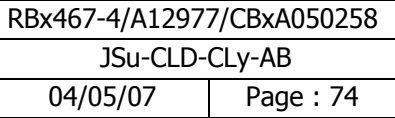

Ainsi, pour les polluants particulaires, l'apport par ingestion a été évalué à partir des estimations de dépôts surfaciques et en tenant compte de la consommation de légumes et de produits animaux (après utilisation de facteurs de bioconcentration) et de l'ingestion de terre, voie d'exposition importante chez l'enfant.

En ce qui concerne le risque par ingestion, le comportement des enfants étant différent de celui des adultes et étant donné leur plus faible poids corporel, ils sont généralement soumis à une dose journalière d'exposition plus importante que celle d'un adulte, pour un même niveau de concentration environnementale. Ainsi, une dose d'exposition a été calculée respectivement pour les adultes et pour les enfants.

### **Ingestion de sol superficiel**

Le transfert est modélisé à partir des valeurs de dépôts obtenus par modélisation de la dispersion atmosphérique des composés.

Le transfert dans le sol contaminé par cette voie est déterminé à partir des équations suivantes :

$$
I_{sol} = \frac{Q_s}{P} \times \left(\frac{d\acute{e}p\hat{o}t \times T_{sol}}{d_{sol} \times p_{d\acute{e}p\hat{o}t}}\right) \times \frac{T}{T_m}
$$

Avec :  $I_{sol}$  : Dose d'exposition par ingestion de sol ou de poussières (mg/kg.j)

Qs : Quantité de sol ingéré (kg / j)

P : poids du récepteur (kg)

dépôt : dépôts totaux en moyenne annuelle issus de la modélisation de la dispersion atmosphérique  $(mq/m^2/s)$ 

T<sub>sol</sub> : Durée d'accumulation dans le sol superficiel

dsol : densité moyenne du sol (kg/m3)

pdépôt : profondeur du dépôt (m)

### **Ingestion de légumes**

Le transfert est également modélisé à partir des valeurs de dépôts obtenus par modélisation de la dispersion atmosphérique des composés.

Le transfert dans les végétaux contaminés par cette voie est déterminé à partir des équations suivantes :

$$
I_{\text{végétaux}} = \frac{Q_{\text{végétaux}}}{P} \times BCF_{\text{vég}} \left( \frac{d\acute{e}p\^ot t \times T_{\text{vég}}}{d_{\text{sol}} \times p_{\text{dep\^ot t}} \right) \times \frac{T}{T_m}
$$

Avec : I<sub>végétaux</sub> : Dose d'exposition par ingestion de végétaux racinaires ou feuillus (mg/kg.j)

Qvététaux : Quantité de végétaux racinaires ou feuillus ingérés (kg / j)

P : poids du récepteur (kg)

BCF<sub>vég sol</sub> : facteur de bioconcentration dans les parties aériennes ou les racines des végétaux (mg/kg de végétaux / mg/kg de sol)

dépôt : dépôts totaux en moyenne annuelle issus de la modélisation de la dispersion atmosphérique  $(mg/m^2/s)$ 

Tvég : Durée d'accumulation dans les sols racinaires

 $d_{sol}$  : densité moyenne du sol (kg/m<sup>3</sup>)

p<sub>dépôt</sub> : profondeur du dépôt (m)

Cette dernière équation a été dérivée d'une part pour les végétaux racinaires et d'autre part pour les végétaux feuillus.

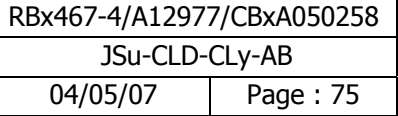

#### **Ingestion de produits d'origine animale**

Dans le cadre d'une exposition aux polluants organiques persistants lipophiles (les dioxines dans le cadre de la présente étude), les quantités de polluant administrées par la consommation d'œufs et de viande, exprimées en dose journalière d'exposition, sont définies par l'équation générique suivante (guide EDR MEDD/BRGM/INERIS, 2000) :

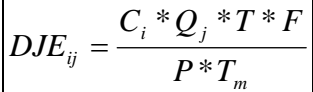

Avec : DJE<sub>ij</sub> : dose journalière d'exposition liée à une exposition au milieu i par la voie d'exposition j (en mg/kg/j)

C<sub>i</sub> : concentration d'exposition relative au milieu i (en mg/kg)

- $Q_i$  : taux d'ingestion par la voie j (l/j) T : durée d'exposition (années)
- F : fréquence d'exposition : nombre de jours d'exposition par an (jours/an)
- P : poids corporel de la cible (kg)
- $T_m$  : période de temps sur laquelle l'exposition est moyennée (jours)

La concentration d'exposition relative au milieu i (en mg/kg) est déterminée à partir des équations suivantes (source : CALTOX) :

$$
C_i = C_{i\_surf} + C_{i\_prof}
$$

Avec :  $C_i$ : concentration d'exposition relative au milieu i (en mg/kg)

I<sub>oeufs\_surf</sub> : concentration d'exposition relative au milieu i contaminés via le sol supérieur (mg/kg.j),

I<sub>oeufs\_prof</sub> concentration d'exposition relative au milieu i contaminés via le sol profond (mg/kg.j),

$$
C_{i\_surf} = (I_h \times E + I_s) \times B_e \times C_{\text{polluant\_sol sup}}
$$
  
et  

$$
C_{i\_prof} = (I_h \times BCF) \times B_e \times C_{\text{polluant\_sol prof}}
$$

Avec :  $I_v$  : Ingestion quotidienne d'herbe par les poules/les vaches (kg/j),

E : Eclaboussure pluie « rainsplash » (kg sol/kg/plante),

 $I_s$ : Ingestion quotidienne de sol par les poules/les vaches (kg/j),

 $B_e$ : Facteur de biotransfert entre les poules et les œufs ((mg/kg frais)/(mg/j)),

ou Facteur de biotransfert entre le bœuf et leur viande ((mg/kg frais)/(mg/j)),

ou Facteur de biotransfert entre les poules et leur viande ((mg/kg frais)/(mg/j)),

BCF : Coefficient de partition plantes / sol (kg sol / kg plantes),

C<sub>polluant sol sup</sub> : Teneur en polluant mesurée dans le compartiment « sol supérieur » (mg/kg)

C<sub>polluant sol prof</sub> : Teneur en polluant mesurée dans le compartiment « sol racinaire » (mg/kg)

Les paramètres relatifs aux calculs des doses d'exposition sont présentés en annexe 14. Les différentes doses d'exposition aux récepteurs sont présentées en annexe 15.

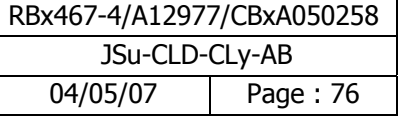

# **6.2 Comparaison des concentrations environnementales avec les valeurs repères**

## **6.2.1 Comparaison avec une VG pour la voie d'exposition par inhalation**

Le tableau suivant présente le ratio entre les concentrations environnementales et la valeur guide pour le récepteur le plus impacté.

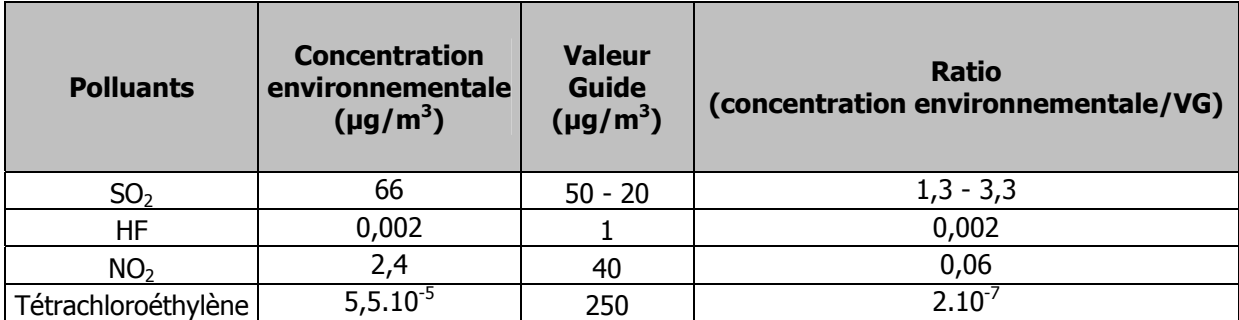

### **Tableau 21 : Ratio entre concentrations environnementales et valeur guide pour le récepteur le plus impacté**

Les concentrations environnementales, en moyennes annuelles au récepteur le plus impacté, sont toutes inférieures aux valeurs guides de l'OMS, excepté pour le dioxyde de soufre.

Dans le cas où les concentrations environnementales ne sont inférieures à la valeur guide que de deux ordres de grandeur, une fiche de synthèse par produit a été réalisée de façon à discuter les niveaux potentiels de risque. Les fiches de synthèse pour les substances suivantes  $SO<sub>2</sub>$  et NO<sub>2</sub> sont présentées en annexe 18.

Nous présentons à la page suivante, la carte de comparaison entre concentration environnementale et valeur guide de 20  $\mu$ g/m<sup>3</sup> pour le SO<sub>2</sub>.

**Remarque** : les annexes 16 et 17 présentent respectivement l'ensemble des cartes comparant les niveaux d'exposition et les valeurs repères (quelles qu'elles soient : VTR et VG) ainsi que les tableaux de résultats aux récepteurs, résultats du ratio des niveaux d'exposition et les valeurs repères (quelles qu'elles soient : VTR et VG,). Des fiches de synthèse par produit sont présentées en annexe 18.

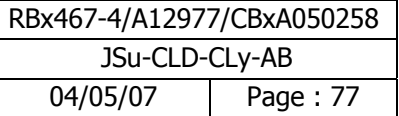

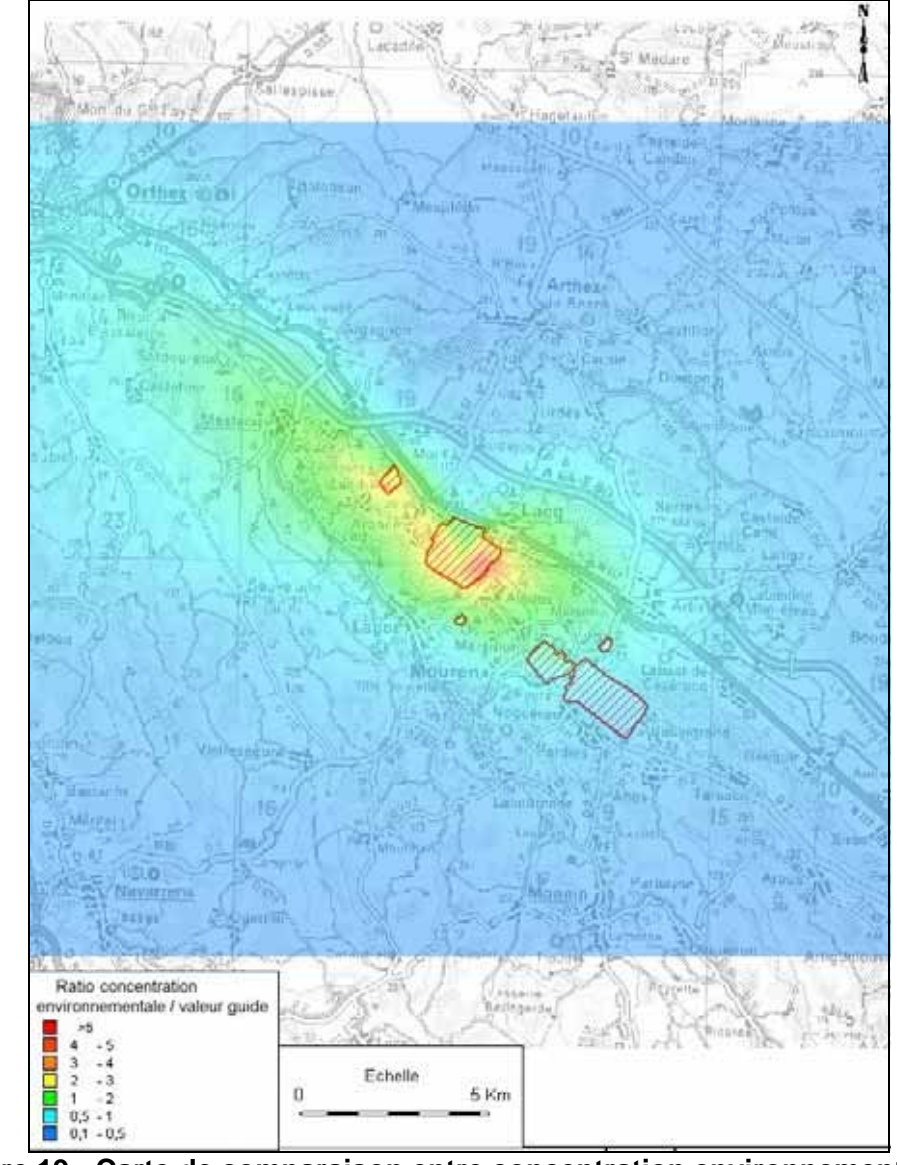

**Figure 19 : Carte de comparaison entre concentration environnementale et valeur guide pour le SO2 (20 µg/m<sup>3</sup> )** 

La superficie où la concentration environnementale est supérieure à 20  $\mu$ g/m<sup>3</sup> est d'environ 30  $km^2$  (sites compris).

Dans le cas où la valeur guide retenue est de 50  $\mu$ g/m<sup>3</sup>, le ratio entre la concentration environnementale et la valeur guide du SO<sub>2</sub> est diminué d'un facteur 2,5.

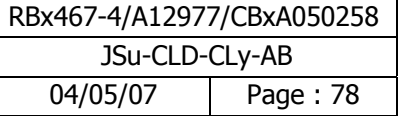

# **6.2.2 Comparaison avec une VLEP pour la voie d'exposition par inhalation**

Le tableau suivant présente les concentrations environnementales et la VLEP pour le récepteur le plus impacté.

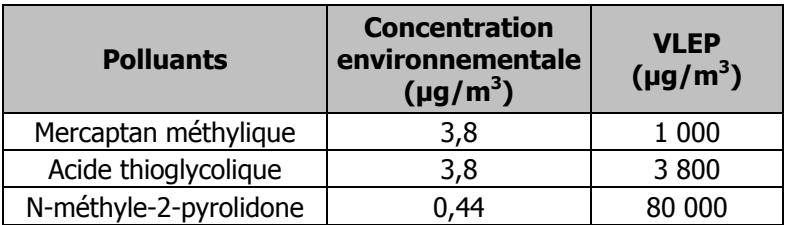

### **Tableau 22 : Comparaison entre concentrations environnementales et VLEP pour le récepteur le plus impacté – Exposition par inhalation - scénario max -**

Les concentrations environnementales, en moyennes annuelles, sont toutes très inférieures aux valeurs limites d'exposition professionnelles.

Une fiche de synthèse pour les substances suivantes, mercaptan méthylique et acide thioglycolique est présentée en annexe 18.

Nous présentons à la page suivante, la carte des concentrations environnementales pour le mercaptan méthylique sur l'ensemble du domaine d'étude.

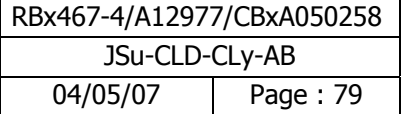

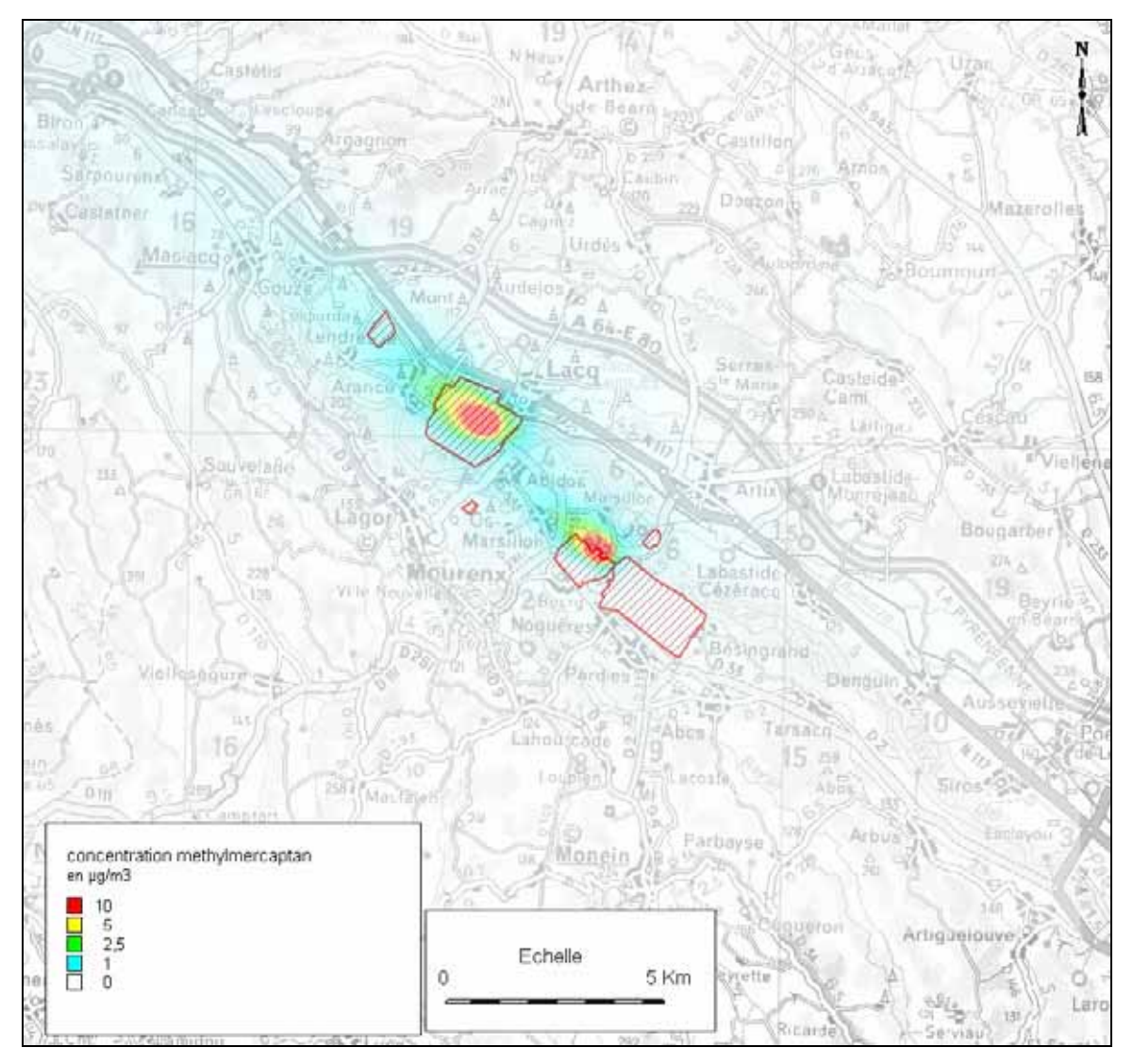

**Figure 20 : Carte des concentrations environnementales pour le mercaptan méthylique** 

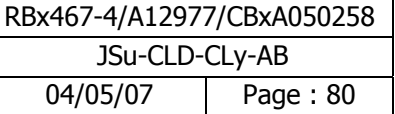

# **6.3 Caractérisation des risques sanitaires**

La caractérisation du risque sanitaire proprement dit a été réalisée pour les polluants disposant d'une VTR. Nous rappelons que le choix des VTR a été arrêté en date du 1<sup>e</sup> juin 2006.

### **6.3.1 Méthodologie de calcul des risques**

### **Estimation du risque pour les substances à effet de seuil**

On définit un quotient de danger (QD) ou un indice de risque (IR) pour chaque voie d'exposition de la manière suivante :

$$
QD_{i,NH} = \frac{CI_{i,NH}}{RfCi}
$$

$$
QD_{i,NG} = \frac{DJE_{i,NG}}{RfDi}
$$

**Les QD ou IR doivent être inférieurs à 1**. Ce niveau de risque a été défini comme acceptable dans le cadre de la réhabilitation des sites par la Circulaire du Ministère chargé de l'environnement du 10 décembre 1999 qui fixe les objectifs de dépollution des sites.

### **Estimation du risque pour les substances sans effet de seuil**

Pour les effets sans seuil et pour des faibles expositions, l'excès de risque individuel (ERI) est calculé de la façon suivante :

$$
ERI (inho) = CI x ERUi
$$
  
ERI (ing<sup>o</sup>) = DJE (ing<sup>o</sup>) x ERUo

### **Il n'existe pas de niveau d'excès de risque individuel universellement accepté.**

Nous proposons pour la discussion des niveaux de risque la grille de lecture suivante :

 $ERI < 10^{-6}$ : risque jugé acceptable  $10^{-4}$  <ERI<  $10^{-6}$  : discussion sur les incertitudes  $ERI > 10^{-4}$ : risque jugé non acceptable

Les périodes de temps sur lesquelles l'exposition est moyennée (Tm) sont prises égales à :

- 70 ans (correspondant à la durée de vie considérée par l'ensemble des organismes nationaux et internationaux pour l'établissement de valeurs toxicologiques et l'évaluation des risques) pour les effets cancérigènes quelle que soit la cible considérée,
- T (correspondant à durée d'exposition) pour les effets toxiques non cancérigènes quelle que soit la cible considérée ; dans notre étude,  $\underline{T}$  est pris à 30 ans (résultat de l'enquête populationnelle).

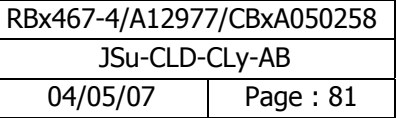

Remarque : Dans la mesure où l'objectif principal de la présente évaluation des risques sanitaires globale est de définir des priorités d'action en matière de réduction des émissions atmosphériques, aucun regroupement de QD n'a été présenté. De plus, en cas d'exposition conjointe à plusieurs agents dangereux, l'US-EPA recommande de faire la somme des excès de tous les excès de risque individuels (ERI) quels que soient le type de cancer et l'organe touché, de manière à apprécier le risque cancérigène global qui pèse sur la population exposée.

## **6.3.2 Caractérisation des risques pour les polluants à effets de seuil**

### **6.3.2.1 Caractérisation des risques basée sur une VTR pour les polluants à effets de seuil**

### **Voie d'exposition par inhalation**

Le tableau suivant présente le quotient de danger par substance au récepteur le plus exposé pour le scénario "max". Les tableaux des résultats relatifs au scénario moyen sont présentés en annexe 17.

| <b>Polluants</b>       | VTR $(\mu g/m^3)$         | <b>QDi</b>          |          |
|------------------------|---------------------------|---------------------|----------|
|                        |                           | <b>Adulte</b>       | enfant   |
| acetaldehyde           | 9                         | 0,6                 | 0,6      |
| <b>AVM</b>             | 200                       | 0,2                 | 0,2      |
| toluène                | 300                       | 0,2                 | 0,2      |
| hexane                 | 700                       | 0,1                 | 0,1      |
| dimethylformamide      | 30                        | 0,1                 | 0,1      |
| acroleine              | 0,02                      | 0,05                | 0,05     |
| benzene                | 30                        | 0,05                | 0,05     |
| oxyde d'ethylene       | $\overline{30}$           | 0,04                | 0,04     |
| PM                     | 15                        | 0,04                | 0,04     |
| NH <sub>3</sub>        | 70                        | 0,02                | 0,02     |
| formaldehyde           | 3                         | 0,02                | 0,02     |
| tetrahydrofurane       | 35                        | 0,02                | 0,02     |
| H <sub>2</sub> S       | $\overline{2}$            | 0,01                | 0,01     |
| <b>HCN</b>             | $\overline{\overline{3}}$ | 0,007               | 0,007    |
| dichloromethane        | 400                       | 0,006               | 0,006    |
| Ni                     | 0,09                      | 0,005               | 0,005    |
| HCI                    | 20                        | 0,004               | 0,004    |
| Cu                     | $\mathbf{1}$              | 0,002               | 0,002    |
| Mn                     | 0,04                      | < 0,001             | < 0,001  |
| cobalt                 | 0,1                       | < 0,001             | < 0,001  |
| SiO <sub>2</sub>       | 3                         | < 0,001             | < 0,001  |
| Cd                     | 0,02                      | < 0,001             | < 0,001  |
| chrome VI particulaire | 0,1                       | < 0.001             | < 0.001  |
| chrome VI gazeux       | 0,008                     | < 0,001             | < 0,001  |
| Hq                     | 0,2                       | < 0,001             | < 0,001  |
| Sb                     | 0,2                       | < 0,001             | < 0,001  |
| dioxane                | 3000                      | < 0,001             | < 0,001  |
| naphtalene             | 3                         | $\frac{1}{5}$ 0,001 | < 0,001  |
| 2-ethoxyethanol        | 70                        | < 0.001             | < 0,001  |
| As                     | 1                         | << 0,001            | << 0,001 |
| chrome III             | 60                        | << 0,001            | << 0,001 |
| chlorure de vinyl      | 100                       | << 0,001            | << 0,001 |
| tetrachloromethane     | 190                       | << 0,001            | << 0,001 |

**Tableau 23 : Quotients de danger par substance pour le récepteur le plus impacté – Exposition par inhalation - scénario max -** 

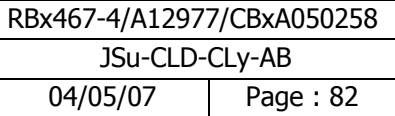

Toutes les substances ont un quotient de danger inférieur à 1.

Le quotient de danger, au récepteur le plus impacté, dans le cadre du scénario « max » varie de 0,6 à 3.10<sup>-7</sup> respectivement pour l'acétaldéhyde et le tétrachlorométhane.

Le quotient de danger de l'acétaldéhyde est proche de la valeur repère de 1. D'autres polluants comme l'hexane, le toluène, le diméthylformamide et l'AVM ont des quotients de dangers de l'ordre de  $10^{-1}$ .

Pour les polluants dont le quotient de danger est supérieur à 0,01, nous présentons en annexe 18 une fiche de synthèse par produit présentant le risque associé ainsi que la discussion sur les paramètres influençant le risque.

Nous présentons ci-dessous la carte de risque relatif à l'acétaldéhyde sur l'ensemble du domaine d'étude

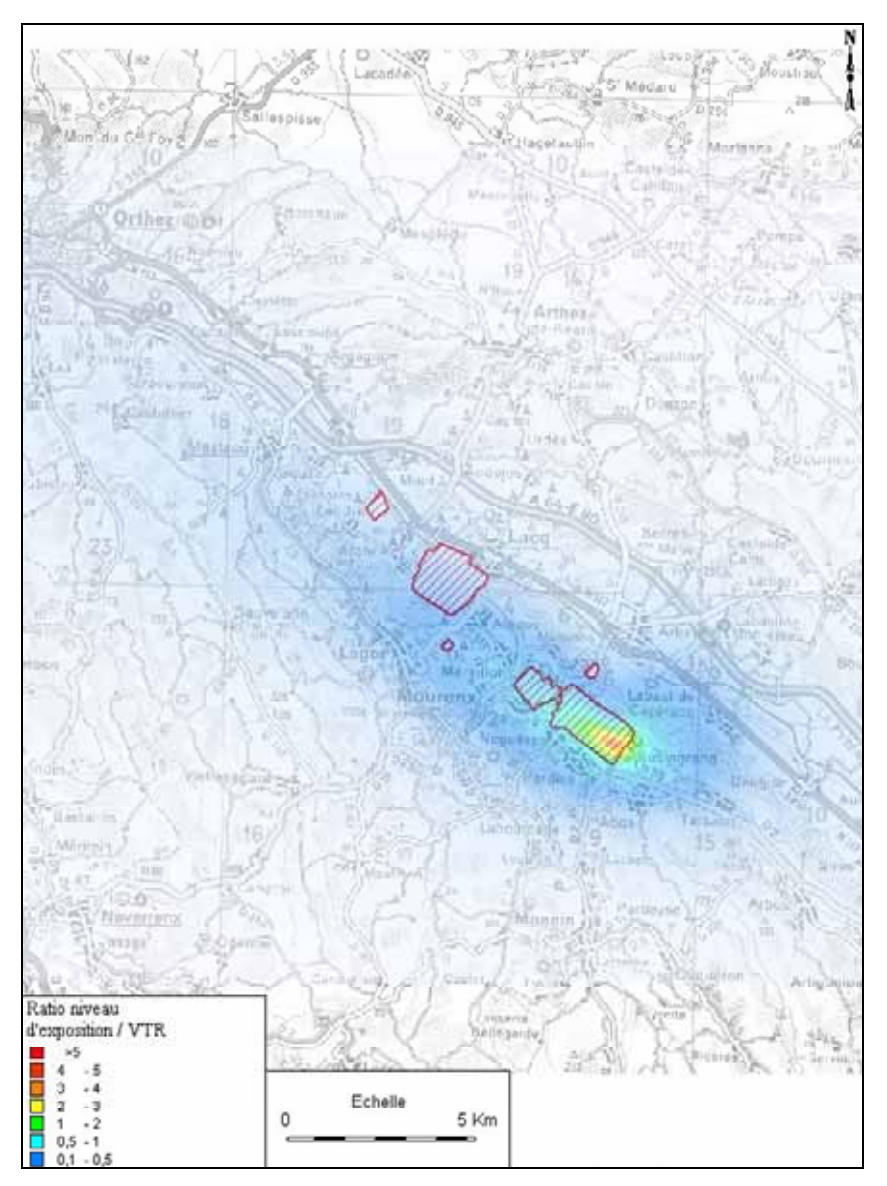

**Figure 21 : Quotient de danger de l'acétaldéhyde (scénario max)** 

Le quotient de danger sur le domaine d'étude hors périmètre des sites est inférieur à 1 avec un dépassement de la valeur repère de 1 sur une zone très peu étendue (environ 0,35 km<sup>2</sup>) en limite de propriété de site au sud de la plate forme de Pardies.

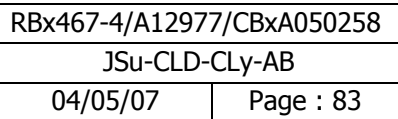

### **Voie d'exposition par ingestion**

Le tableau ci-dessous présente le quotient de danger par substance pour le récepteur le plus impacté dans le cas du scénario "max". Les tableaux des résultats relatifs au scénario moyen sont présentés en annexe 17.

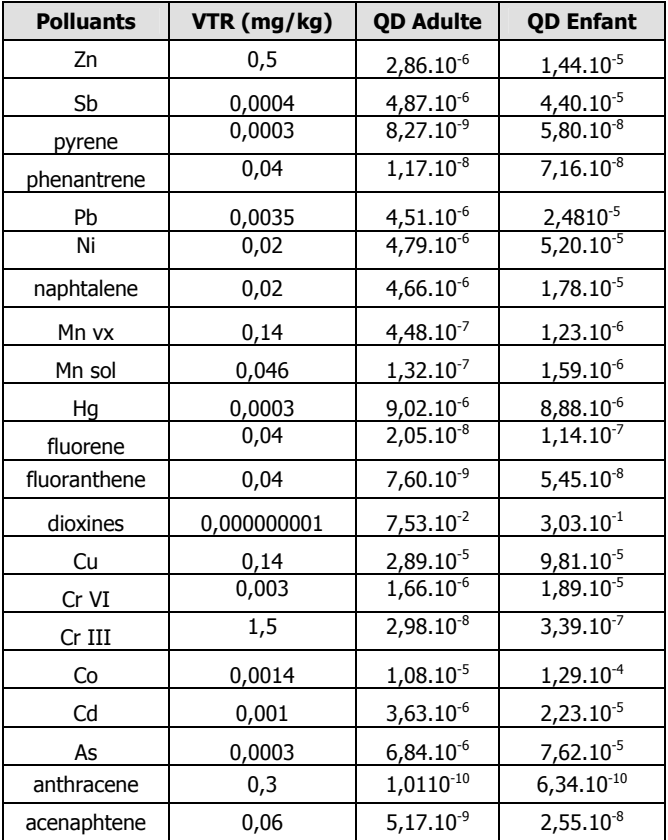

### **Tableau 24 : Quotients de danger par substance pour le récepteur le plus impacté – Exposition par ingestion- Scénario max**

Le quotient de danger par substance pour le récepteur le plus exposé est inférieur à 1. Le quotient de danger au récepteur le plus exposé varie de 0,1 à 10<sup>-10</sup> respectivement pour les dioxines et l'anthracène. A l'exception des dioxines, les quotients de danger des autres polluants sont très inférieurs à la valeur repère de 1 avec une marge importante (plusieurs ordres de grandeur).

La contribution de la voie d'exposition à la dose moyenne d'exposition exprimée en pourcentage au récepteur le plus impacté est présentée dans le tableau ci-dessous :

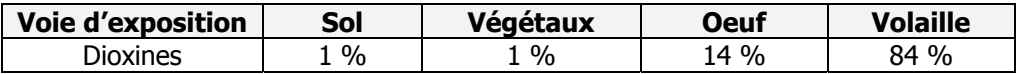

### **Tableau 25 : Contribution de la voie d'exposition à la dose d'exposition exprimée en pourcentage au récepteur le plus impacté**

Pour les dioxines, l'ingestion de viande (volaille) contribue à 84 % de la dose moyenne d'exposition.

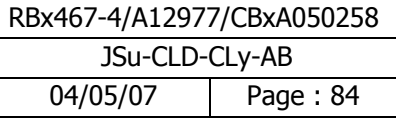

Concernant les dioxines, le risque est de l'ordre de 0,1, soit 10 fois inférieur à la valeur repère. La marge de sécurité est faible. Il est cependant à noter que la valeur de 1 pg/kg/j correspond à un objectif de qualité, la valeur à ne pas dépasser étant fixée à 4 pg/kg/j.

Pour l'ensemble des substances dont le quotient de danger est supérieur à 0,01, une fiche produit a été réalisée de façon à discuter les paramètres influençant le risque (annexe 18).

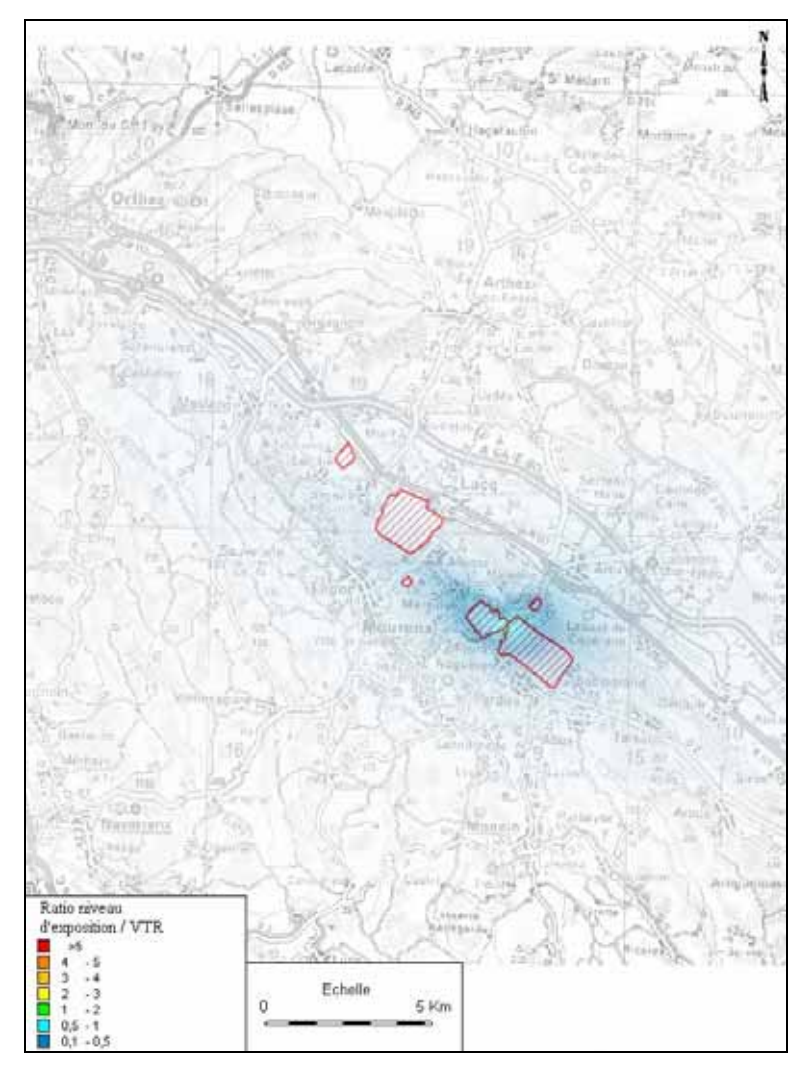

**Figure 22: Carte de quotient de danger relatif aux dioxines et furannes- scénario maximal** 

Le quotient de danger sur le domaine d'étude hors périmètre des sites est partout inférieur à 1. La zone géographique ou le quotient de danger est supérieur à 0,1 a une superficie de 3 km<sup>2</sup> (sites compris).

Les annexes 16 et 17 présentent respectivement l'ensemble des cartes comparant les niveaux d'exposition et les valeurs repères (quelles qu'elles soient : VTR et VG) ainsi que les tableaux de résultats aux récepteurs, résultats du ratio des niveaux d'exposition et les valeurs repères (quelles qu'elles soient : VTR et VG). Des fiches de synthèse par produit sont présentées en annexe 18.

Par ailleurs, une approche par organe cible, toutes valeurs repère confondues, est présentée à la fin des annexes 16 et 17, respectivement sous forme de cartes et de tableaux.

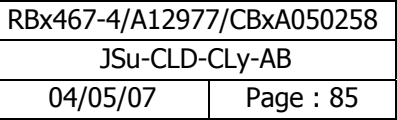

# **6.3.3 Caractérisation des risques pour les polluants cancérigènes**

### **Voie d'exposition par inhalation**

1

Le tableau suivant présente **l'excès de risque individuel par substance pour le récepteur le plus impacté dans le cas du scénario "max"**. Les tableaux des résultats relatifs au scénario moyen sont présentés en annexe 17.

|                                                              |                        | <b>ERI</b> inhalation                                |               |
|--------------------------------------------------------------|------------------------|------------------------------------------------------|---------------|
| <b>Polluants</b>                                             | VTR $(\mu g/m^3)^{-1}$ | Adulte /<br><b>Scénario</b><br>$m$ ixte <sup>1</sup> | <b>Enfant</b> |
| oxyde d'ethylene                                             | 2,30E-05               | 1,05E-05                                             | 2,11E-06      |
| acetaldehyde                                                 | 2,70E-06               | 6,63E-06                                             | 1,33E-06      |
| benzene                                                      | 6,00E-06               | 3,49E-06                                             | 6,99E-07      |
| dichloromethane                                              | 1,00E-06               | 1,09E-06                                             | 2,18E-07      |
| chrome VI particulaire                                       | 4,00E-02               | 4,24E-07                                             | 8,48E-08      |
| dioxane                                                      | 7,70E-06               | 3,19E-07                                             | 6,39E-08      |
| formaldehyde                                                 | 1,30E-05               | 2,75E-07                                             | 5,50E-08      |
| Ni                                                           | 3,80E-04               | 7,45E-08                                             | 1,49E-08      |
| benzo(a)pyrene                                               | 1,10E-03               | 1,28E-08                                             | 2,55E-09      |
| hexachlorobenzene                                            | 4,60E-04               | 1,07E-08                                             | 2,14E-09      |
| As                                                           | 1,50E-03               | 6,09E-09                                             | 1,22E-09      |
| Cd                                                           | 1,80E-03               | 5,48E-09                                             | 1,10E-09      |
| tetrachloromethane                                           | 1,50E-05               | 3,48E-10                                             | 6,96E-11      |
| Pb                                                           | 1,20E-05               | 1,44E-10                                             | 2,88E-11      |
| tetrachloroethylene                                          | 5,90E-06               | 1,37E-10                                             | 2,74E-11      |
| pentachlorophenol                                            | 4,60E-06               | 1,07E-10                                             | 2,13E-11      |
| naphtalene                                                   | 1,10E-06               | 4,40E-11                                             | 8,79E-12      |
| chlorure de vinyl                                            | 1,00E-06               | 2,32E-11                                             | 4,64E-12      |
| benzo(b)fluoranthene                                         | 1,10E-04               | 6,13E-12                                             | 1,23E-12      |
| benzo(a)anthracene                                           | 1,10E-04               | 4,16E-12                                             | 8,33E-13      |
| benzo(k)fluoranthene                                         | 1,10E-04               | 1,38E-12                                             | 2,76E-13      |
| chrysene                                                     | 1,10E-05               | 7,77E-13                                             | 1,55E-13      |
| fluorene                                                     | 1,10E-06               | 4,44E-13                                             | 8,89E-14      |
| phenantrene                                                  | 1,10E-06               | 3,19E-13                                             | 6,37E-14      |
| fluoranthene                                                 | 1,10E-06               | 2,55E-13                                             | 5,10E-14      |
| anthracene                                                   | 1,10E-05               | 2,07E-13                                             | 4,13E-14      |
| pyrene                                                       | 1,10E-06               | 2,05E-13                                             | 4,09E-14      |
| acenaphtene                                                  | 1,10E-06               | 1,36E-13                                             | 2,71E-14      |
|                                                              | Valeur repère          |                                                      |               |
| ERIi sommé "max"<br>Pour le récepteur le plus<br>impacté R65 | $10^{-5}$              | 1,49E-05                                             | 2,97E-06      |

**Tableau 26 : Excès de risque individuel par substance pour le récepteur le plus exposé– Exposition par inhalation - Scénario max** 

 $^{\rm 1}$  scénario mixte correspond à 6 ans de vie enfant et 24 ans de vie adulte pour une durée d'exposition de 30 ans

| RBx467-4/A12977/CBxA050258 |            |  |  |  |
|----------------------------|------------|--|--|--|
| JSu-CLD-CLy-AB             |            |  |  |  |
| 04/05/07                   | Page: $86$ |  |  |  |

L'excès de risque individuel (ERI) par substance au récepteur le plus impacté varie de 10<sup>-5</sup> à 10<sup>-13</sup> pour le scénario mixte respectivement pour l'oxyde d'éthylène et l'acénaphtène.

L'ERI de l'oxyde d'éthylène est de 10<sup>-5</sup>, valeur d'ERI comprise dans l'intervalle 10<sup>-6</sup>-10<sup>-4</sup>, intervalle ou les incertitudes sont discutées (voir paragraphe 7).

D'autres polluants ont des excès de risque individuel de l'ordre de 10<sup>-5</sup> comme l'acétaldéhyde ou de l'ordre de  $10^{-6}$  comme le dichlorométhane et le benzène, valeurs d'ERI comprises dans l'intervalle  $10^{-6}$ - $10^{-4}$ , intervalle ou les incertitudes sont discutées (voir paragraphe 7).

Le dioxane, le formaldéhyde et le chrome VI particulaire ont des ERI de l'ordre de  $10^{-7}$ . Tous les autres polluants ont des ERI inférieurs à  $10^{-7}$ .

Le tableau suivant présente pour les polluants dont l'ERI est compris entre  $10^{-7}$  et  $10^{-5}$ , l'ERI moyen, l'ERI max et l'ERI min sur l'ensemble du domaine d'étude. De plus, pour un intervalle d'ERI donné, il est précisé le nombre de personnes concernées.

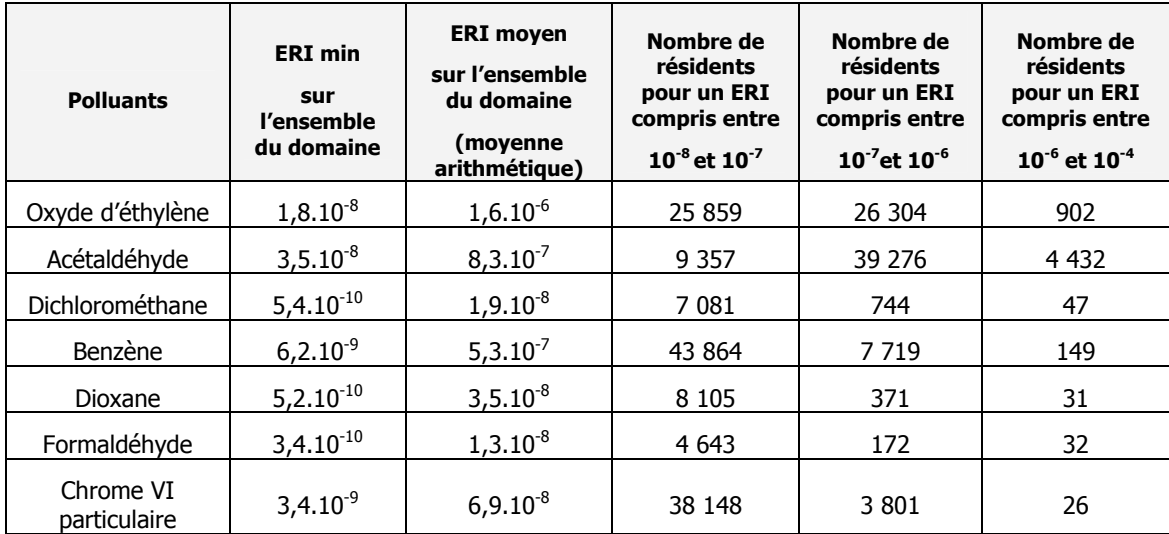

### **Tableau 27 : Excès de risque individuel et nombre de personnes concernées**

Le tableau ci-dessus montre que le nombre de personnes concernées par un ERI compris entre  $10^{-6}$  et  $10^{-4}$ est faible au regard de celui des personnes concernées par un ERI compris entre  $10^{-8}$  et  $10^{-7}$  et compris entre  $10^{-7}$  et  $10^{-6}$ , ce qui signifie que la grande majorité des résidents n'est pas soumise à un ERI supérieur à  $10^{-6}$ .

Pour l'oxyde d'éthylène, ce nombre est de 900 pour un ERI compris entre 10<sup>-6</sup> et 10<sup>-4</sup> et de 52 200 pour un ERI compris entre  $10^{-8}$  et  $10^{-6}$ .

Pour le benzène, ce nombre est de 150 pour un ERI compris entre 10<sup>-6</sup> et 10<sup>-4</sup> et de 51 600 pour un ERI compris entre  $10^{-8}$  et  $10^{-6}$ .

Pour l'acétaldéhyde, ce nombre est de 4 432 pour un ERI compris entre 10<sup>-6</sup> et 10<sup>-4</sup> et de 48 633 pour un ERI compris entre  $10^{-8}$  et  $10^{-6}$ .

Pour les polluants dont l'excès de risque individuel est supérieur à 10<sup>-7</sup>, nous présentons en **annexe 18 une fiche de synthèse par produit présentant le risque associé ainsi que les paramètres influençant le risque.** 

La carte d'excès de risque individuel de l'oxyde d'éthylène est présentée ci-dessous.

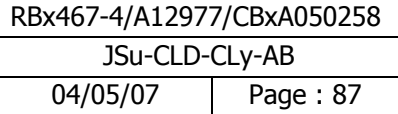

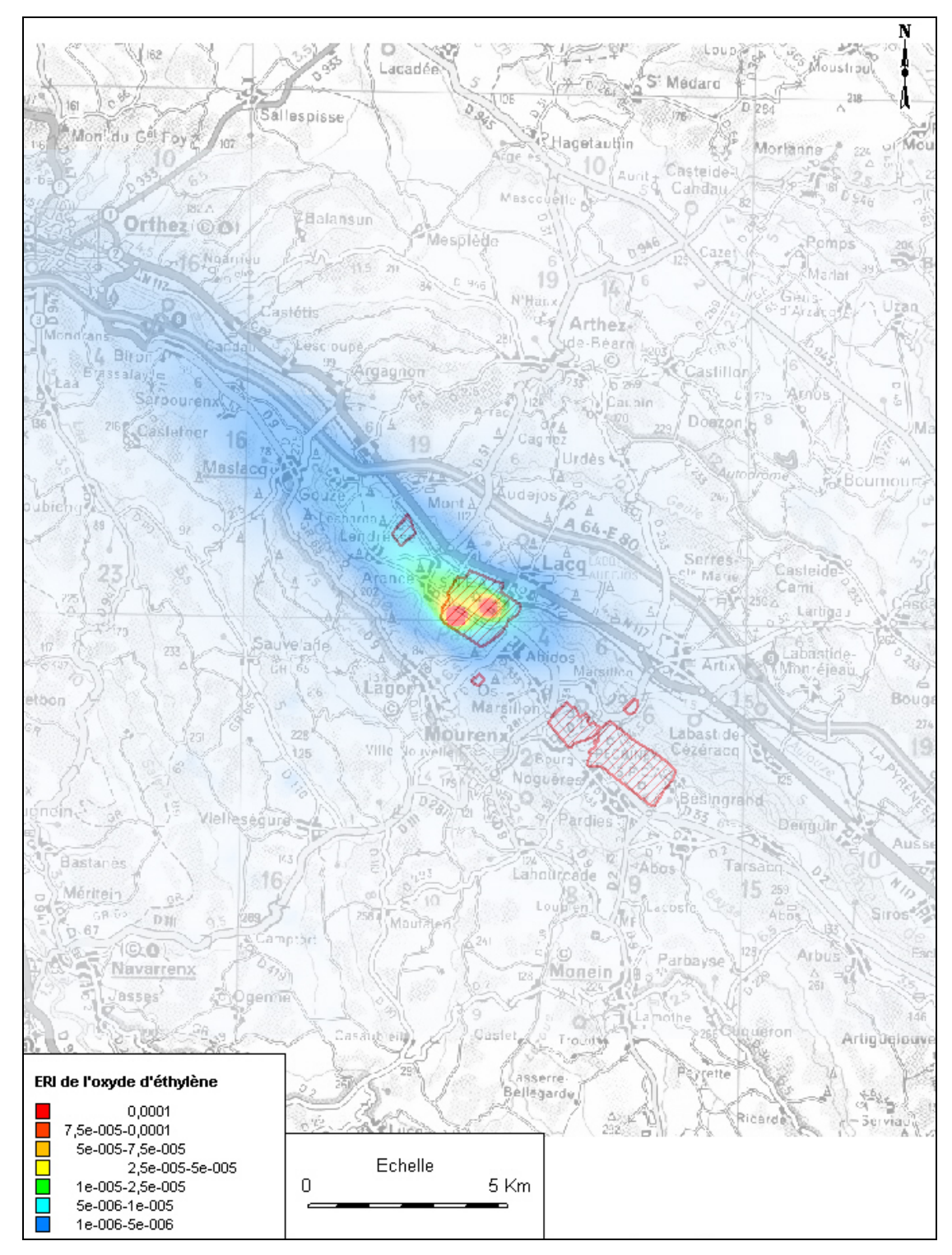

**Figure 23 : Carte d'excès de risque individuel de l'oxyde d'éthylène –scénario max-**

La superficie où l'excès de risque individuel est supérieur à  $10^{-5}$  est d'environ 0,8 km<sup>2</sup>; cette superficie concerne environ 70 habitants. La zone où l'ERI est compris entre 10<sup>-6</sup> et 10<sup>-4</sup> concerne environ 900 habitants.

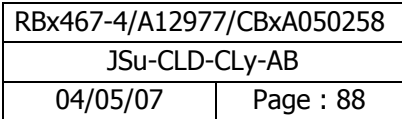

### **Voies d'exposition par ingestion**

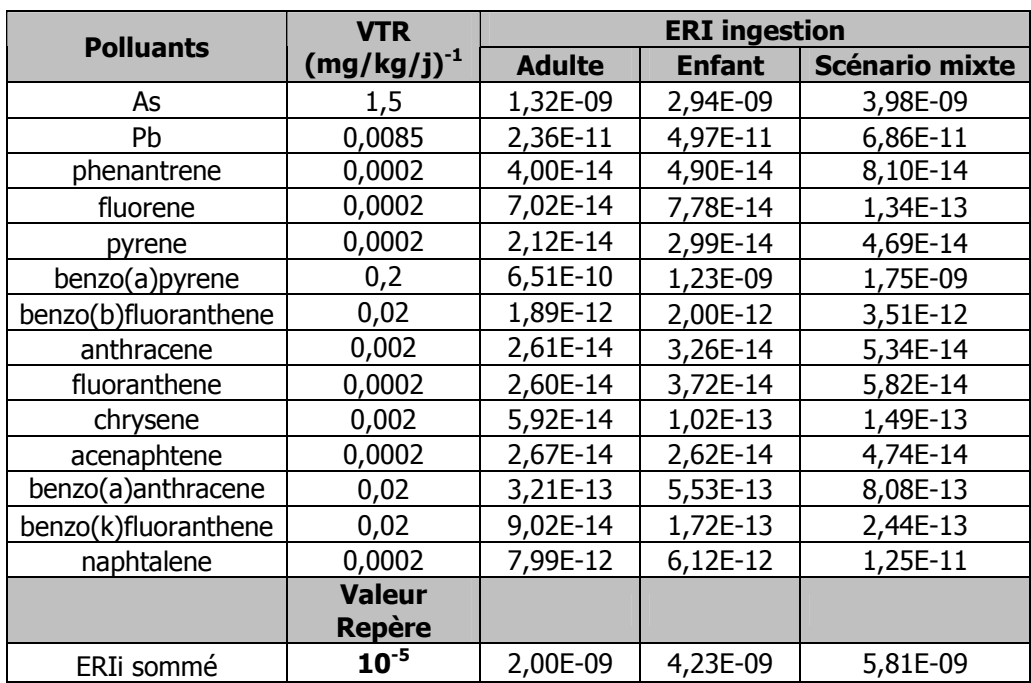

Le tableau suivant présente **l'excès de risque individuel pour le récepteur le plus impacté dans le cas du scénario "max".** Les tableaux des résultats relatifs au scénario moyen sont présentés en annexe 17.

## **Tableau 28 : Excès de risque individuel par substance pour le récepteur le plus impacté– Exposition par ingestion**

L'examen de ce tableau montre que l'excès de risque individuel de chacun des polluants pris séparément est très inférieur à la valeur repère de 10<sup>-5</sup>. Pour le scénario mixte, il varie de 5.10<sup>-14</sup> à 4.10<sup>-9</sup> respectivement pour le pyrène et l'arsenic.

Un excès de risque individuel sommé a été calculé. Il est de 6.10<sup>-9</sup> très inférieur à la valeur repère de 10<sup>-6</sup>.

La contribution des polluants au risque est présentée au paragraphe 7.

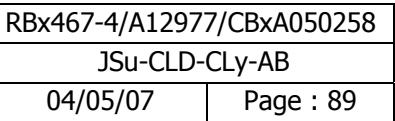

### **6.3.3.1 Risque cancérigène global**

Conformément à ce qui est préconisé dans le guide INERIS, nous avons sommé pour l'adulte et l'enfant au récepteur le plus exposé l'ensemble des risques cancérigènes quel que soit le type de cancer provoqué et quelle que soit la voie d'exposition concernée, ceci afin d'estimer le risque cancérigène global qui pèse sur la population.

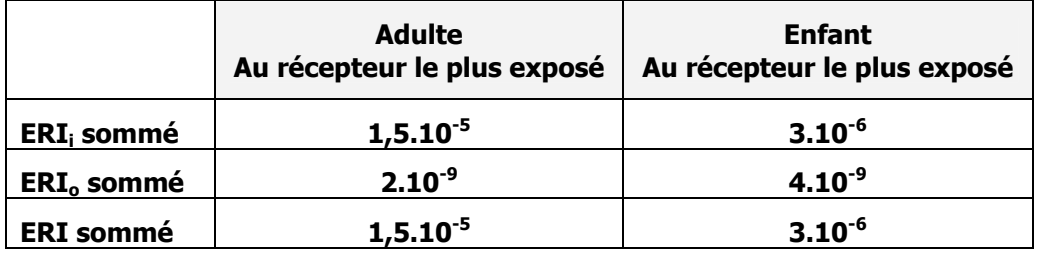

**Tableau 29 : Excès de risque de cancer - scénario max** 

Chez l'adulte, l'excès de risque de cancer (ERI) pour le récepteur le plus exposé est de **1,5.10-5, valeur d'ERI comprise dans l'intervalle 10-6-10-4, intervalle ou les incertitudes sont discutées**.

Chez l'enfant, l'ERI pour le récepteur le plus exposé est de **3.10-6, valeur d'ERI comprise dans l'intervalle 10-6-10-4, intervalle ou les incertitudes sont discutées**.

**Les polluants les plus contributeurs au risque cancérigène global sont l'oxyde d'éthylène, l'acétaldéhyde et le benzène.** 

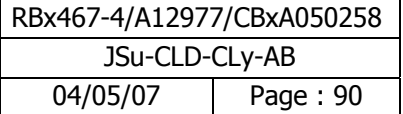

# **7 Incertitudes et sensibilité**

Cette étape correspond à une **réflexion argumentée** sur **le degré de vraisemblance** et de **prudence** des éléments de l'étude les plus sensibles par rapport au risque défini.

Les polluants les plus contributeurs au risque cancérigène pour la voie inhalation, au récepteur le plus exposé pour le scénario max, sont présentés dans le tableau suivant. Une fiche de synthèse pour les 3 polluants du tableau ci-dessous est présentée en annexe 18.

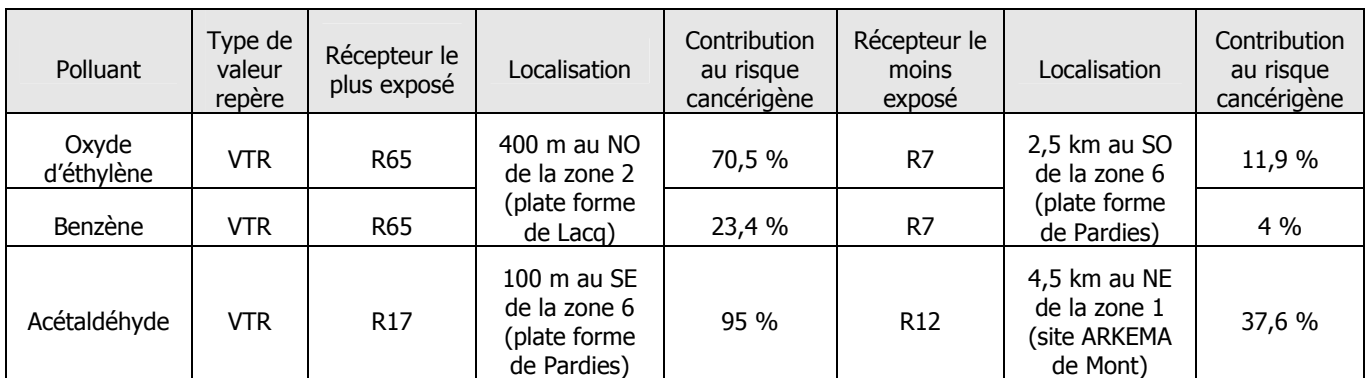

### **Tableau 30 : Polluants les plus contributeurs au risque cancérigène par inhalation - scénario max**

Suivant la localisation géographique des sources, les récepteurs les plus impactés ne sont pas identiques. La contribution relative de l'oxyde d'éthylène et du benzène est de 93,9 % au récepteur R65.

L'évaluation des incertitudes est menée selon une approche qualitative et quantitative : les hypothèses et facteurs d'incertitude sont discutés pour les polluants déterminants du risque, à la fois ceux concernant

- L'estimation du terme source,
- Les valeurs toxicologiques de référence,
- La représentativité des données météorologiques,
- L'utilisation de modèles mathématiques.

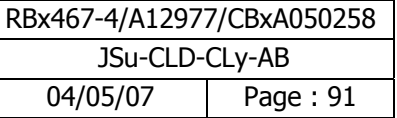

# **7.1 L'estimation du terme source**

Le tableau suivant présente la qualité du paramètre source pour les polluants qui contribuent le plus au calcul du risque. La qualité du paramètre « terme source » est présentée selon les 4 critères suivants (médiocre, moyenne, satisfaisante, très satisfaisante). La discussion du terme source par polluant est présentée sur les fiches de synthèse en annexe 18.

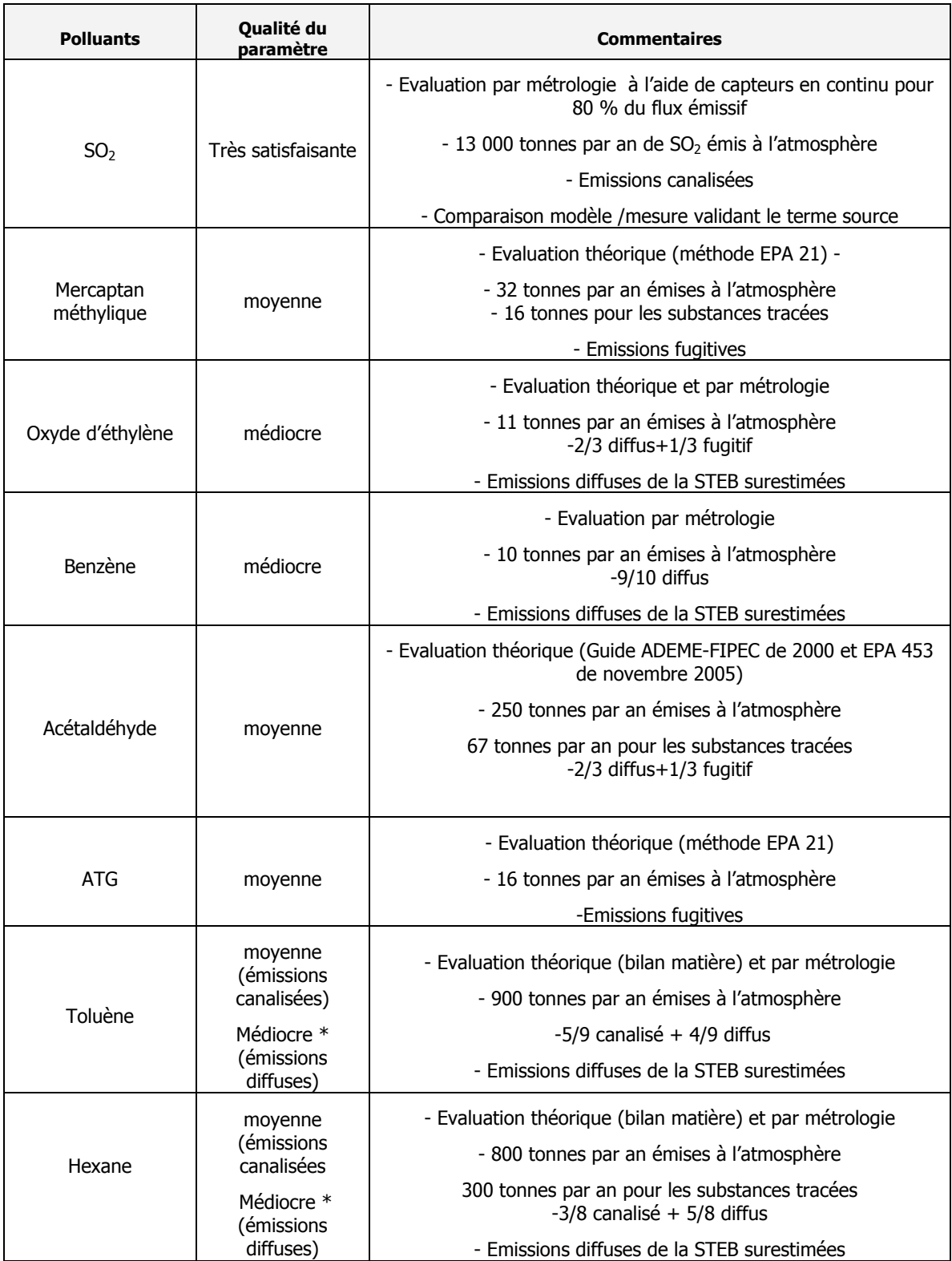

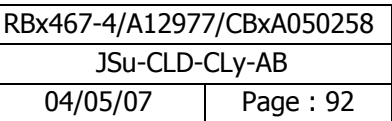

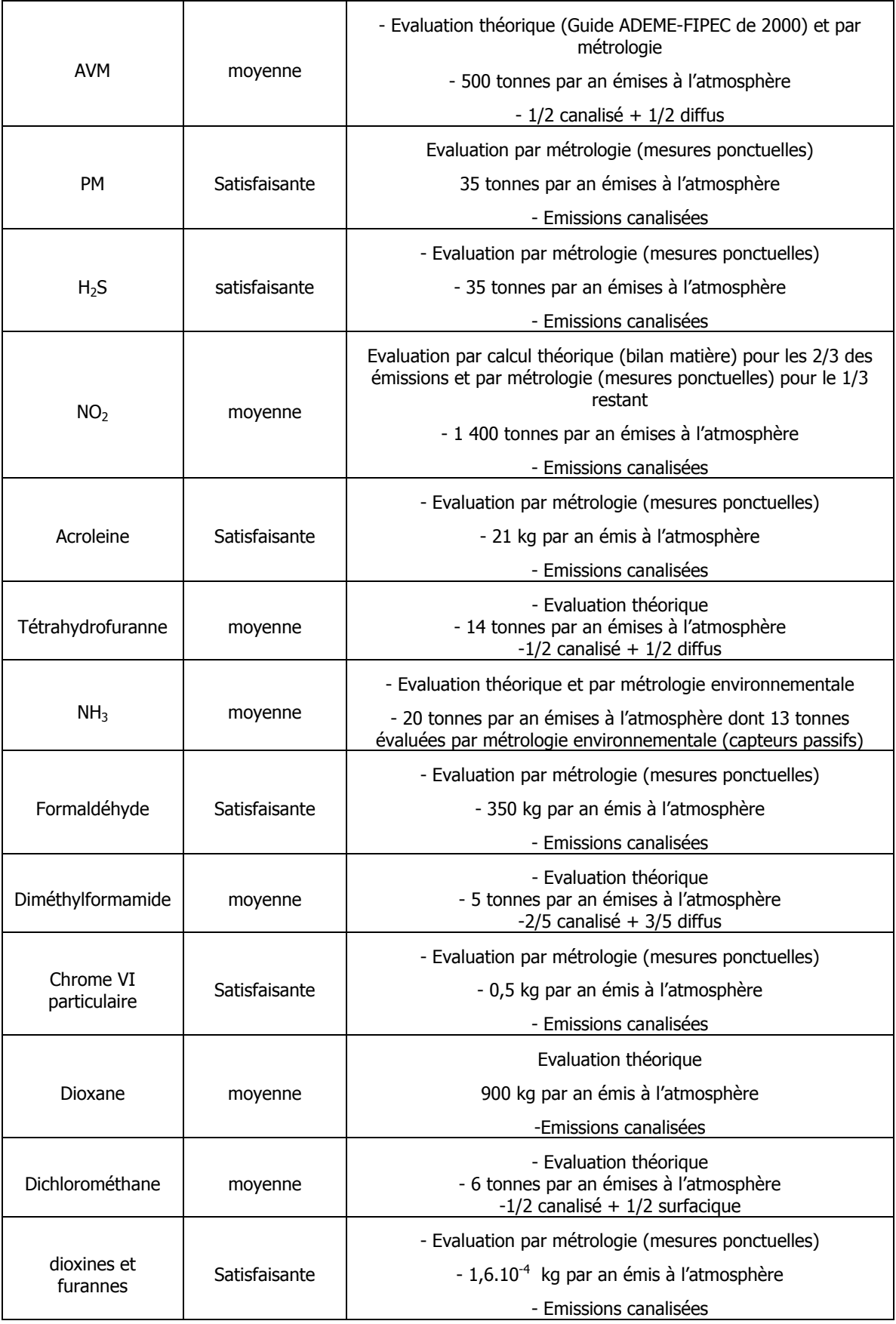

# **Tableau 31 : Qualité du Paramètre « terme source »**

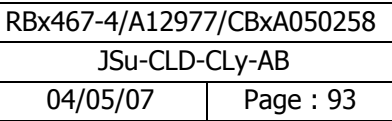

**Le tableau précédent montre que, pour la majorité des polluants, la quantification du terme source est satisfaisante (moyenne à très satisfaisant).** 

### **Cependant, la qualité du terme source pour les polluants émis par la STEB -oxyde d'éthylène, benzène, toluène, hexane- est médiocre compte tenu des incertitudes rencontrées :**

- la localisation des points de mesure : pour utiliser la méthode de modélisation inverse, il est préférable d'exploiter les mesures réalisées loin des sources (en limite de propriété par exemple) et non au niveau ses sources,
- la configuration des sources : les émissions de COV proviennent de nombreuses sources. De plus, certaines de ces sources sont assez réduites (spatialement),
- la représentativité des mesures : les concentrations mesurées au dessus du bassin d'aération présentent de grandes variabilités. Au centre du bassin, les concentrations mesurées sont de 92.8 et de 51.9 mg/m<sup>3</sup> alors que les concentrations mesurées aux points situés à côté (mais sur la source également) sont inférieures à 10 mg/m<sup>3</sup>, voire inférieures à 1 mg/m<sup>3</sup>,
- les conditions météorologiques observées lors des mesures ne sont pas bien maîtrisées (vitesse de vent inférieure à 1m/s),
- La représentativité temporelle des mesures (mesures réalisées sur 2 heures).

### **Remarque : une nouvelle quantification de ce terme source nous parait indispensable**

# **7.2 Les Valeurs toxicologiques de référence (VTR) et les valeurs repères**

Les valeurs toxicologiques de référence comportent structurellement des sources d'incertitudes prises en compte dans l'élaboration même des valeurs. Il est habituellement admis que les valeurs proposées par les organismes compétents sont, dans l'état actuel des connaissances, précautionneuses.

Par ailleurs, **les effets de synergies inter polluants** qu'ils soient positifs ou négatifs ne peuvent être évalués faute de données suffisantes dans les bases de données toxicologiques consultées.

Le tableau suivant présente une synthèse des VTR et des valeurs repères disponibles.

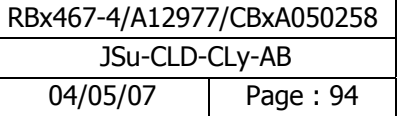

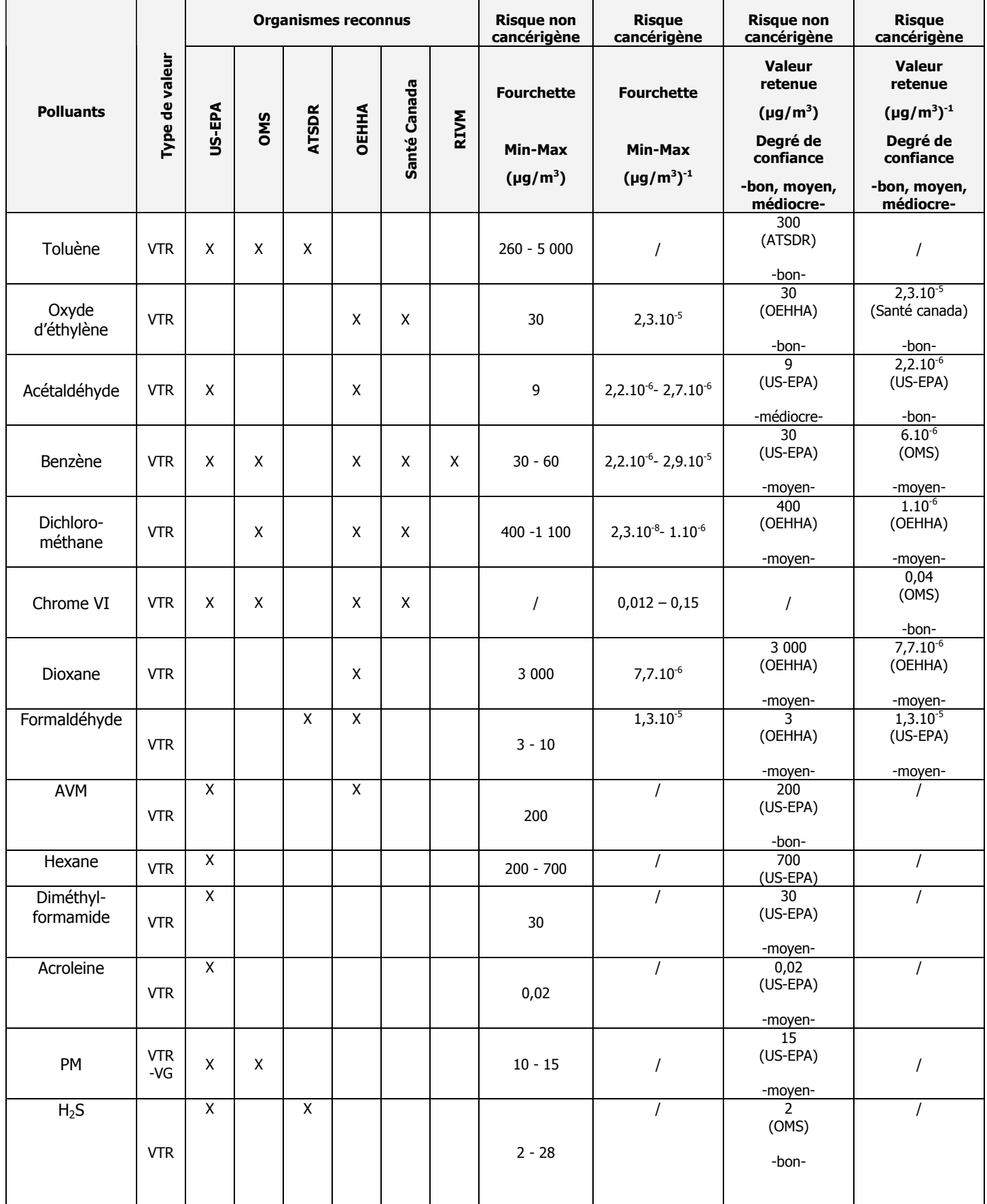

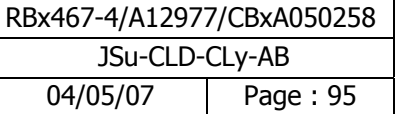

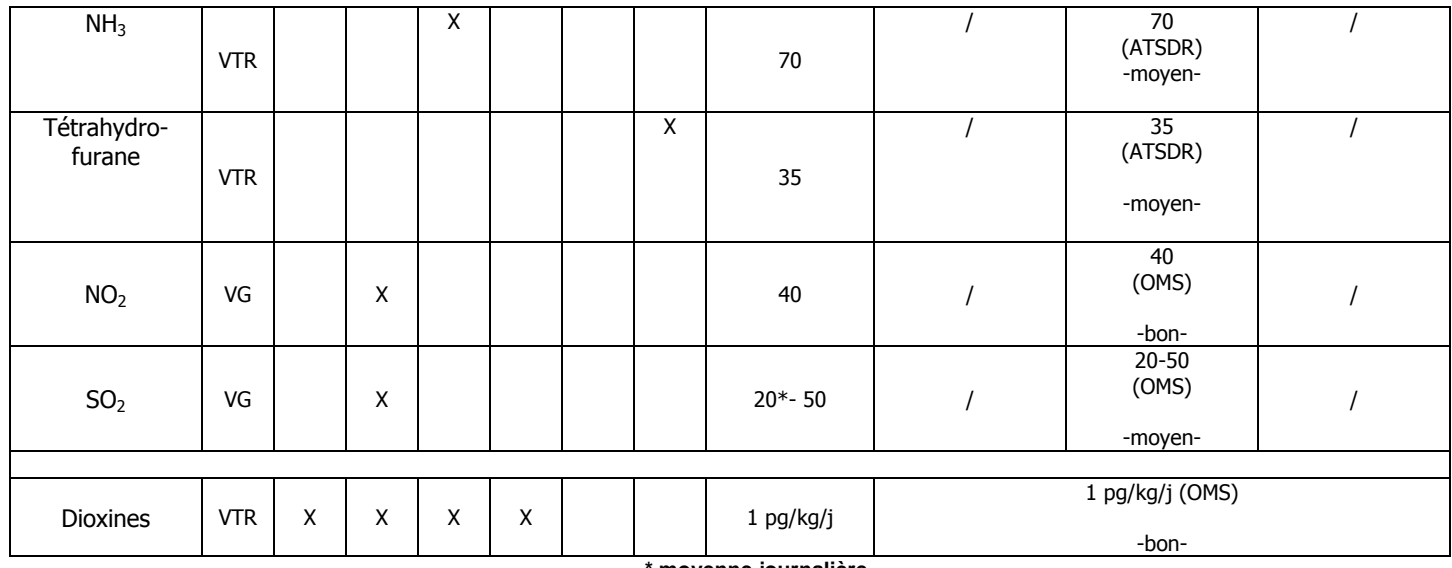

**\* moyenne journalière**

**Tableau 32 : Synthèse des VTR ou valeurs repères disponibles par polluant** 

L'analyse du tableau précédent montre que le choix de la valeur retenue pour la VTR se fait, pour la grande majorité des polluants, dans une démarche majorante, en choisissant la partie basse de la fourchette de VTR. Pour le toluène, le choix de la VTR est très conservateur.

La discussion par polluant du choix de la VTR est présentée dans les fiches de synthèse par produit en annexe 18.

# **7.3 La représentativité des données météorologiques**

Les données météorologiques utilisées dans l'étude sont issues de la station Météo France de l'aéroport Pau-Uzein située à environ 20 kilomètres de la Z.I. de Lacq. La rose des vents recalculée par le modèle à Lendresse est tout à fait similaire à la rose des vents mesurée à cette station sur la même période par AIRAQ.

Cela signifie que le modèle recalcule correctement les vitesses et directions du vent mesurées sur le domaine d'étude, loin de la station météorologique initiale de l'aéroport Pau-Uzein. **La représentativité des données météorologiques utilisées pour l'étude est satisfaisante.** 

# **7.4 L'utilisation de modèles mathématiques (modèle de dispersion et modèle de transferts)**

### **7.4.1 Utilisation d'un modèle de dispersion**

La modélisation de la dispersion atmosphérique est basée sur des équations mathématiques qui doivent rendre compte des phénomènes physiques et chimiques comme nous pouvons les observer dans la réalité. Les incertitudes relatives aux calculs de modélisation sont de deux types : celles intrinsèques au modèle numérique, compte tenu notamment de la complexité du site et de la problématique à modéliser, et celles relatives à la qualité des données d'entrée du modèle.

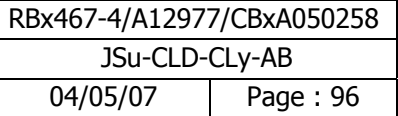

### **7.4.1.1 Incertitudes intrinsèques au modèle**

Plusieurs campagnes de mesures très documentées, effectuées sur des sites industriels durant les 50 dernières années, ont été référencées et leurs données intégrées à des bases de données destinées à évaluer a posteriori les modèles de dispersion atmosphérique. Parmi ces bases de données, on peut citer l'outil européen d'évaluation MVK (Model Validation Kit).

Plusieurs articles internationaux<sup>1</sup> rapportent les résultats de campagnes de comparaisons entre le modèle ADMS et les mesures sur site.

Nous pouvons citer la campagne de mesures « Prairie Grass » qui a été réalisée sur terrain plat et herbeux. Les rejets étaient situés à 0,5 mètre au-dessus du sol, avec des conditions météorologiques pour la moitié instables (convection) et pour l'autre moitié stables. Les mesures ont été effectuées sur des arcs situés à différentes distances de la source. Les simulations effectuées avec ADMS ont montré que les concentrations étaient proches des mesures dans le cas de conditions météorologiques instables, et qu'elles avaient tendance à être légèrement sous-estimées dans l'autre cas. Le biais fractionnel (caractérisant l'erreur systématique) est de 19%. Notons que ces tests ont montré qu'ADMS donnent des résultats tout à fait satisfaisants en champ proche (50 mètres de la source).

Nous pouvons citer également l'exercice « OPTEX Matrix » réalisé sur une raffinerie. Les rejets provenaient de plusieurs sources ponctuelles. ADMS surestime les concentrations moyennes d'environ 10%, et la concentration maximale d'un facteur 3.

La plupart de ces résultats ont été repris et validés par l'Ecole Centrale de Lyon, dans le cadre d'une étude demandée par l'association RECORD en 2005<sup>2</sup>. Le tableau suivant liste les principales composantes du site et de son environnement, susceptibles, par leur complexité, de favoriser l'augmentation des incertitudes dans le calcul de dispersion. La complexité de ces composantes est classée suivant les critères (nulle, faible, moyenne et élevée).

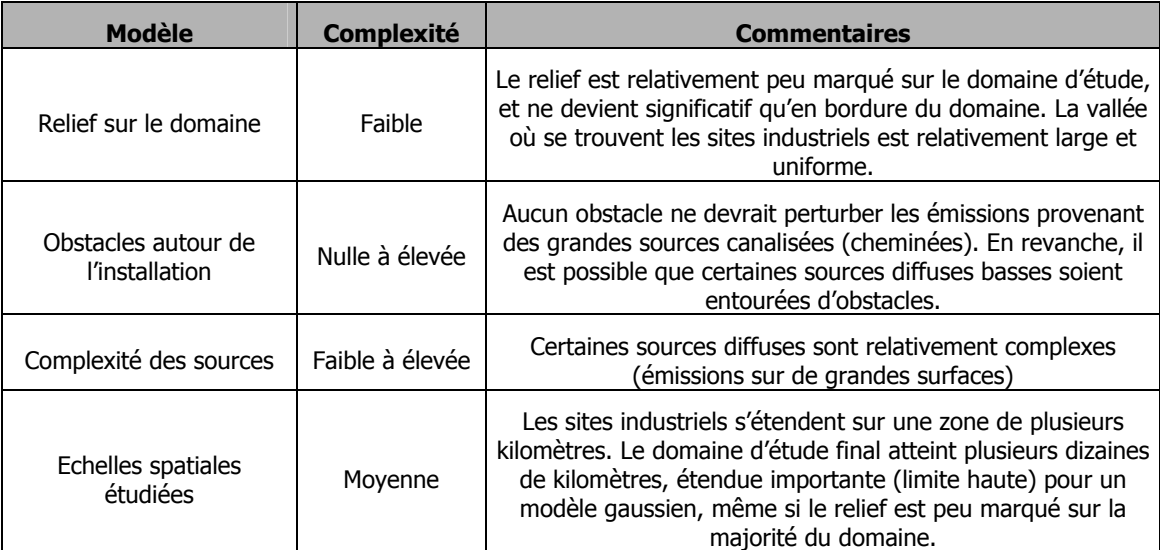

### **Tableau 33: Complexité du site et de son environnement**

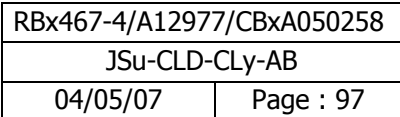

<sup>&</sup>lt;sup>1</sup> Hanna S.R., Egan B.A., Purdum J. and Wagler J. (1999), *Evaluation of ISC3, AERMOD, and ADMS Dispersion Models with Observations* from Five Field Sites. HC Report P020, API, 1220 LSt. NW, Washington, DC 20005-4070, 1999.

ADMS3 validation Summary, CERC, 2001.

<sup>&</sup>lt;sup>2</sup> Laboratoire de Mécanique des Fluides et d'Acoustique, Ecole Centrale de Lyon, Modélisation de la dispersion des émissions atmosphériques d'un site industriel – Vers un guide de l'utilisateur – 2ème partie : évaluation des modèles, 2005.

Nous retiendrons que les principales incertitudes liées au modèle sont relatives :

- ¾ à l'étendue du domaine d'étude,
- $\geq$  à la complexité de certaines sources diffuses.

### **7.4.1.2 Incertitudes relatives aux données d'entrée**

Un bon modèle peut donner de mauvais résultats, si les données d'entrée sont de mauvaise qualité. Le tableau suivant regroupe les principaux paramètres d'entrée du modèle de dispersion ADMS, et qualifie leur qualité selon les critères (mauvaise, moyenne et bonne).

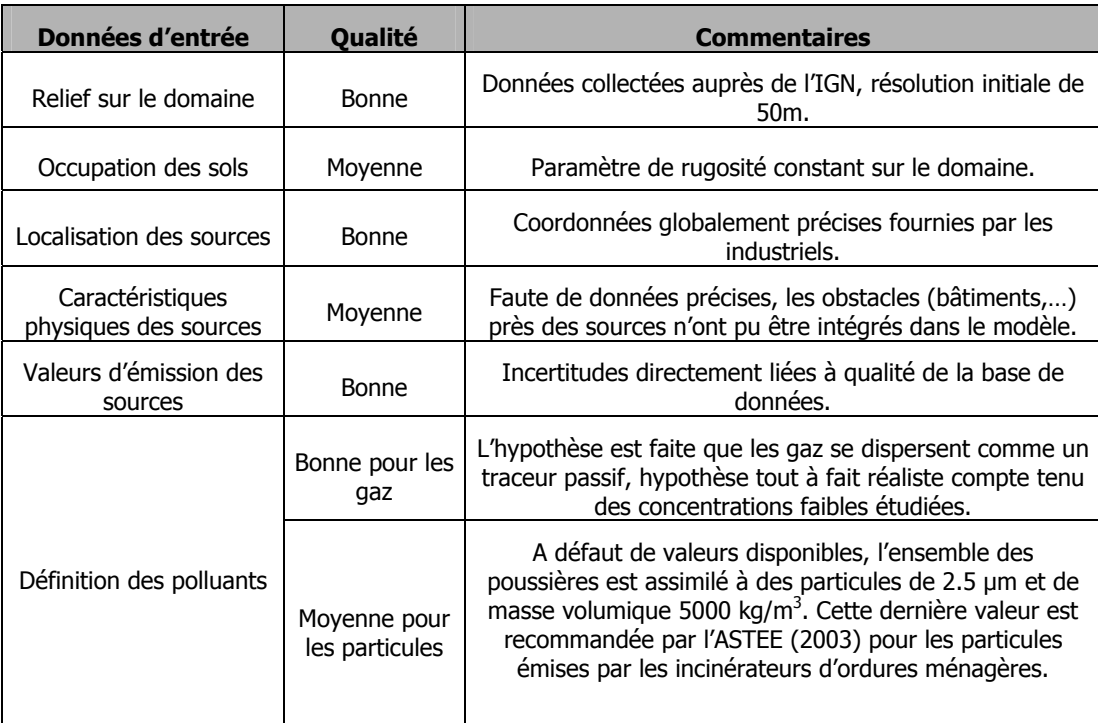

**Tableau 34: Qualité des données d'entrée du modèle** 

Les données d'entrée du modèle sont globalement de bonne qualité. En ce qui concerne les sources, les caractéristiques des sources et les émissions ont été fournies par les industriels. Certains termes sources sont très bien définis, d'autres (sources diffuses notamment) ont du faire l'objet d'estimations. Quant aux obstacles éventuels situés à proximité directe des sources, nous pouvons estimer que leur effet sera relativement local, et qu'ils ne modifieront pas les conclusions de l'étude basée sur l'exploitation de concentrations moyennées sur 5 années.

En conclusion, nous retiendrons globalement que les données du modèle sont de bonne qualité. La comparaison aux mesures réalisées pour le SO<sub>2</sub> montre de très bons résultats, et laisse supposer que les incertitudes relatives aux phénomènes de dispersion et à la météorologie sont **en grande partie maîtrisées**.

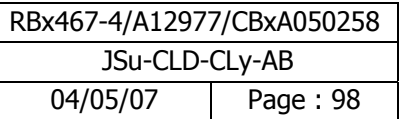

### **7.4.1.3 Prise en compte par le modèle de la source pour les déterminants du risque**

La prise en compte par le modèle d'une source de type canalisé est généralement satisfaisante. Pour une source de type volumique ou surfacique, la prise en compte par le modèle surestime en règle générale les niveaux d'exposition surtout à proximité de la source ; la prise en compte de ce type de source par le modèle est de qualité moyenne.

La qualité de la prise en compte par le modèle de la source est présentée selon les 3 critères suivants (mauvaise, moyenne et satisfaisante). La prise en compte par le modèle de la source par polluant est présentée sur les fiches de synthèse par produit en annexe 18.

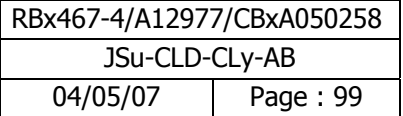

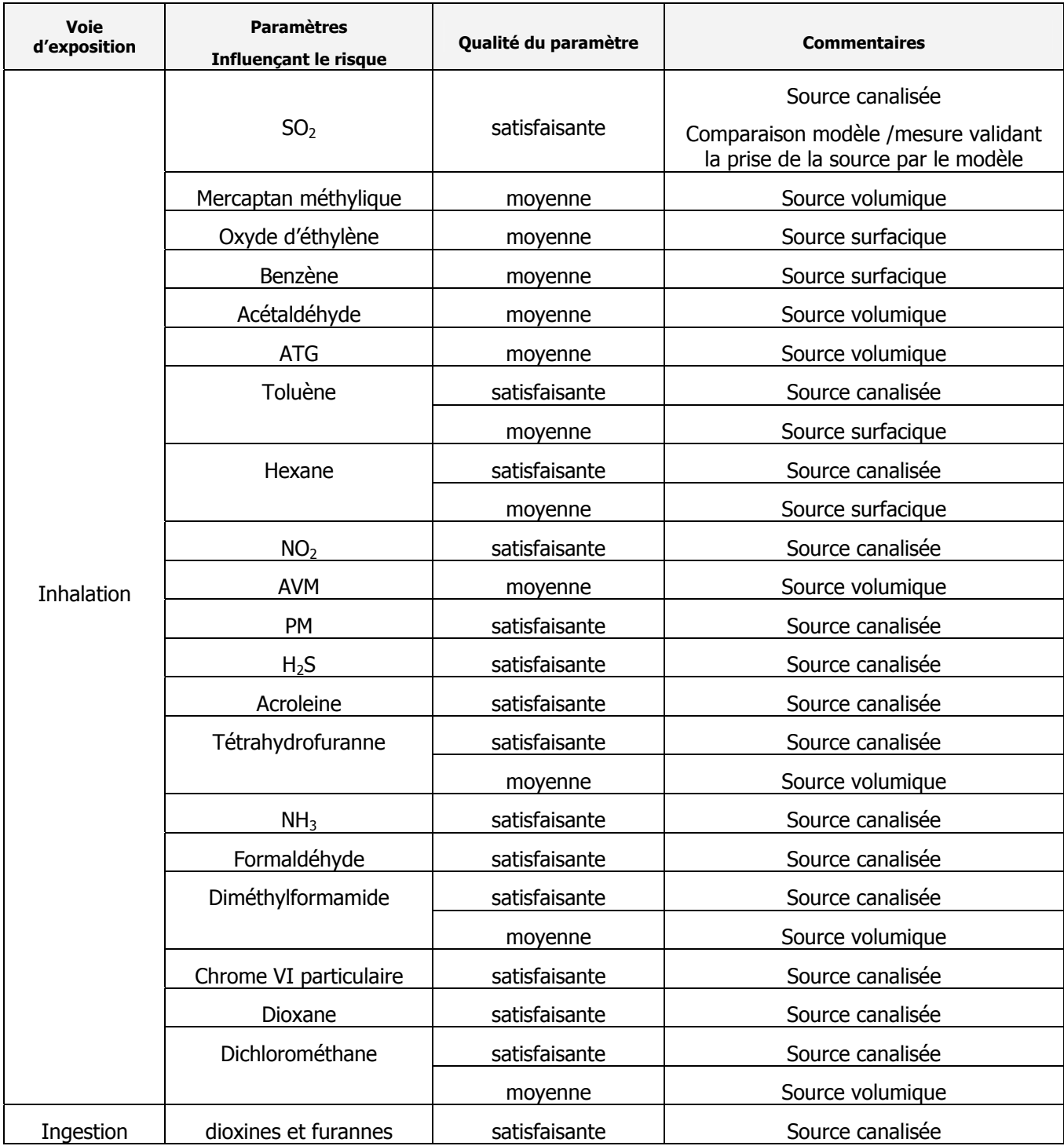

**Tableau 35 : Prise en compte par le modèle de la source** 

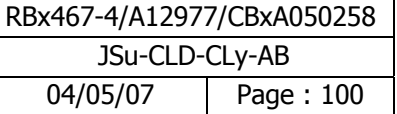

## **7.4.2 Paramètres d'exposition et de modélisation**

Les calculs de concentration dans les sols, les légumes, la viande et les oeufs ont donc utilisés un modèle de transfert, basé sur les pratiques en vigueur (notamment US-EPA 1998).

Pour les métaux (à l'exception du cuivre et du zinc), le compartiment "sol" contribue à plus de 75 % à la dose moyenne d'exposition. Pour les dioxines, l'ingestion de viande (volaille) contribue à 84 % à la dose moyenne d'exposition.

Ainsi, il apparaît que certains paramètres utilisés dans les équations mises en œuvre peuvent présenter une source d'incertitudes et influencer les résultats du risque.

### **7.4.2.1 Quantité de sols ingérés**

Dans le cadre de la présente étude, les quantités de sols ingérées par jour de présence sur le site ont été considérées comme suit : pour la présence d'adultes et d'enfants dans leurs jardins privatifs, les débits respectifs de 50 et 150 mg/évènement considérés ne tiennent pas compte de la durée de présence de ces cibles dans leurs jardins.

L'US-EPA (2001) recommande de ne pas tenir compte de la relation linéaire entre le temps de présence et la quantité de sol ingéré, l'évènement considéré par l'US-EPA ayant une durée de 24 heures. Cette recommandation est suivie par un certain nombre de modèles intégrés dont RISC 4.0 (Waterloo Hydrogeologics). L'INERIS cependant considère que cette approche est exagérément conservatoire et recommande de pondérer les quantités de sol ingéré par le taux de présence horaire.

Compte tenu de ces éléments et des incertitudes importantes liés à cette évaluation, l'approche retenue par BURGÉAP apparaît conservatoire pour les fréquentations des espaces verts. Nous considérons que la surestimation potentielle du risque peut être d'un facteur 2 ou plus (si la fréquentation en période estivale peut être journalière, en période hivernale, elle est probablement nettement plus faible).

### **7.4.2.2 Utilisation de facteurs de bioconcentration**

Les concentrations en HAP, dioxines et métaux via la chaîne alimentaire ont été évaluées en prenant des facteurs de bioconcentration (BCF) issus de la littérature. Les BCF sont présentés en annexe 14.

Les BCF issus de la littérature présentent une variabilité importante en fonction de la teneur en matière organique des sols, du pH, etc. et on note des variations parfois de plusieurs ordres de grandeur entre les valeurs présentées.

Les incertitudes importantes sur les concentrations dans les végétaux évaluées engendrent une incertitude tout aussi importante sur l'estimation du risque induit par la consommation de végétaux auto-produits. Cependant, en l'état actuel des connaissances scientifiques et techniques, celle-ci ne peut être réduite. L'approche retenue qui suit le principe de prudence et de proportionnalité (écartant les facteurs de bioconcentrations extrêmes) permet cependant de conclure sur l'acceptabilité du risque.

Pour les dioxines, l'ingestion de viande (volaille) contribue à 84 % de la dose moyenne d'exposition. Ces données semblent cohérentes avec les informations fournies par l'AFSSA dans son dernier avis du 9 janvier 2006 relatif à l'évaluation de l'exposition de la population française aux dioxines, furanes et PCB de type dioxine. En effet, hormis les poissons et autres produits de la mer, les niveaux les plus élevés en dioxines sont retrouvés dans les produits carnés. La contamination des légumes est de l'ordre de 100 fois inférieur à celle de la viande.

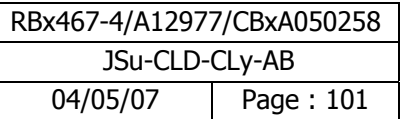

# **8 Conclusion générale et perspectives de l'étude**

BURGÉAP a réalisé une étude de risques sanitaires globale sur les rejets atmosphériques de la Zone Industrielle de Lacq. Cette étude a comporté plusieurs phases validées par le comité de pilotage (COPIL) constitué d'industriels, de la Communauté des Communes du Pays de Lacq et de représentants de l'état (DRIRE, DDASS, CIRE). Cette étude est novatrice et tend à se généraliser sur d'autres zones industrielles en France ; elle a nécessité 3 ans de travail et de collaboration avec les industriels.

Le cadre méthodologique de l'étude a été présenté lors d'un S3PI<sup>1</sup> (S3PI Lacq du 27 juin 2006). La démarche de l'étude de risques sanitaires a pour objectif d'identifier et de hiérarchiser les risques relatifs aux émissions atmosphériques de la Zone Industrielle de Lacq<sup>2</sup>.

Un inventaire des émissions atmosphériques, sur les 19 sites industriels concernés par l'étude, a été établi en effectuant une analyse critique des données qui nous a conduits à compléter les données d'émission. 250 sources et 140 substances chimiques différentes ont été recensées. Une base de données des émissions atmosphériques a été donc élaborée. Cette base de données consolidée reste évolutive et servira aux futures mises à jour de l'étude.

Le domaine d'étude a été défini par modélisation en se basant sur les émissions les plus élevées (émissions de SO<sub>2</sub>) et sur des critères toxicologiques (polluants les plus toxiques). Une comparaison (modèle/mesure) sur le paramètre SO<sub>2</sub> a montré un écart relatif entre concentrations modélisées et concentrations mesurées de l'ordre de 15 % au maximum ; ce qui a validé le choix de notre modèle de dispersion.

Une enquête populationnelle sur l'ensemble du domaine d'étude a permis d'une part de construire des scénarios d'exposition réalistes et d'autre part d'ajuster au mieux les paramètres d'exposition aux caractéristiques comportementales de la population riveraine. Les scénarios retenus ont été construits de façon à tenir compte de toutes les typologies d'exposition et de consommation sur la zone d'étude.

L'identification des effets toxiques nous a permis dans un premier temps d'écarter les substances considérées comme non toxiques dans les bases de données consultées, pour lesquelles il n'existe pas de phrase de risque pour la voie d'exposition considérée et pour lesquelles il n'y a pas de VTR disponible. Dans un second temps, cette étape a permis de sélectionner des « traceurs de pollution » représentant d'un ensemble de composés. Ensuite, nous avons effectué un choix de « traceur du risque » en comparant les substances entre elles et en tenant compte à la fois des quantités émises (en flux annuel) et de la toxicité des composés. Au final, 52 polluants ont été retenus pour réaliser l'étude des risques sanitaires. Enfin, les niveaux d'exposition ont été évalués à partir de la modélisation et leur comparaison avec les valeurs repères (VTR et VG) a été réalisée et a permis, dans le cas des VTR, la caractérisation du risque.

En l'état actuel de nos connaissances sur les effets sanitaires des polluants émis dans l'environnement, les résultats globaux de cette étude sont les suivants :

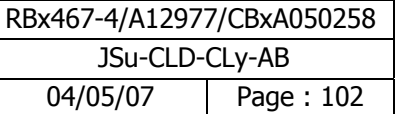

 1 S3PI : Secrétariat Permanant de Prévention de la Pollution Atmosphérique

<sup>&</sup>lt;sup>2</sup> En ce qui concerne les limites de l'étude, notre étude s'est intéressée aux rejets atmosphériques d'origine industrielle. Les autres sources de pollution comme le trafic routier, le chauffage n'ont pas été prises en compte. La prise en compte des rejets antérieurs, la caractérisation du risque aigu, l'analyse du risque professionnel sont exclues du champ de l'étude. De même, la question relative aux odeurs potentiellement émises sur la zone n'a pas été traitée.

Des polluants pour lesquels il n'a pas été possible de dérouler l'évaluation et donc de se prononcer sur les niveaux de risque compte tenu :

- qu'il n'existe pas de données toxicologiques adéquates (liste de 33 polluants);
- qu'il n'existe pas de valeur repère utilisable dans le cadre d'une exposition chronique (mercaptan méthylique et acide thioglycolique),

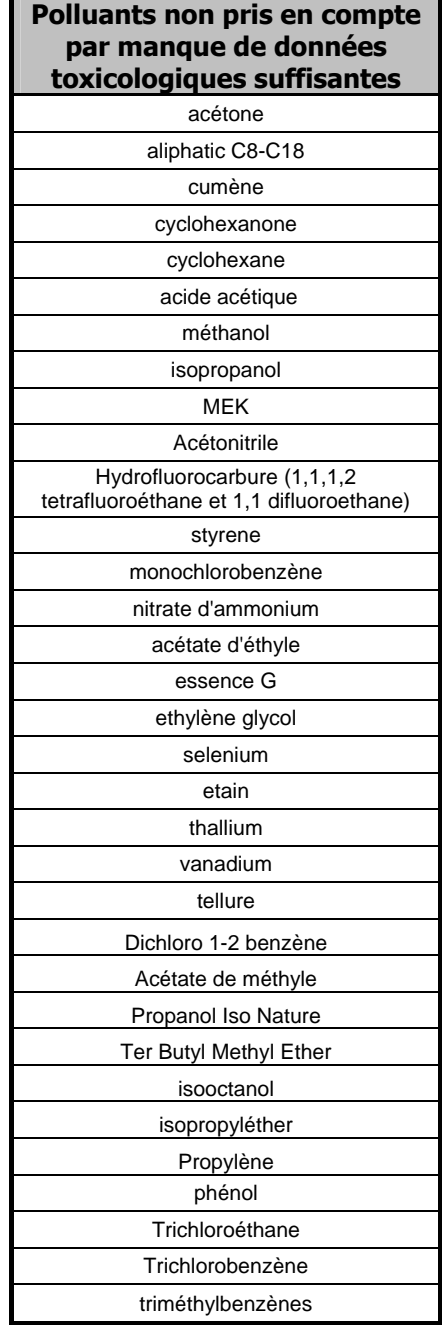

Des polluants "non préoccupants" dont les niveaux de risque sont inférieurs ou très inférieurs à la valeur repère de 10<sup>-6</sup> (liste de 47 polluants). L'analyse des incertitudes pour ces polluants n'est pas de nature à remettre en cause les conclusions.

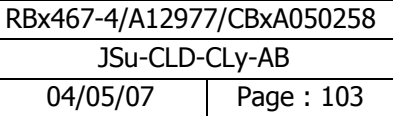

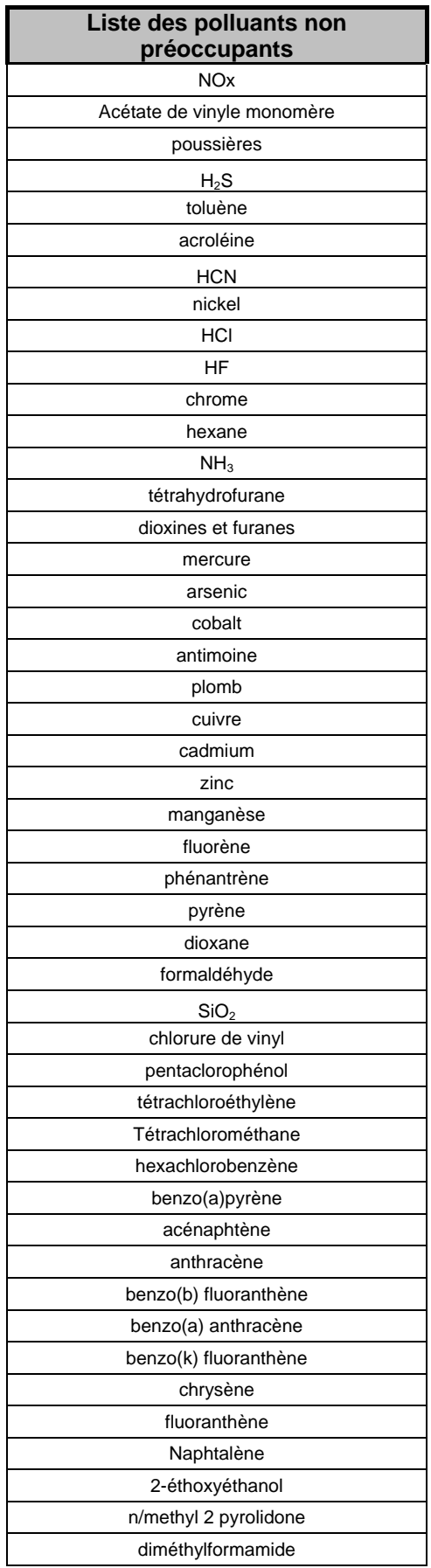

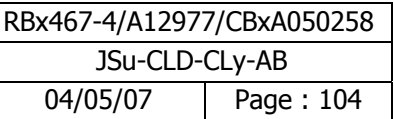

Des polluants "préoccupants" comme le dioxyde de soufre, l'oxyde d'éthylène, le benzène, l'acétaldéhyde, le dichlrométhane dont les niveaux de risque sont proches ou dépassent les valeurs repères. Pour ces polluants, nous détaillons ci-dessous les résultats de l'étude.

**.** Des polluants dépassant ou proches les valeurs repères : c'est-à-dire valeur d'excès de risque individuel (ERI) comprise dans l'intervalle  $10^{-6}$ - $10^{-4}$ , intervalle ou les incertitudes ont été discutées et dont le terme source est entaché d'une grande incertitude.

- Oxyde d'éthylène :

L'ERI de l'oxyde d'éthylène est de  $10^{-5}$ , valeur d'ERI comprise dans l'intervalle  $10^{-6}$ - $10^{-4}$ , intervalle ou les incertitudes ont été discutées. La qualité du paramètre source a été qualifiée de médiocre (incertitude importante). Une nouvelle quantification du terme source est en cours (voir perspectives).

#### - Benzène :

L'ERI du benzène est de 3,5.10<sup>-6</sup>. La qualité du paramètre source a été qualifiée de médiocre (incertitude importante). Une nouvelle quantification du terme source est en cours (voir perspectives).

### - Acétaldéhyde :

Le QD de l'acétaldéhyde de 6.10<sup>-1</sup> est proche de la valeur repère de 1. L'ERI de l'acétaldéhyde est de 6,6.10<sup>-6</sup>, Le terme source est évalué par calcul théorique. Nous ne savons pas si les émissions sont surestimées ou pas. Ce polluant sera pris en compte dans la réactualisation de l'étude.

### - Dichlorométhane :

L'ERI du dichlorométhane est de  $1,1.10^{-6}$ . La quantification du terme source ainsi que sa prise en compte par le modèle conduit très certainement à une surestimation des concentrations environnementales Le choix de la VTR s'est fait dans une approche prudente et conservatoire pour la santé humaine. Ce polluant sera pris en compte dans la réactualisation de l'étude.

**.** Un polluant dépassant les valeurs repères

 $- SO<sub>2</sub>$ 

Le SO<sub>2</sub> est un gaz irritant. Il est associé à une altération des fonctions pulmonaires chez l'enfant et à une exacerbation des symptômes respiratoires aigus chez l'adulte (toux, gêne respiratoire). Les personnes asthmatiques y sont particulièrement sensibles. L'OMS a récemment revu ses valeurs guides (réduction de la valeur journalière à 20 µg/m<sup>3</sup>). Les concentrations environnementales de SO<sub>2</sub> sont supérieures aux valeurs guides de l'OMS, prises comme valeurs repères. Nous sommes donc dans des gammes de concentrations où des risques sanitaires peuvent se produire. Un plan d'action est en cours (voir perspectives).

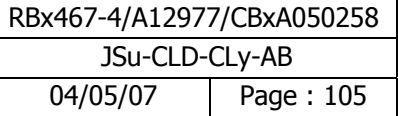

### **Perspectives**

Pour les polluants préoccupants, un plan d'action est lancé par les principaux émetteurs.

- pour le SO<sub>2</sub>, des mesures de réduction ont déjà été mises en œuvre (réduction de l'ordre de 50% depuis 2003) et certaines sont à l'étude. L'étude de l'impact de ce plan de réduction des émissions atmosphériques sur les concentrations environnementales de  $SO<sub>2</sub>$  va être réalisée.

- pour l'oxyde d'éthylène et le benzène émis au niveau de la STEB, leur quantification à la source a été entachée d'une grande incertitude. En conséquence, une nouvelle quantification est en cours pour mesurer les rejets effectifs.

- pour le benzène, suite à une modification de process, une nouvelle source est apparue en 2005. Un plan de réduction est en cours pour cette émission.

Une fois les termes source quantifiés pour ces deux substances, ils seront pris en compte dans le cadre de la réactualisation de l'étude.

- pour l'acétaldéhyde et le dichlorométhane, la quantification du terme source étant théorique, nous préconisons la réalisation de mesures complémentaires à l'émission et la réactualisation de l'étude.

L'ensemble des éléments de cette étude seront communiqués à AIRAQ et l'opportunité de renforcer la surveillance de la qualité de l'air ambiant sera examinée en collaboration avec AIRAQ.

Les compléments d'étude cités ci-avant sont prioritaires.

Enfin, une réactualisation de l'étude sanitaire sur la base des données à l'émission de 2007, avec la prise en compte des polluants les plus contributeurs du risque est prévue en 2008.

Remarque : L'annexe 19 présente une classification par catégorie de polluant.

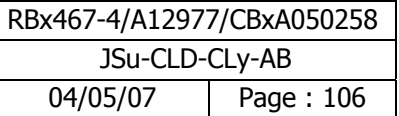

# **ANNEXES**

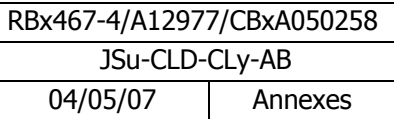

# **- Annexe 1 - Glossaire**

Cette annexe contient 3 pages

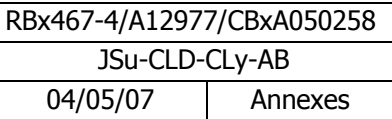
# **- Annexe 2 - Base de donnée des émissions**

Cette annexe contient 40 pages

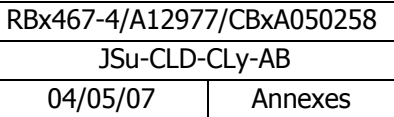

# **- Annexe 3 - Caractérisation de la population présente dans le domaine d'étude**

Cette annexe contient 6 pages

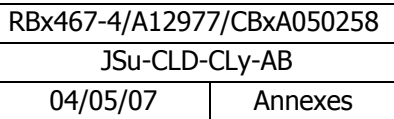

### **- Annexe 4 - Découpage du domaine d'étude en communes**

Cette annexe contient 1 page

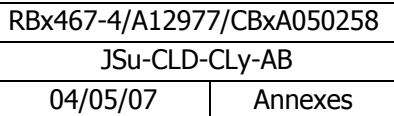

### **- Annexe 5 - Protocole de l'enquête populationnelle**

Cette annexe contient 12 pages

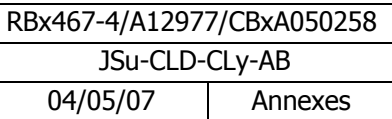

## **- Annexe 6 - Paramètres d'exposition pour les scénarios inhalation et ingestion**

Cette annexe contient 4 pages

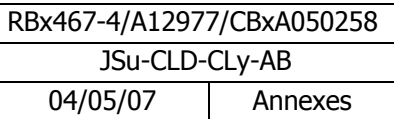

### **- Annexe 7 - Argumentaire santé**

Cette annexe contient 226 pages

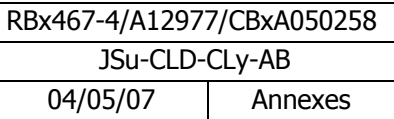

### **- Annexe 8 - Traceurs de pollution et traceurs de risque**

Cette annexe contient 13 pages

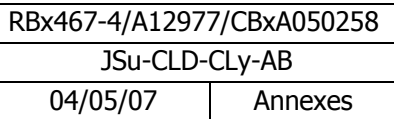

### **- Annexe 9 - Présentation du modèle de dispersion**

Cette annexe contient 5 pages

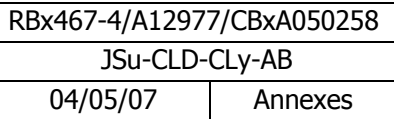

# **- Annexe 10 - Concentrations et dépôts aux récepteurs (NUMTECH)**

Cette annexe contient 11 pages

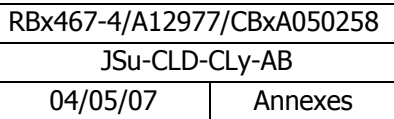

# **- Annexe 11 - Cartes de modélisation (NUMTECH)**

Cette annexe contient 89 pages

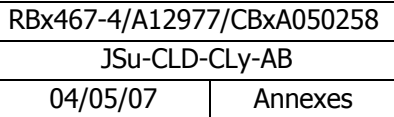

# **- Annexe 12 - Désignation des récepteurs**

Cette annexe contient 2 pages

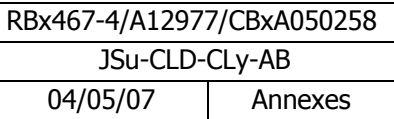

### **- Annexe 13 - Cartes des concentrations pour les substances sociétales**

Cette annexe contient 3 pages

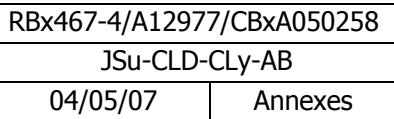

### **- Annexe 14 - Paramètres d'exposition pour le calcul des doses**

Cette annexe contient 7 pages

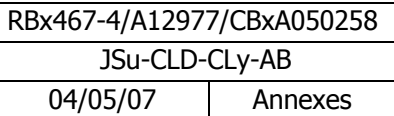

# **- Annexe 15 - Dose d'exposition aux récepteurs**

Cette annexe contient 330 pages

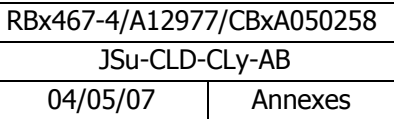

# **- Annexe 16 - Cartes de niveaux de risque**

Cette annexe contient 65 pages

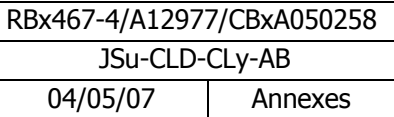

### **- Annexe 17 - Tableaux de résultats de risque aux récepteurs**

Cette annexe contient 219 pages

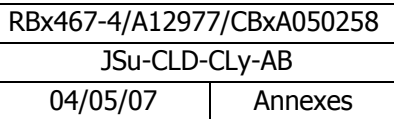

# **- Annexe 18 - Fiche de synthèse des produits**

Cette annexe contient 51 pages

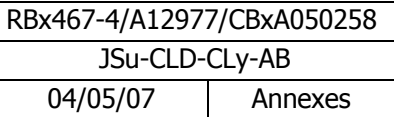

# **- Annexe 19 - Classification des polluants**

Cette annexe contient 3 pages

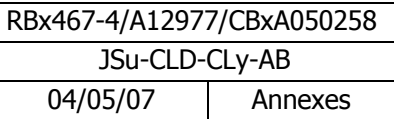